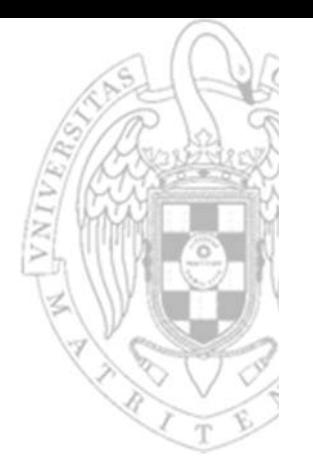

### Tema 4: **Módulos combinacionales básicos**

Fundamentos de computadores I

**José Manuel Mendías Cuadros***Dpto. Arquitectura de Computadores y Automática Universidad Complutense de Madrid*

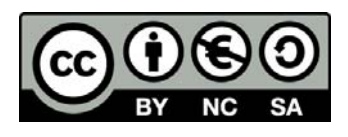

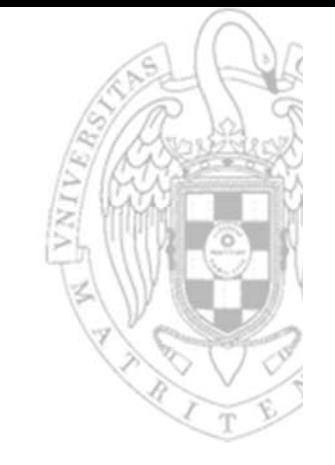

# **Contenidos**

- versión 14/07/23 versión 14/07/23
- Decodificador.
- $\checkmark$  Multiplexor.
- $\checkmark$  Bus.
- **√ Codificador.**
- ◆ ROM (Read Ony Memory).
- $\checkmark$  Comparador.
- ✔ Sumador/Restador.
- Extensor de signo.
- ALU (Arithmetic Logic Unit).
- Apéndice tecnológico.

Transparencias basadas en los libros:

- R. Hermida, F. Sánchez y E. del Corral. *Fundamentos de computadores.*
- •D. Gajsky. *Principios de diseño digital.*

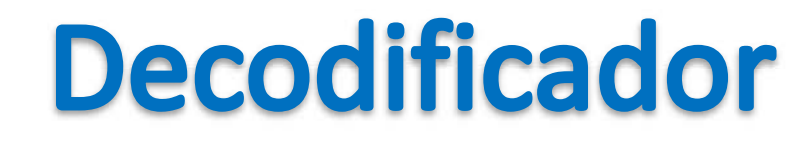

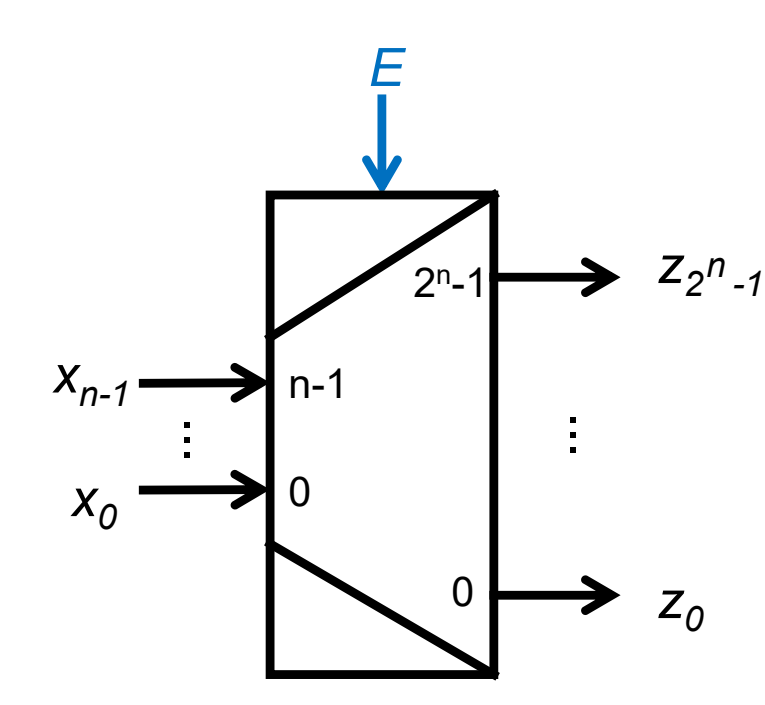

Decodificador n a 2<sup>n</sup>

- n entradas de datos  $\mathsf{X}$
- $2<sup>n</sup>$  salidas de datos Z
- 1 entrada de capacitación (op) E

si la entrada toma la configuración binaria p, la salida (p) $_{10}$ -ésima se activa

$$
z_i = \begin{cases} 1 & \text{si } E = 1 \text{ y } (\underline{x})_{10} = i \\ 0 & \text{en otro caso} \end{cases}
$$

$$
z_i = E \cdot m_i(\underline{x})
$$

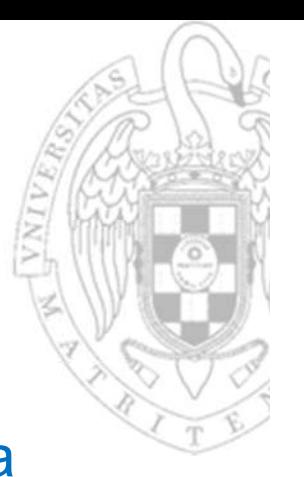

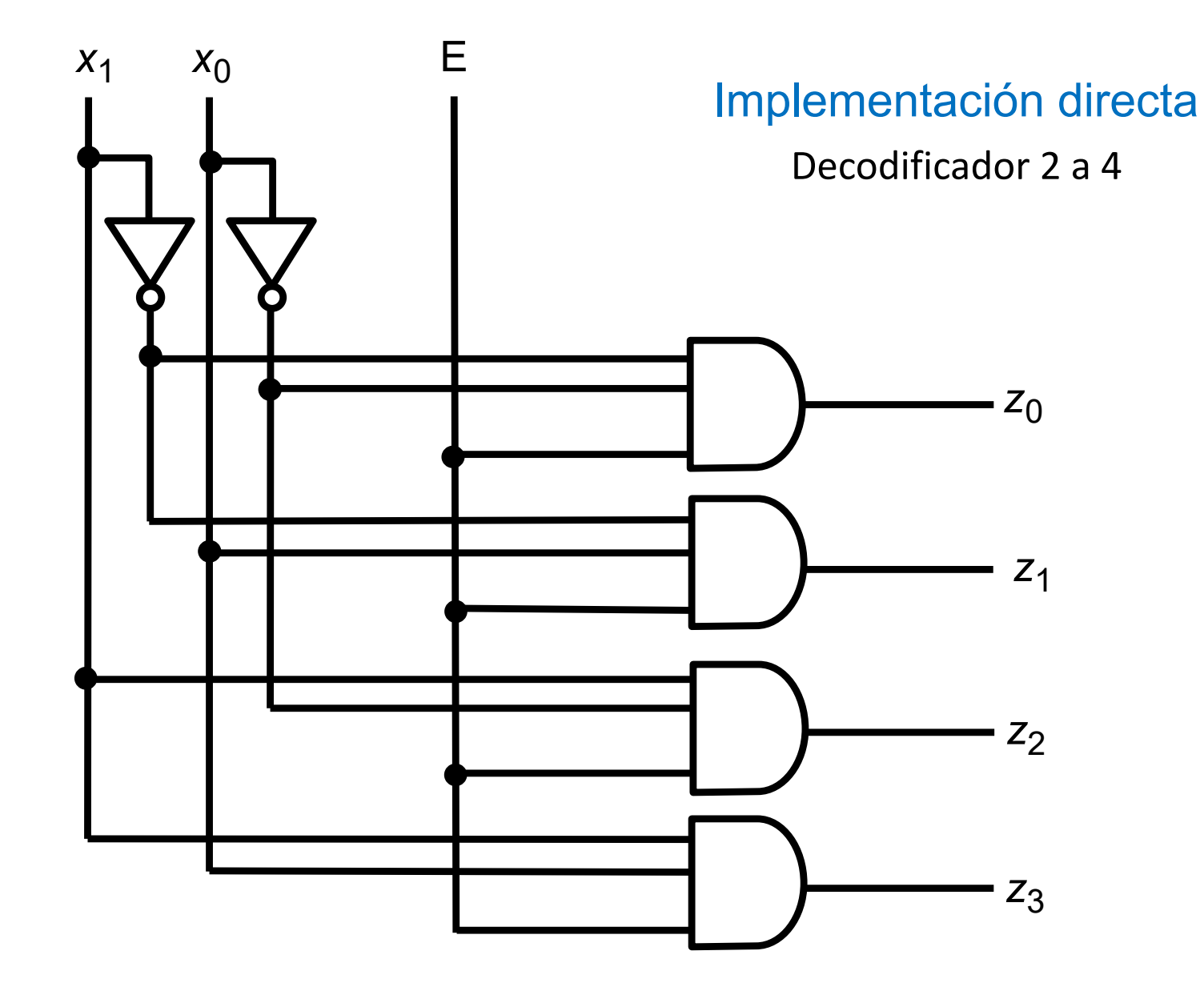

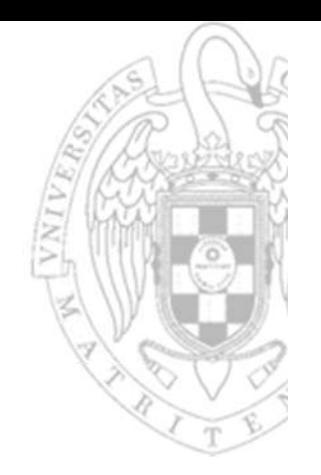

*E*

#### Implementación en árbol

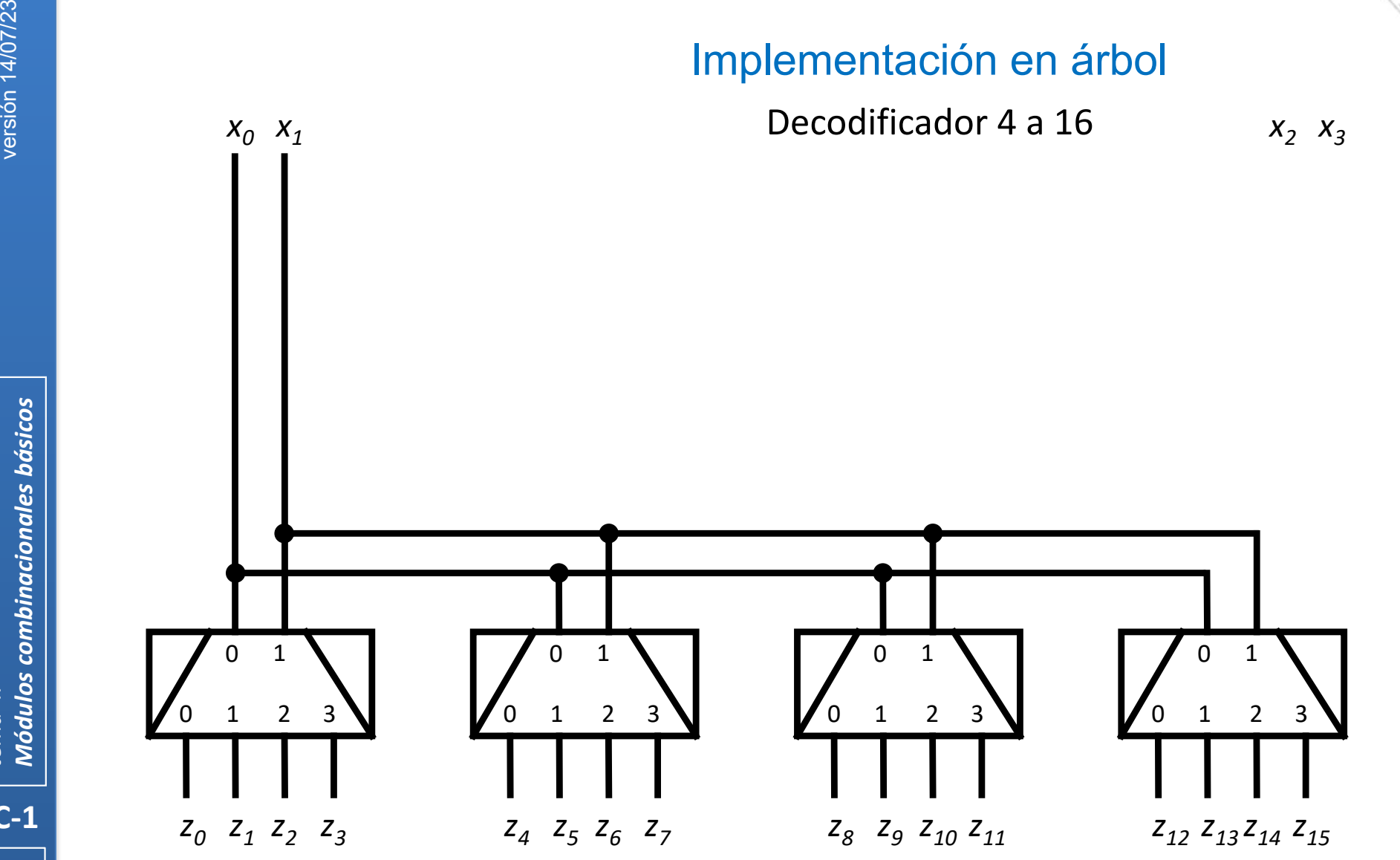

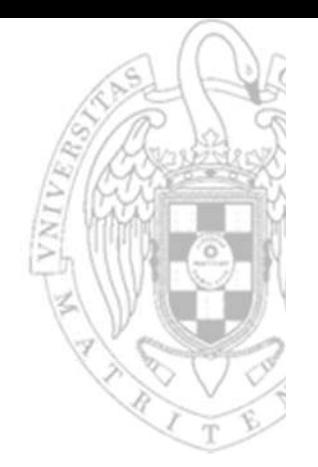

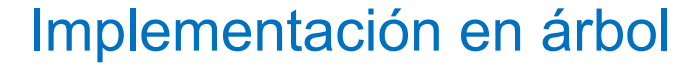

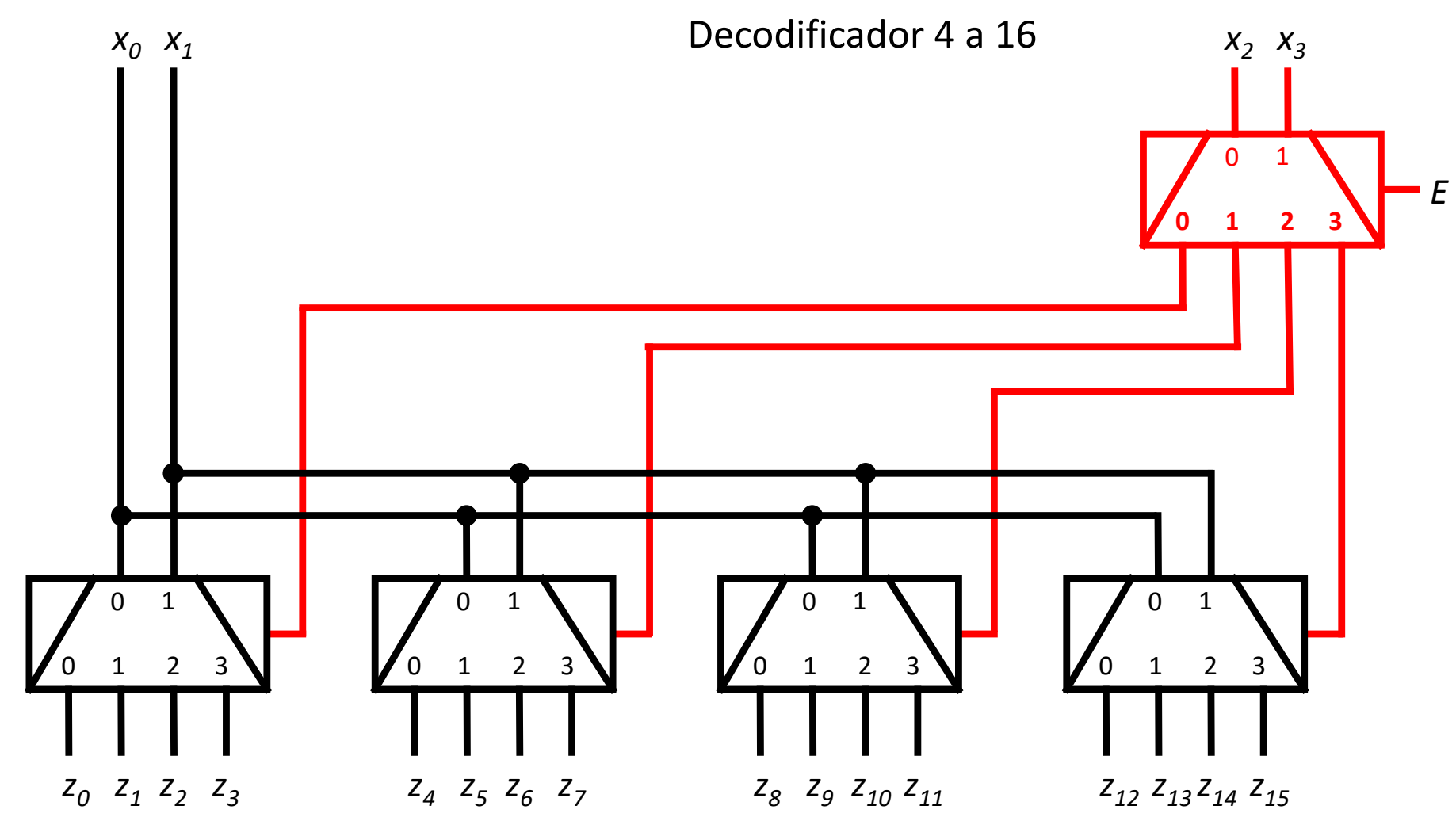

 $6<sup>1</sup>$ 

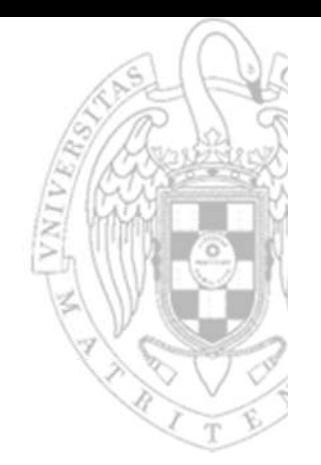

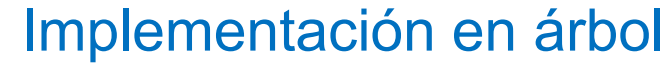

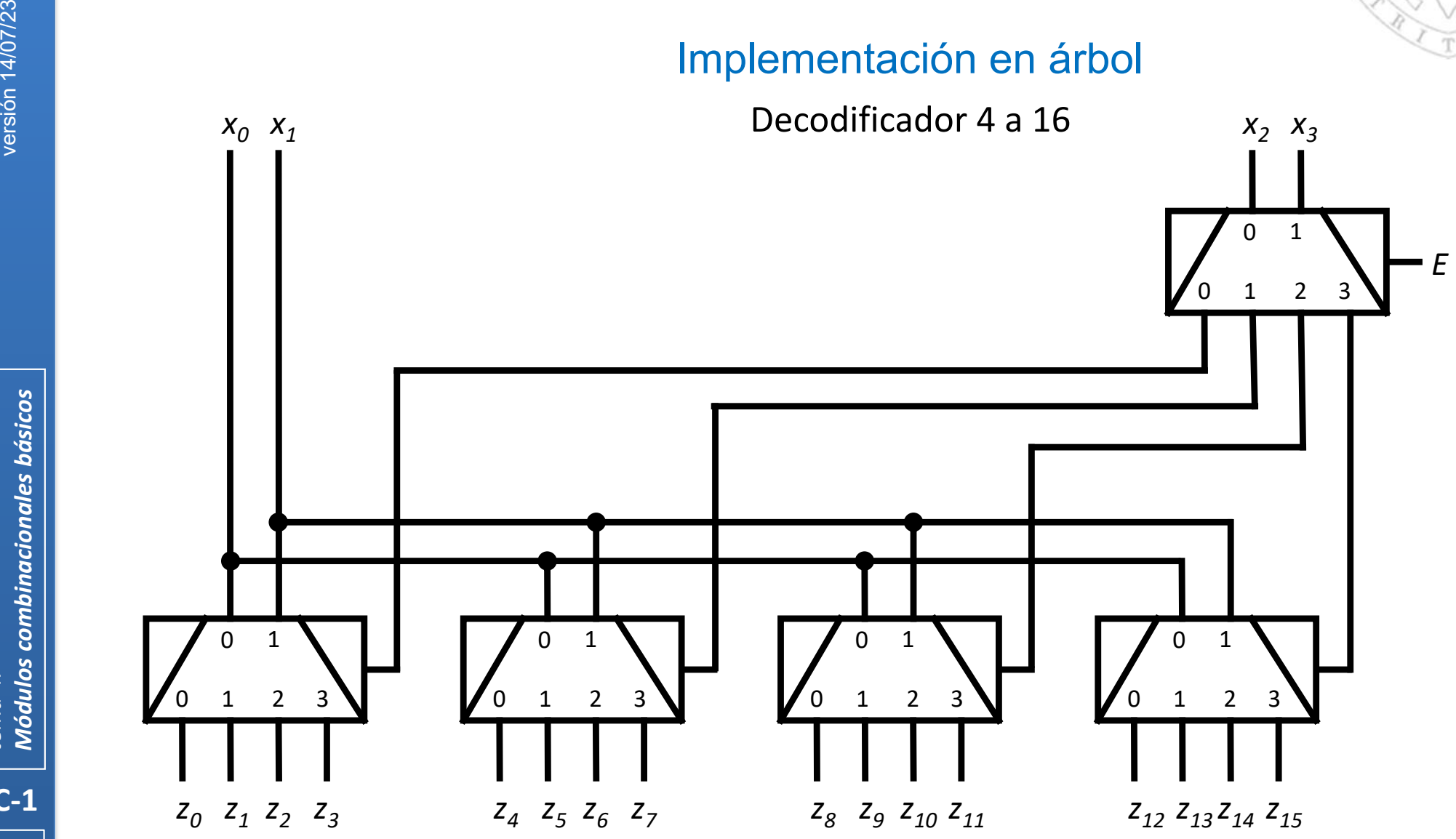

**7**

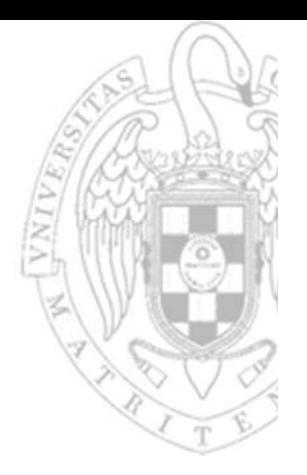

#### Implementación con predecodificación

Decodificador 4 a 16

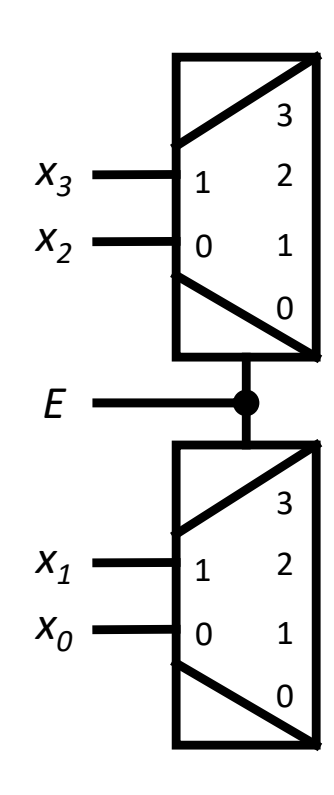

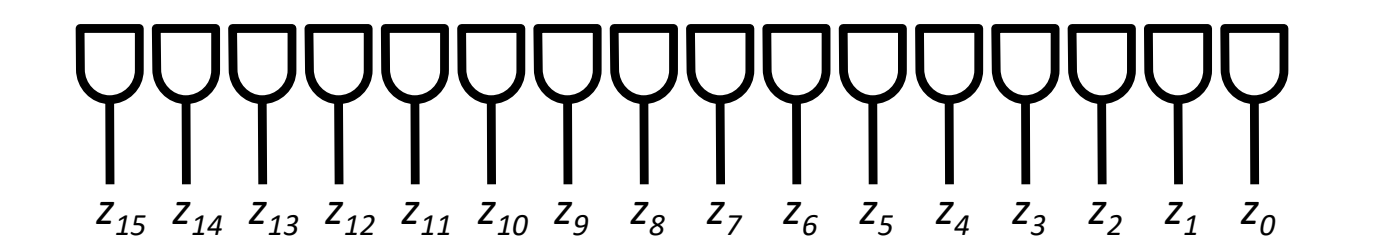

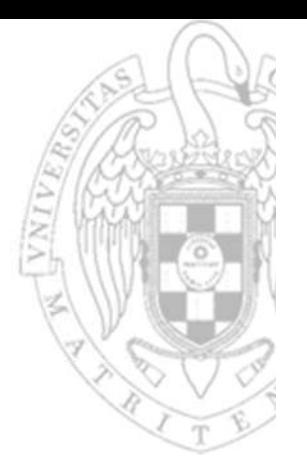

#### Implementación con predecodificación

Decodificador 4 a 16

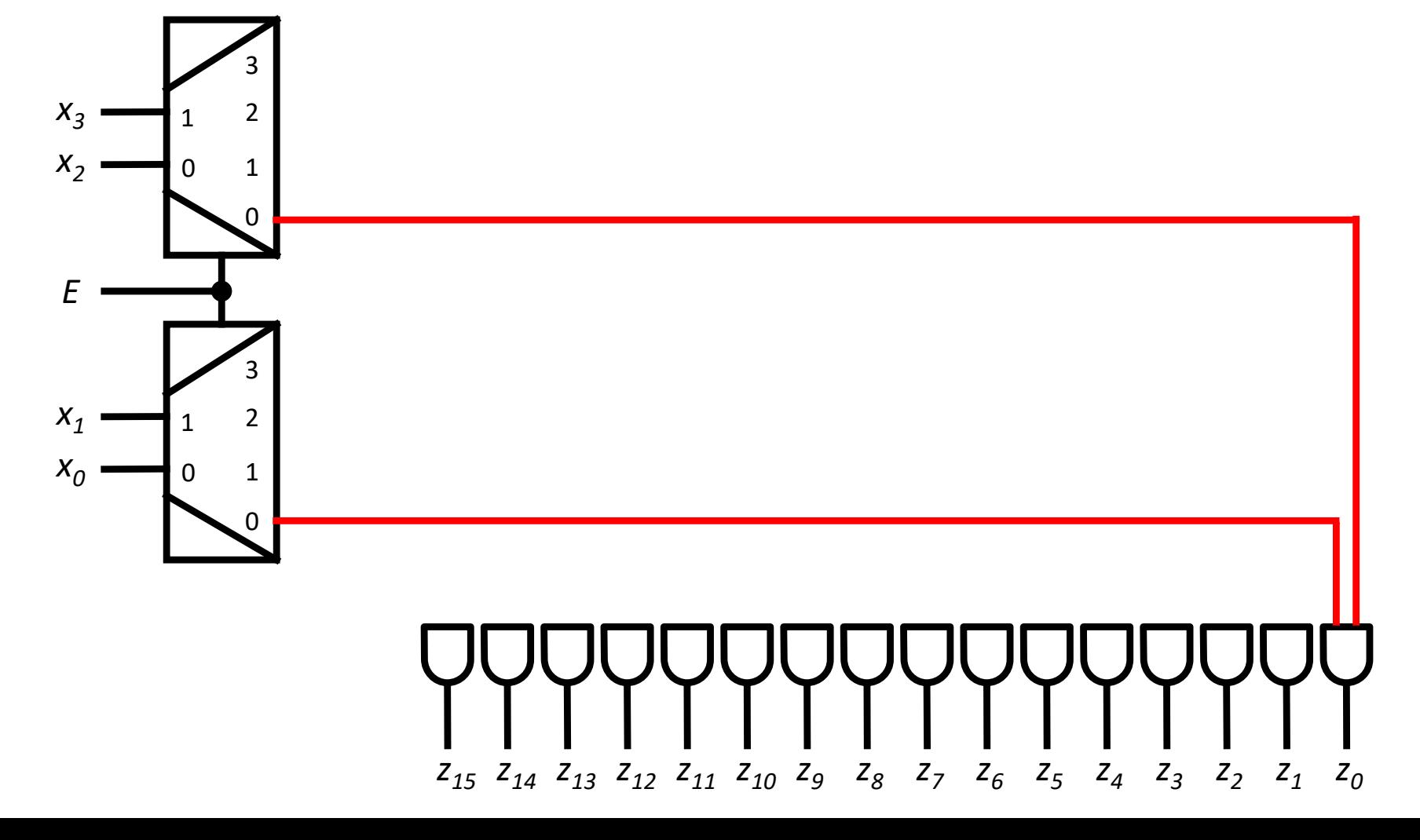

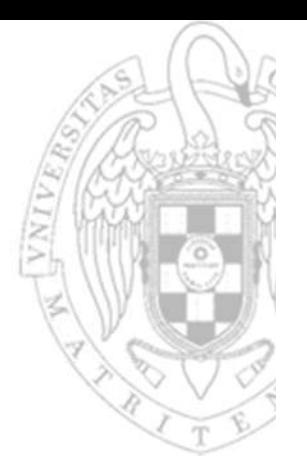

#### Implementación con predecodificación

Decodificador 4 a 16

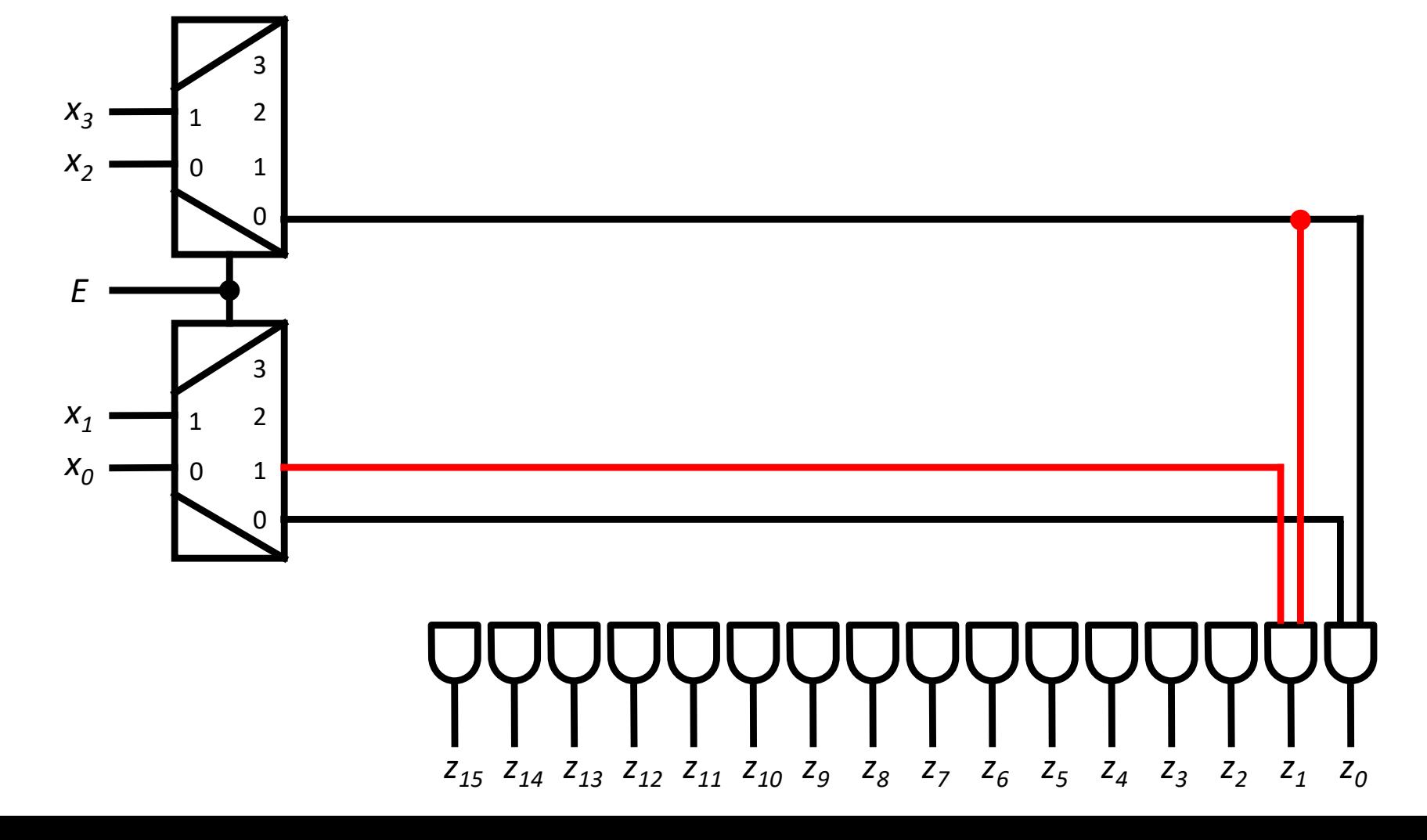

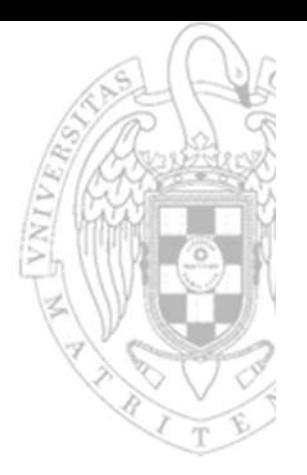

#### Implementación con predecodificación

Decodificador 4 a 16

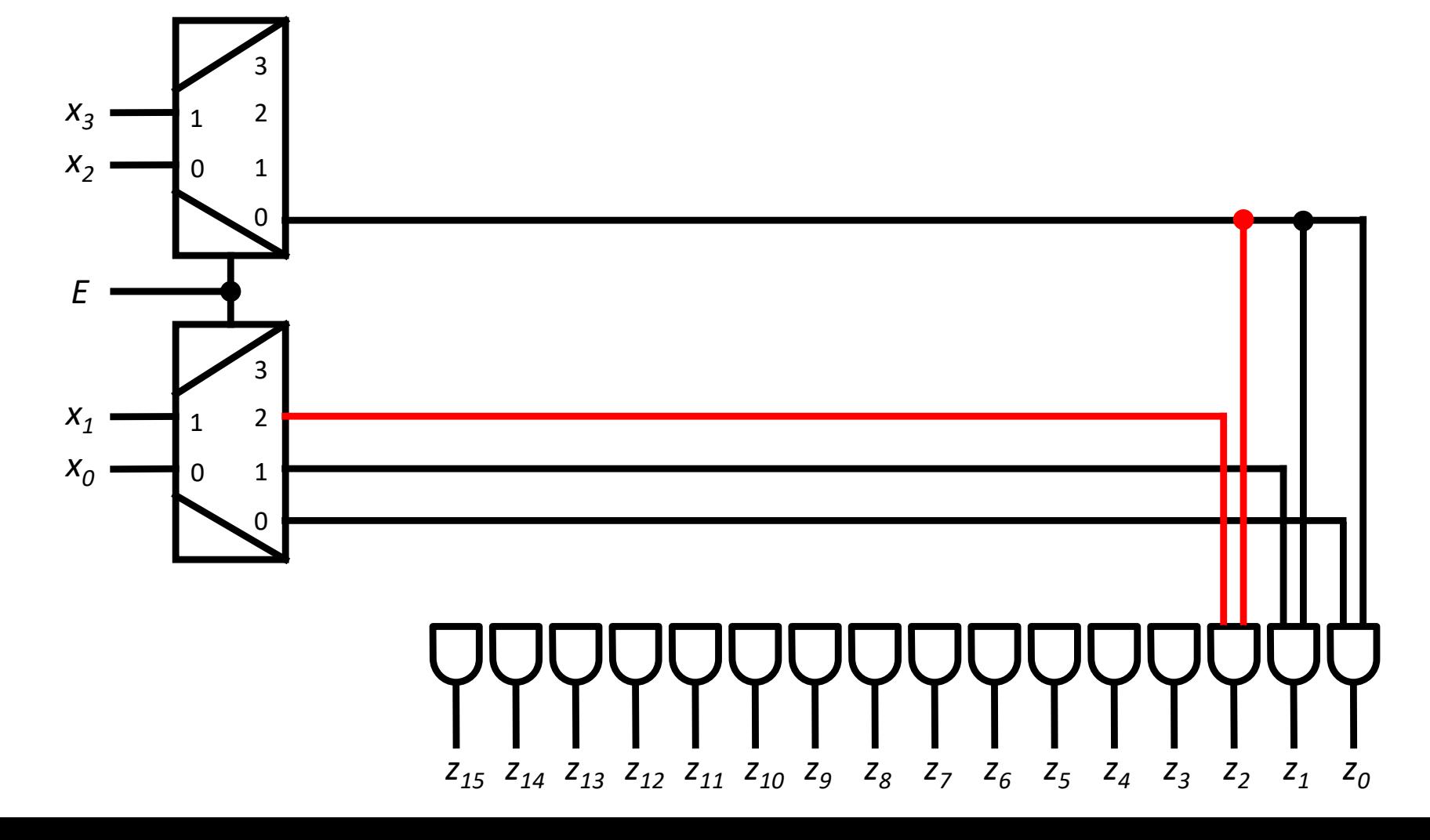

 $FC-1$ 

11

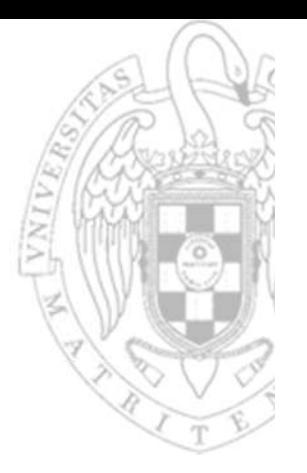

#### Implementación con predecodificación

Decodificador 4 a 16

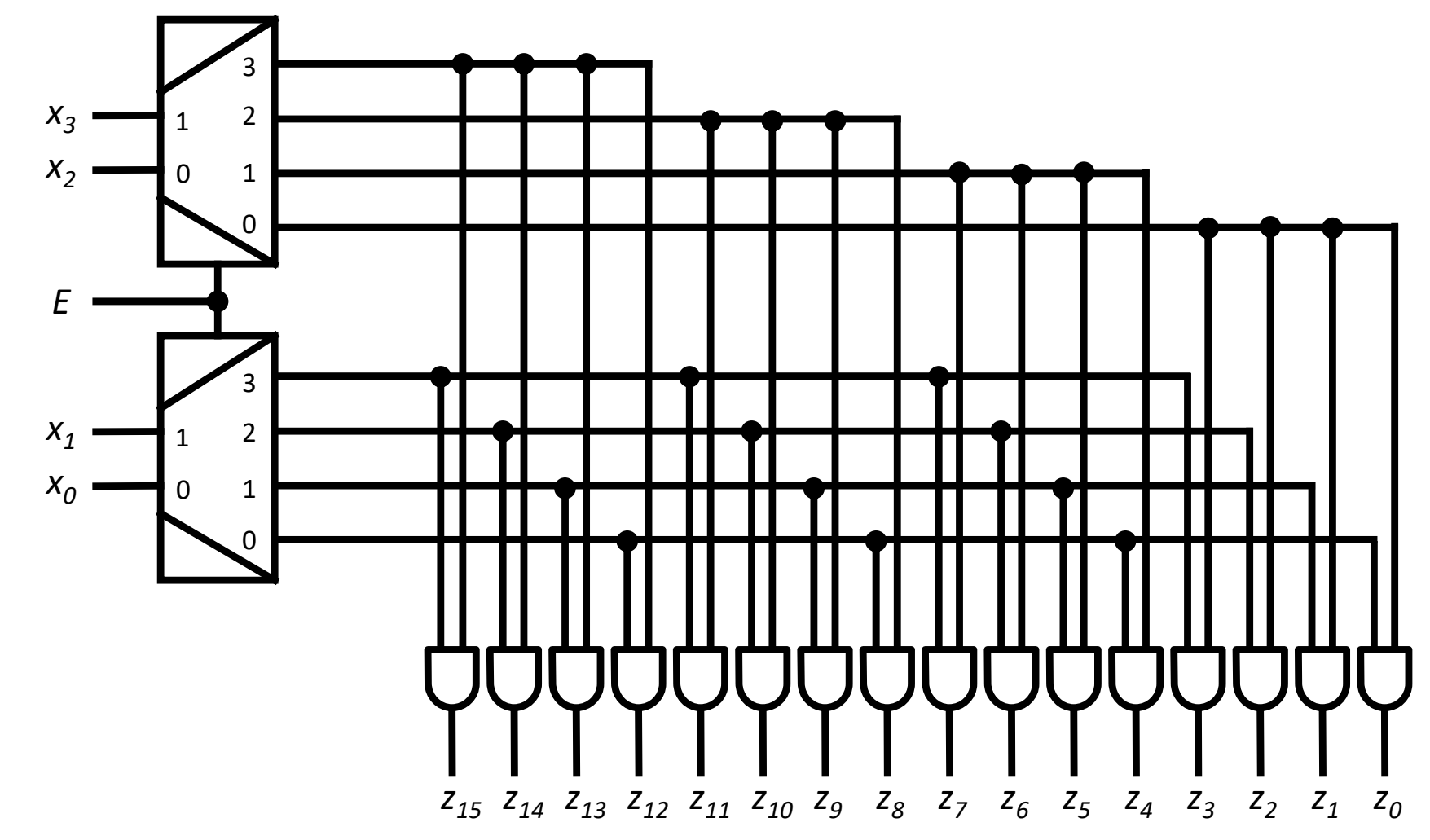

 $FC-1$ 

 $12$ 

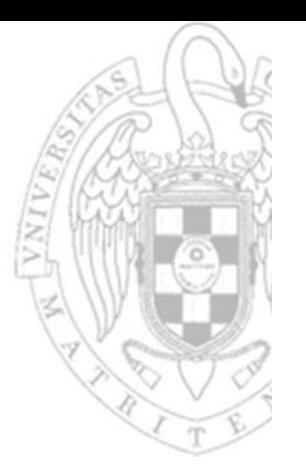

#### Aplicaciones al diseño:

- 1. Habilitar selectivamente 1 de n subcomponentes cada uno asociado a un índice (dirección) binaria.
- 2. Implementar directamente SPC usando puertas OR adicionales (que sumen cada unos de los mintérminos de la FC).

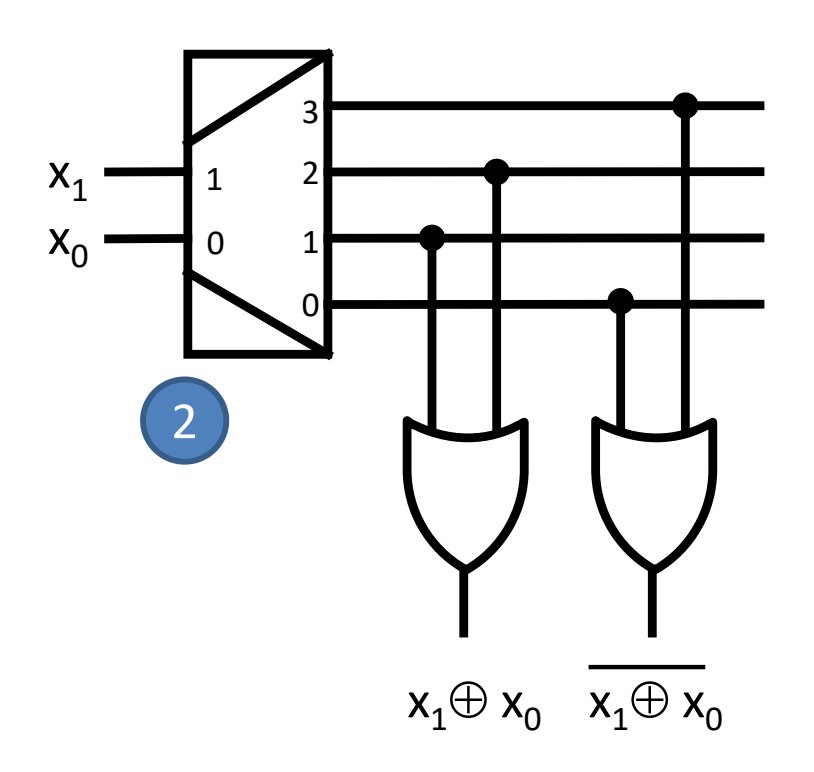

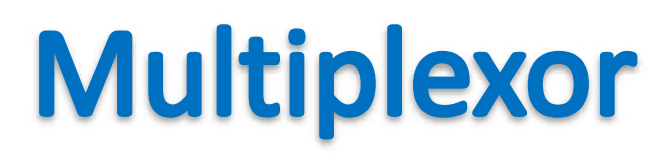

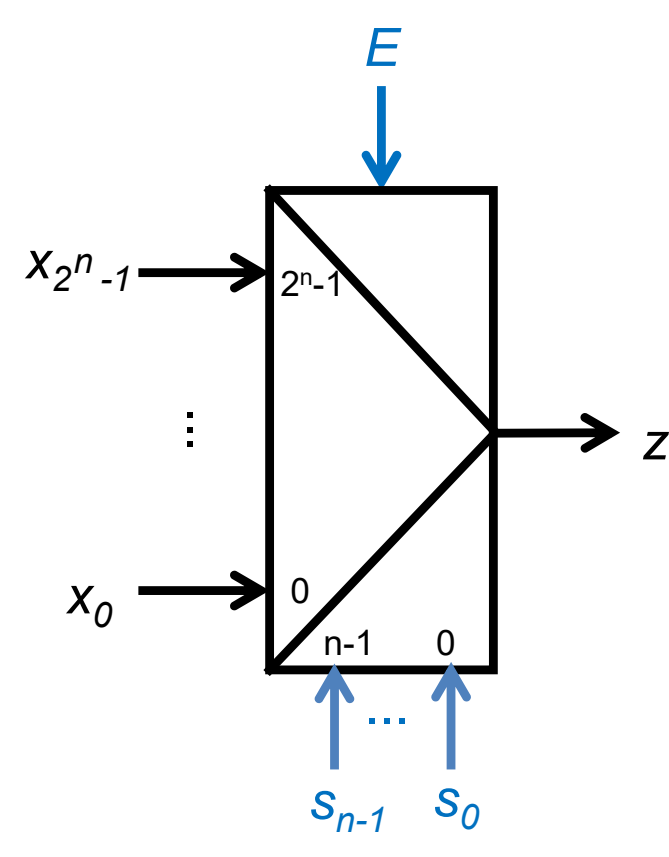

Multiplexor 2<sup>n</sup> a 1

- 2<sup>n</sup> entradas de datos  $\mathsf{X}$
- n entradas de control  $\overline{\mathsf{S}}$
- 1 entrada de capacitación (op) E
- 1 salida de datos  $\mathsf{Z}$

si la entrada de control toma la configuración binaria p, la salida equivale a la entrada (p) $_{10}$ -ésima

$$
z = \begin{cases} x_i & \text{si } E = 1 \text{ y } (\underline{s})_{10} = i \\ 0 & \text{en otro caso} \end{cases}
$$

$$
z = E \cdot \sum (x_i \cdot m_i(\underline{s}))
$$

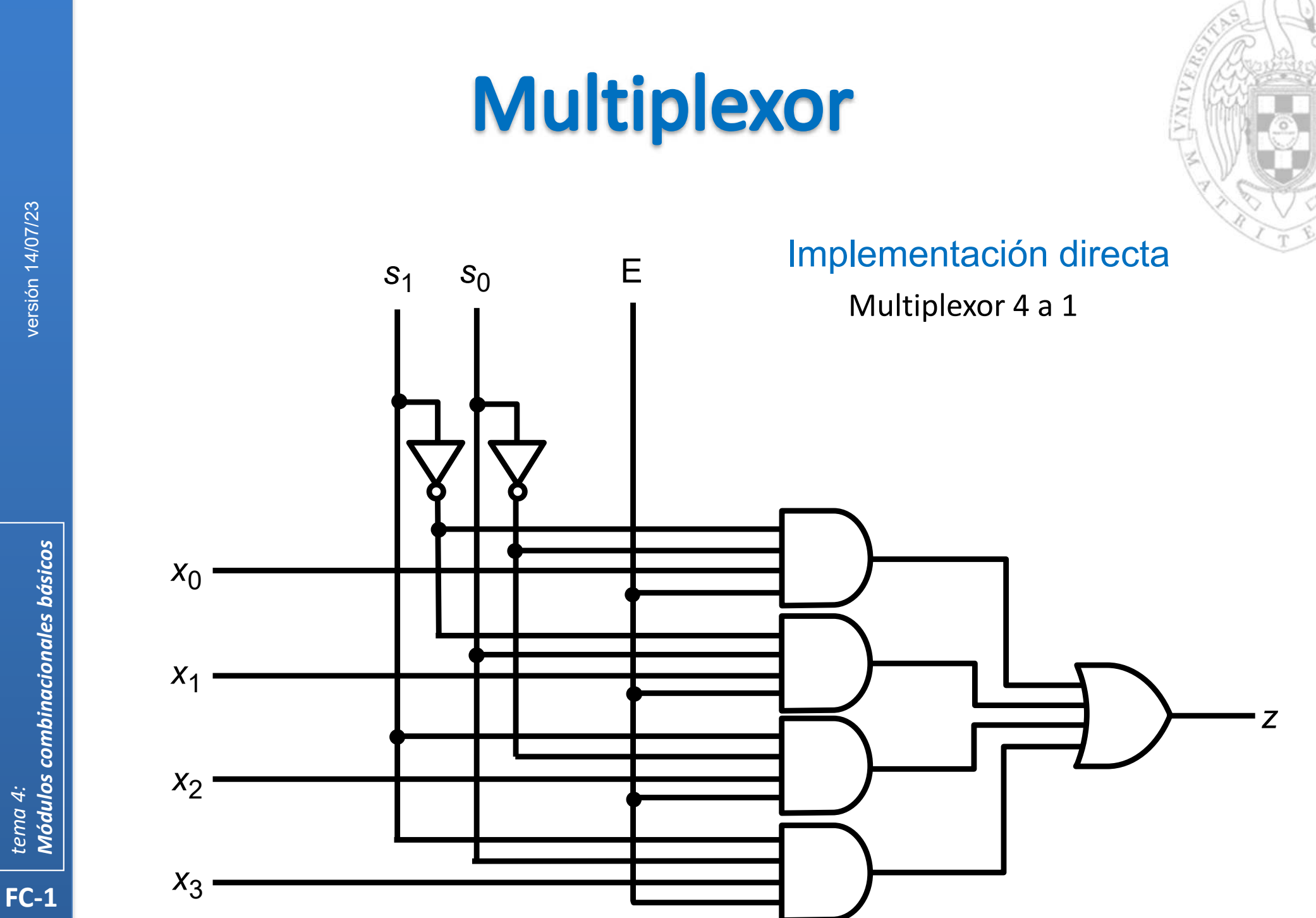

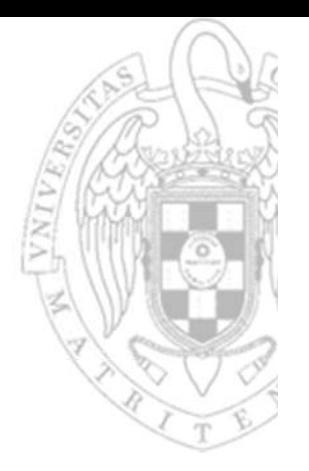

 $S_1$ 

 $S_2$ 

#### Implementación en árbol

Multiplexor 8 a 1

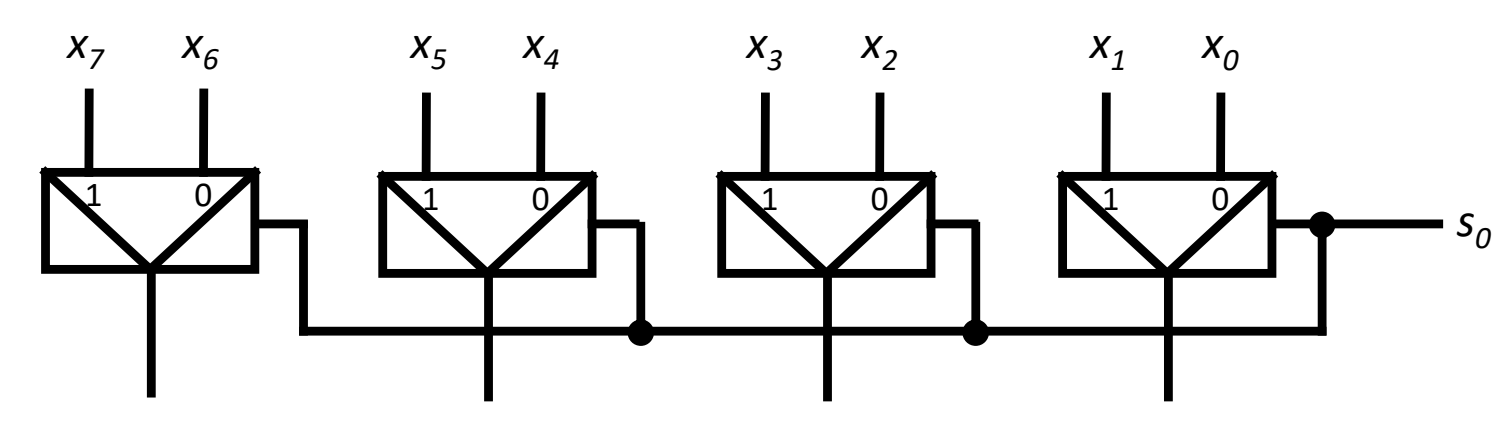

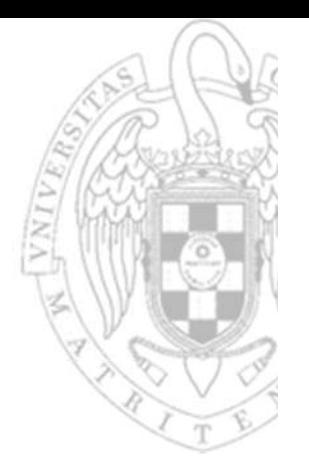

#### Implementación en árbol

Multiplexor 8 a 1

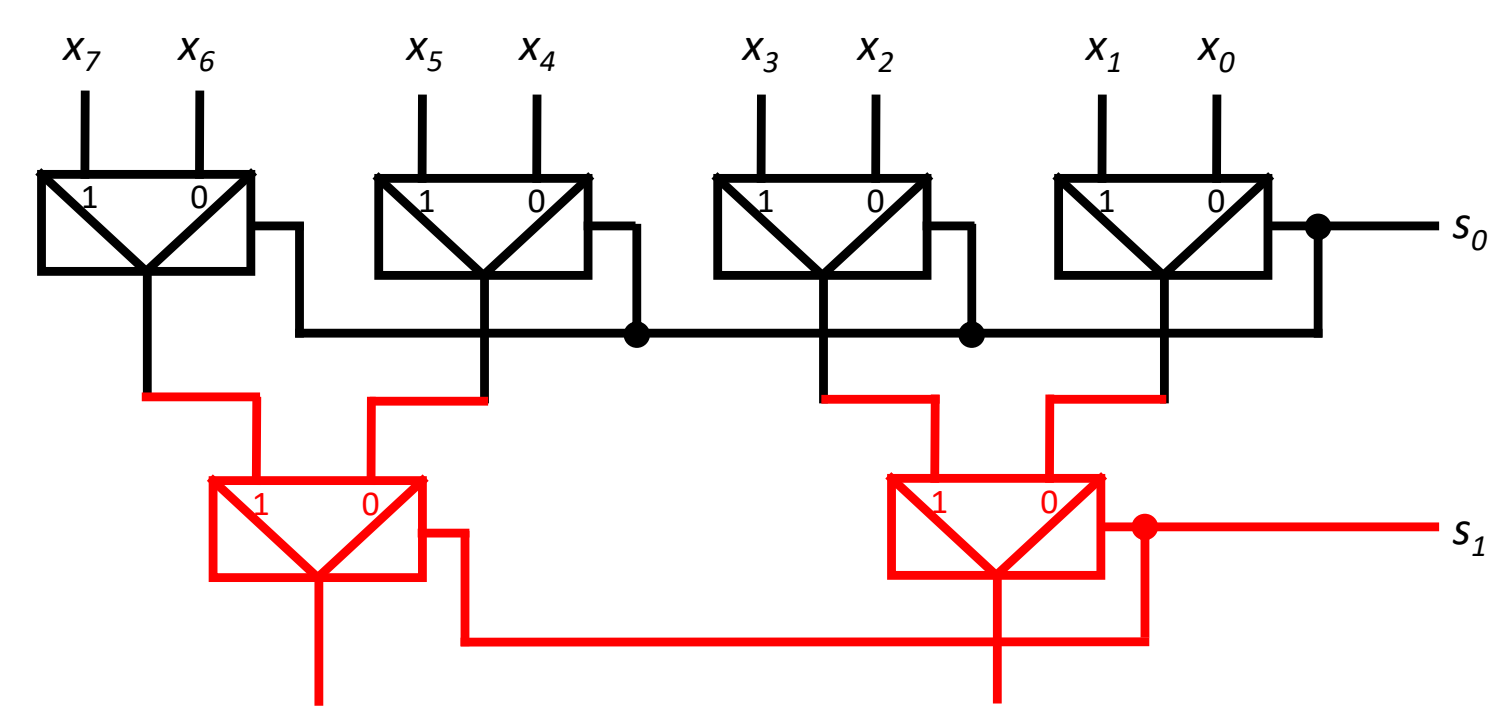

 $FC-1$ 

 $17$ 

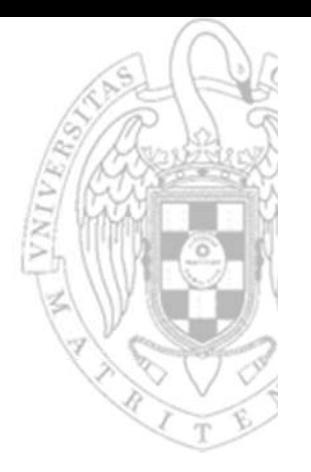

#### Implementación en árbol

Multiplexor 8 a 1

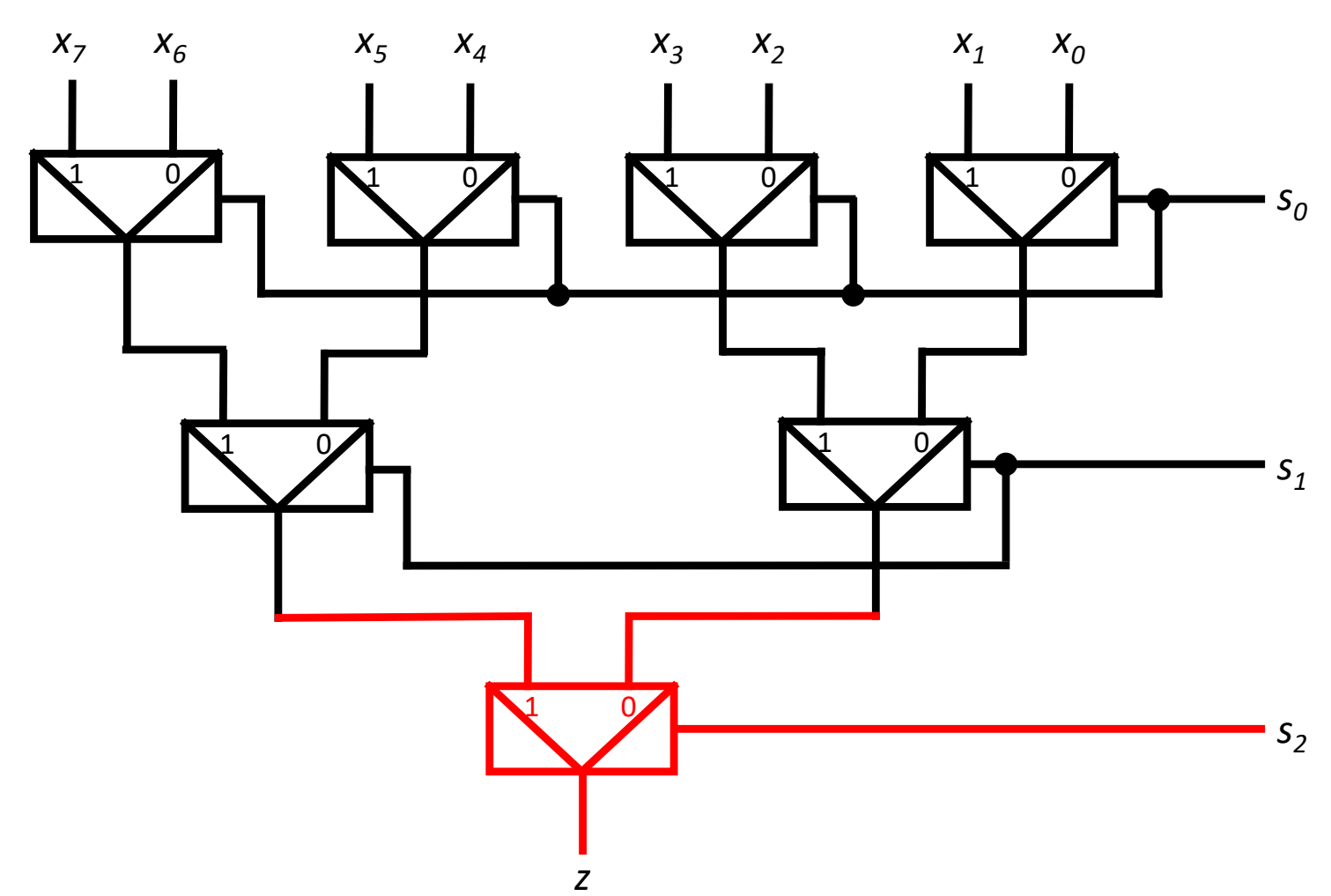

 $FC-1$ 

**18** 

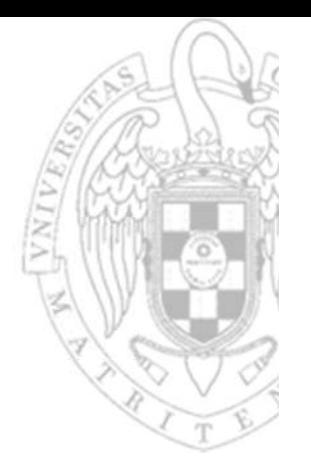

#### Implementación en árbol

Multiplexor 8 a 1

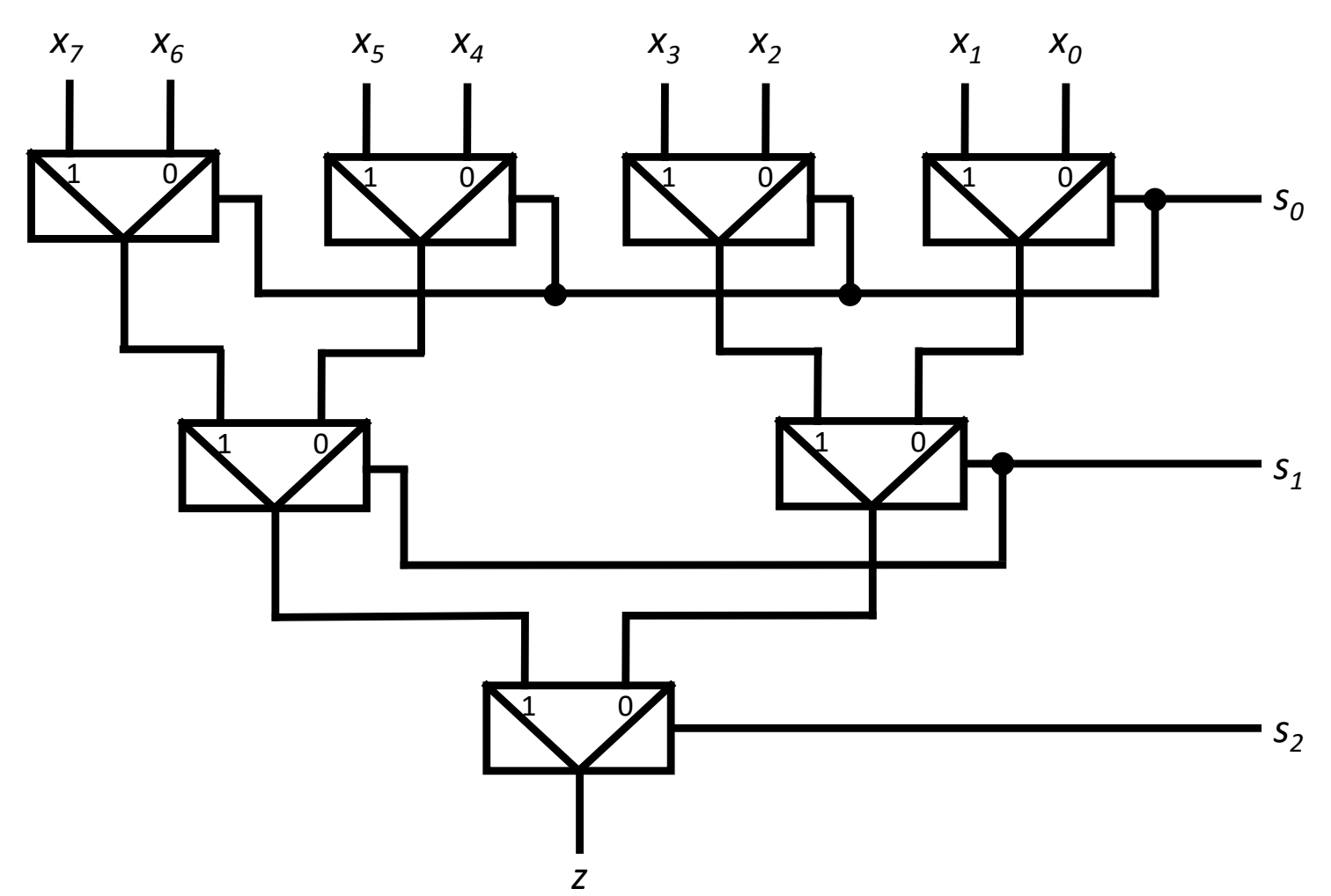

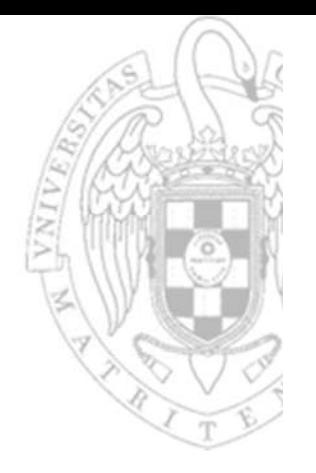

### Aplicaciones al diseño:

- 1. Conectar selectivamente varias entradas una misma salida.
- 2. Implementar directamente FC que tengan el mismo número de variables que entradas de control (transcribiendo su tabla de verdad).
- 3. Implementar funciones de manera que las EC a simplificar tengan menos variables.

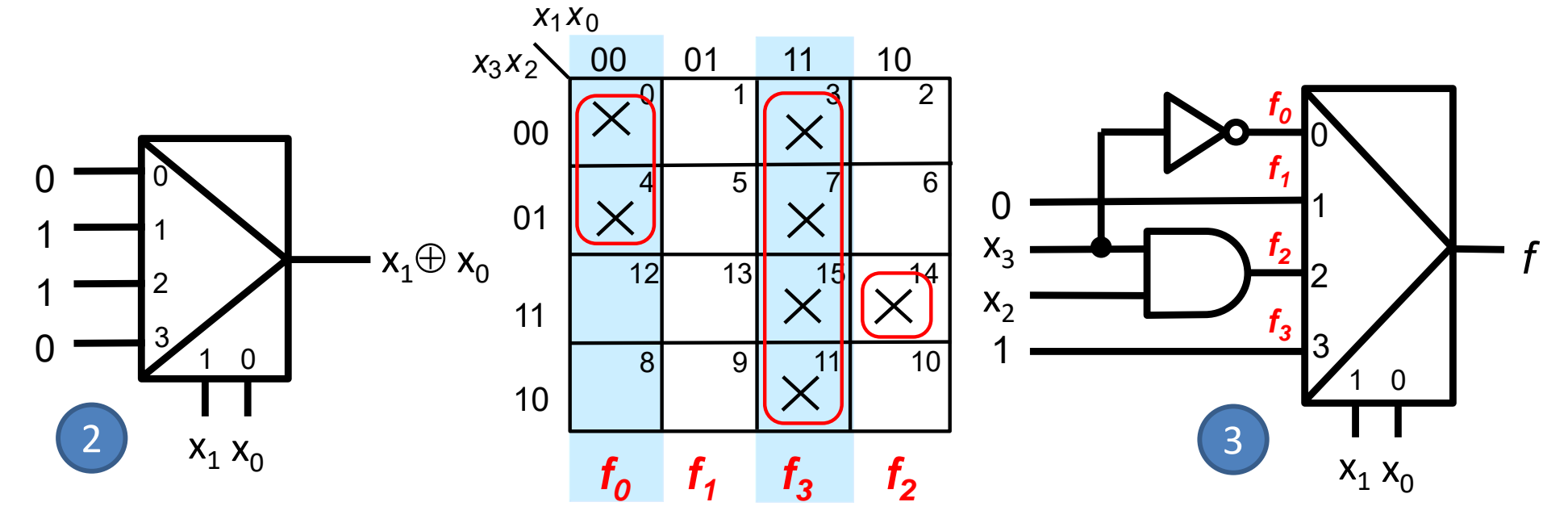

## **Multiplexor vectorial**

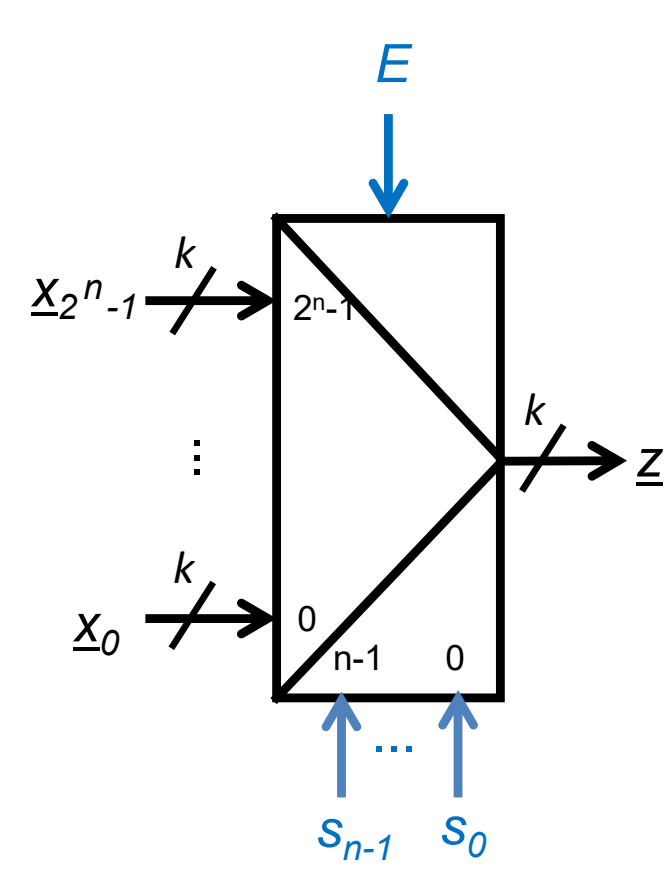

Multiplexor 2ʰ a 1 de k bits

- x2<sup>n</sup> entradas de datos de k bits
- sn entradas de control
- E 1 entrada de capacitación (op)
- z 1 salida de datos de k bits

*si la entrada de control toma la configuración binaria p, la salida equivale a la entrada (p)10‐ésima*

$$
\underline{z} = \begin{cases} \underline{x}_i & \text{si } E = 1 \text{ y } (\underline{s})_{10} = i \\ 0 & \text{en otro caso} \end{cases}
$$

$$
z_j = E \cdot \sum (\; x_{ij} \cdot m_i(\underline{s}) \; )
$$

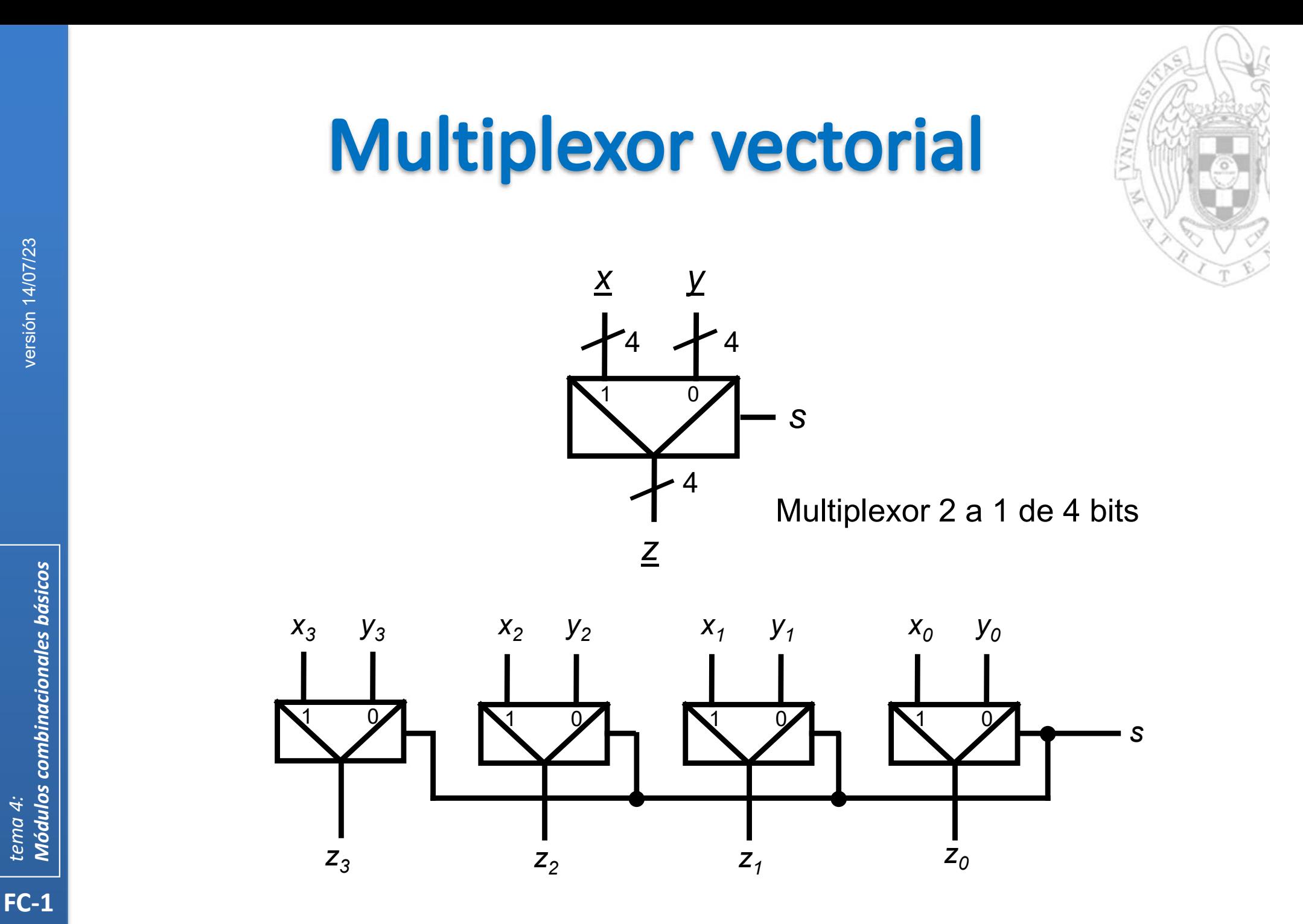

**Módulos combinacionales básicos** tema 4:

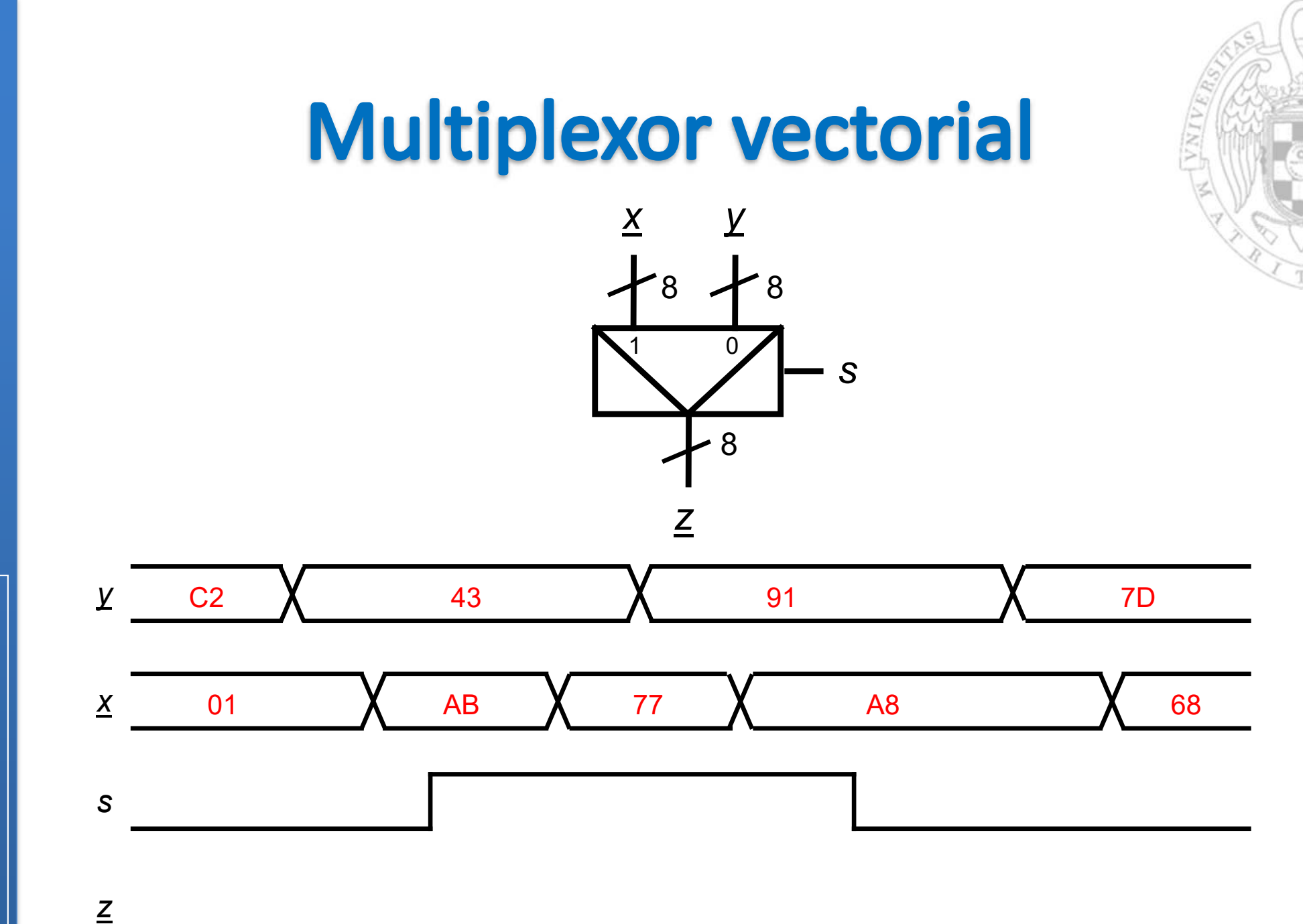

Módulos combinacionales básicos tema 4:

23

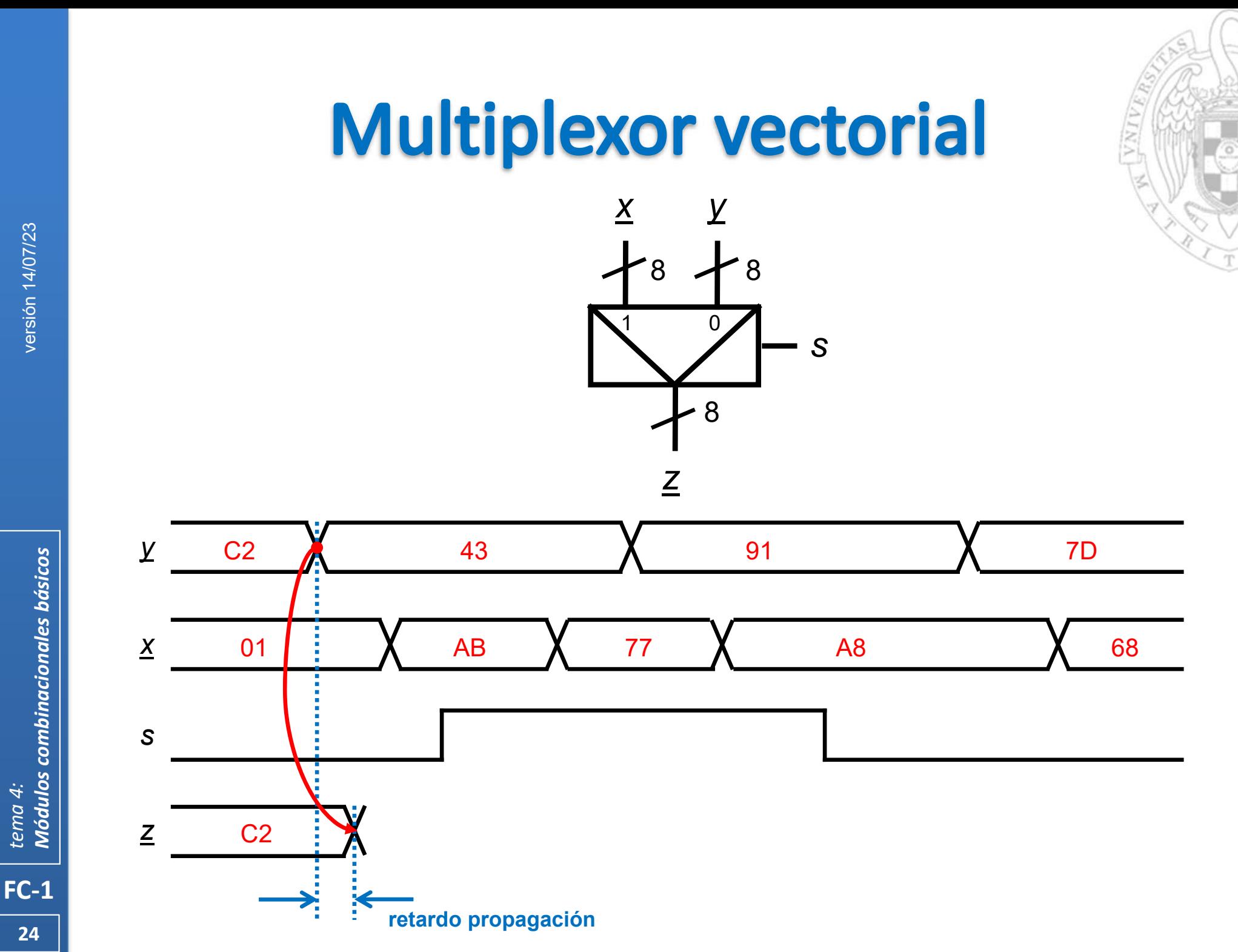

**Módulos combinacionales básicos** tema 4:

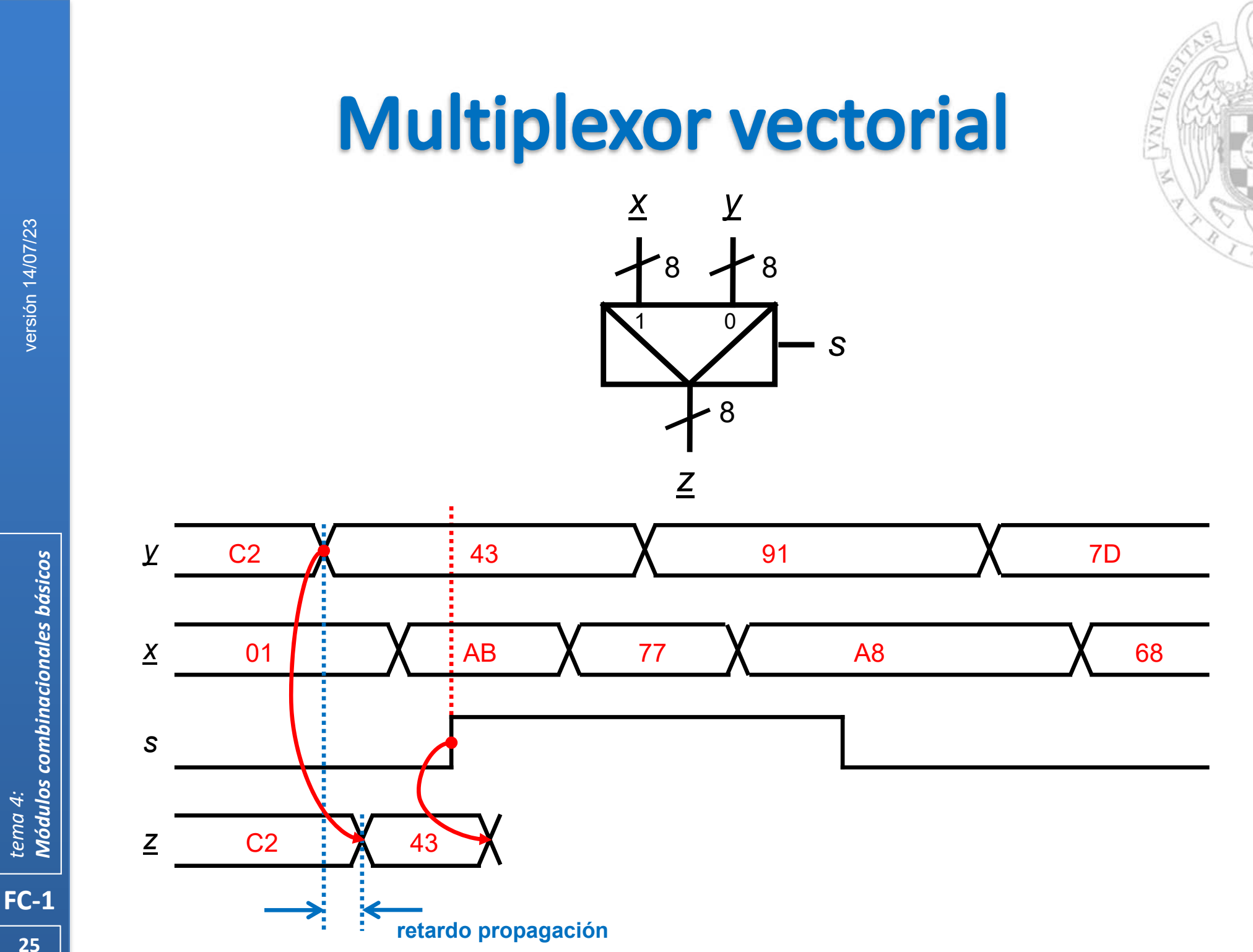

**Módulos combinacionales básicos** tema 4:

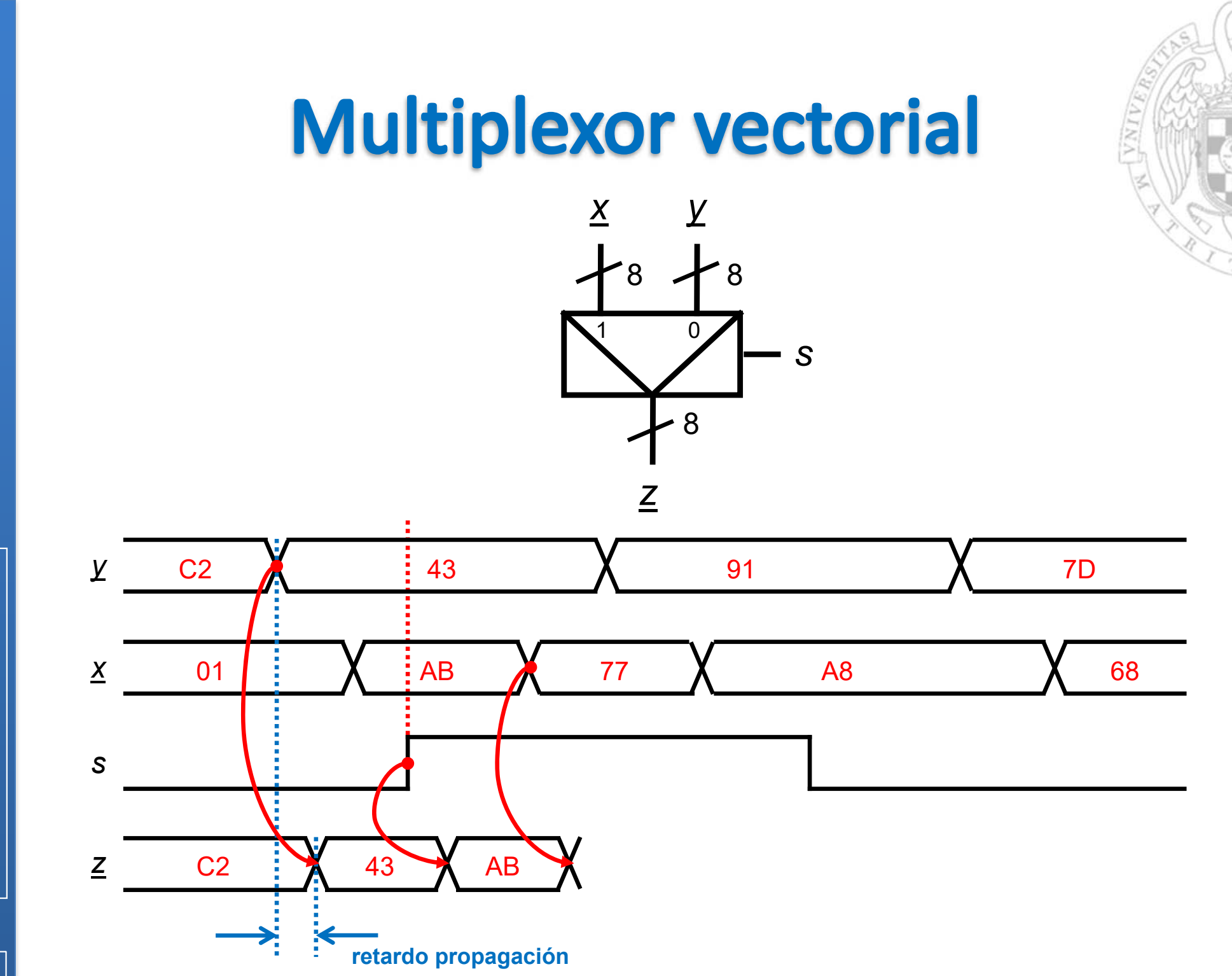

Módulos combinacionales básicos tema 4:

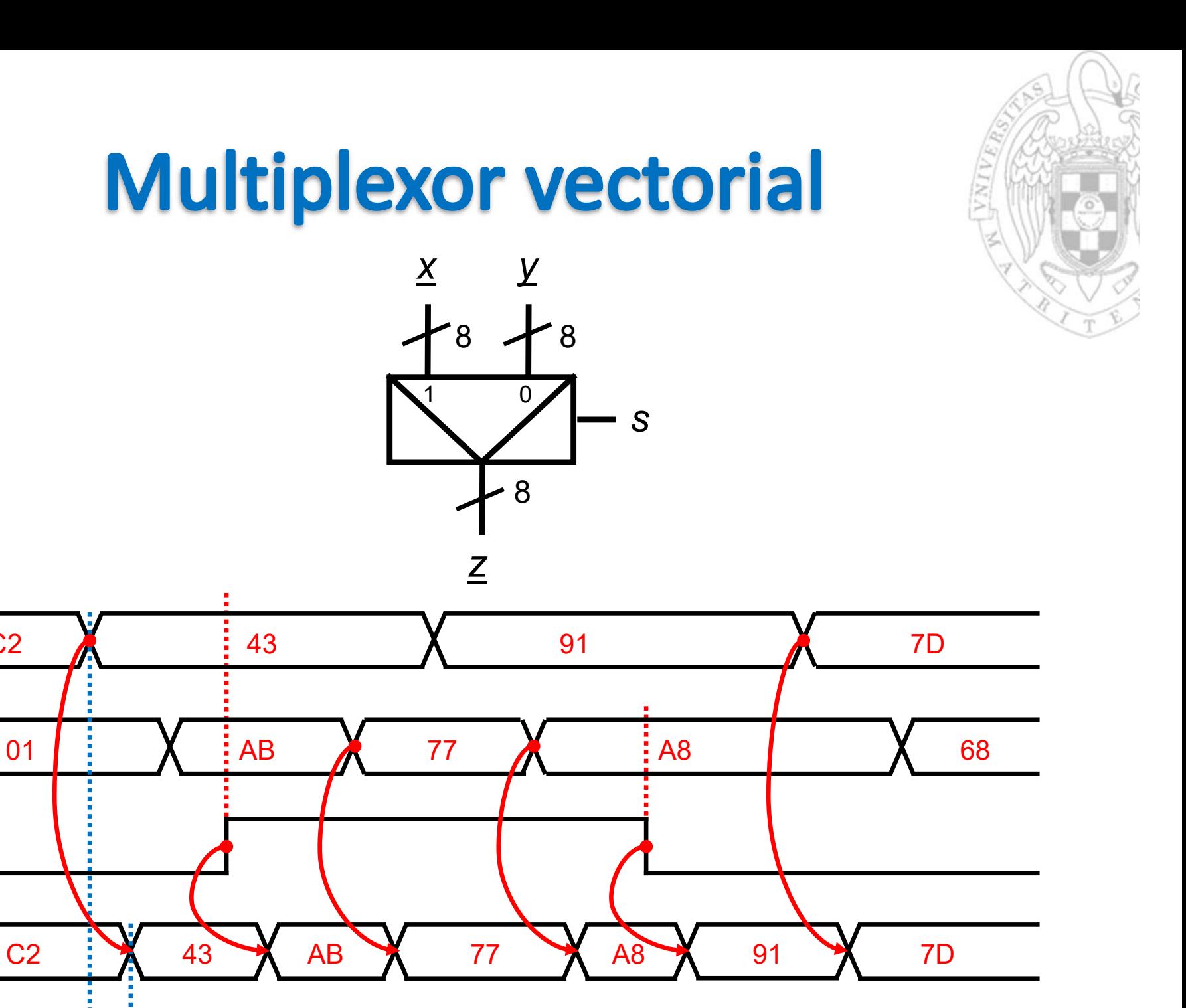

 $\overline{Y}$ 

 $\underline{X}$ 

 $\mathcal{S}$ 

 $\overline{Z}$ 

 $C<sub>2</sub>$ 

retardo propagación

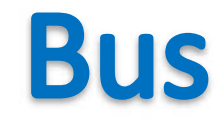

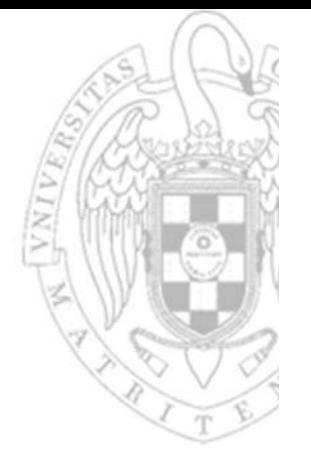

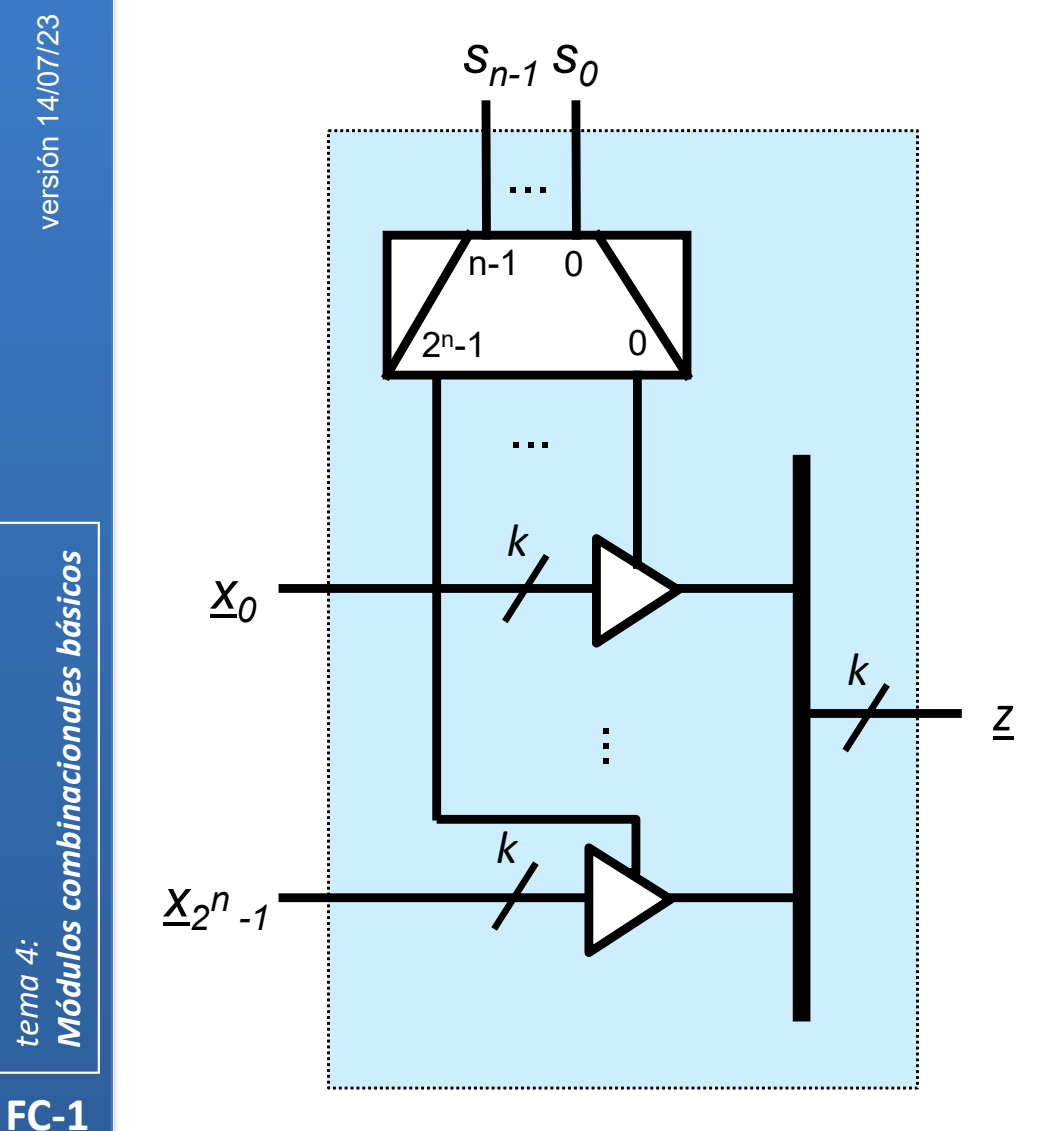

- 2<sup>n</sup> entradas de datos de k bits  $\mathsf{X}$
- n entradas de control  $\overline{\mathsf{S}}$
- 1 salida de datos de k bits  $\overline{z}$

si la entrada de control toma la configuración binaria p, la salida equivale a la entrada (p) $_{10}$ -ésima

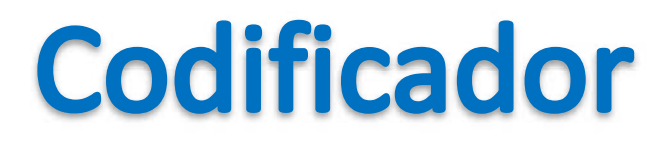

 $A =$ 

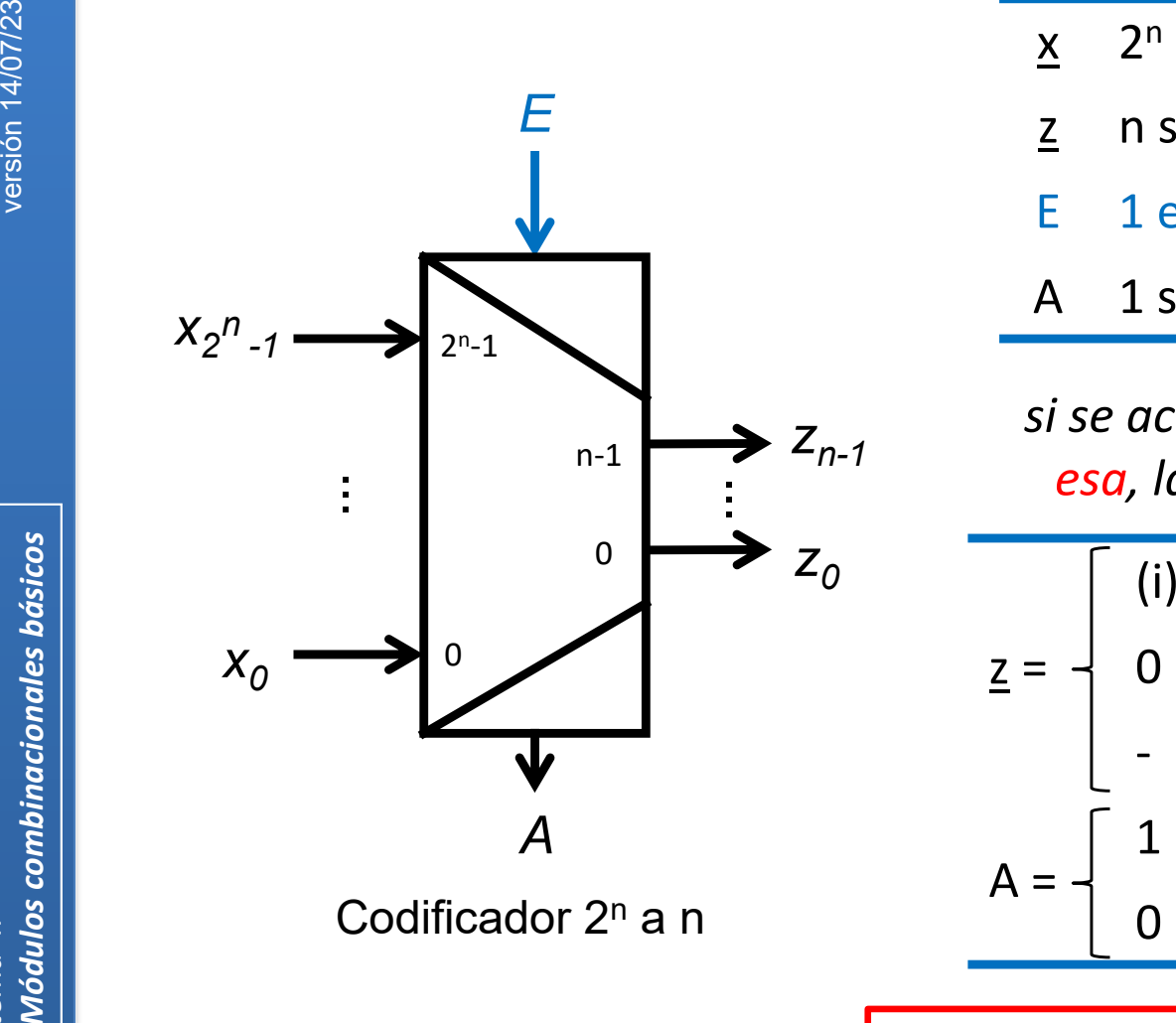

Codificador 2º a n

- x 2 n entradas de datos
- zn salidas de datos
- E 1 entrada de capacitación (op)
- A 1 salida de actividad

*si se activa la entrada p‐ésima y solo esa, la salida codifica p en binario*

$$
\begin{cases}\n(i)_2 & \text{si } E=1 \text{ y } x_i = 1 \text{ y } \forall j, j \neq i, x_j = 0 \\
0 & \text{si } E=0 \text{ ó si } E=1 \text{ y } \forall i x_i = 0 \\
-\text{ en otro caso}\n\end{cases}
$$

$$
\begin{bmatrix} 1 & \text{si } E=1 \text{ y } \exists i, x_i=1 \end{bmatrix}
$$

0 en otro caso

$$
z_{i} = E \cdot \sum (x_{j}) \text{ con } j \in \{ (a_{n-1}...a_{0})_{2} / a_{i} = 1 \}
$$
  

$$
A = E \cdot \sum (x_{i})
$$

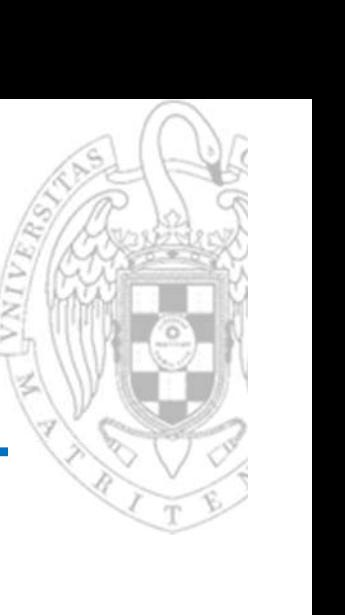

### Codificador

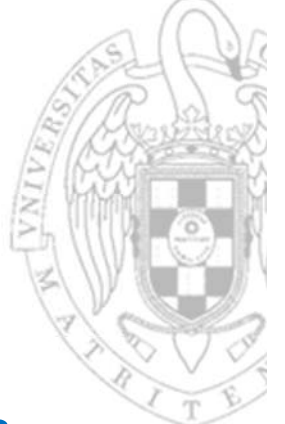

#### Implementación directa

Codificador 8 a 3

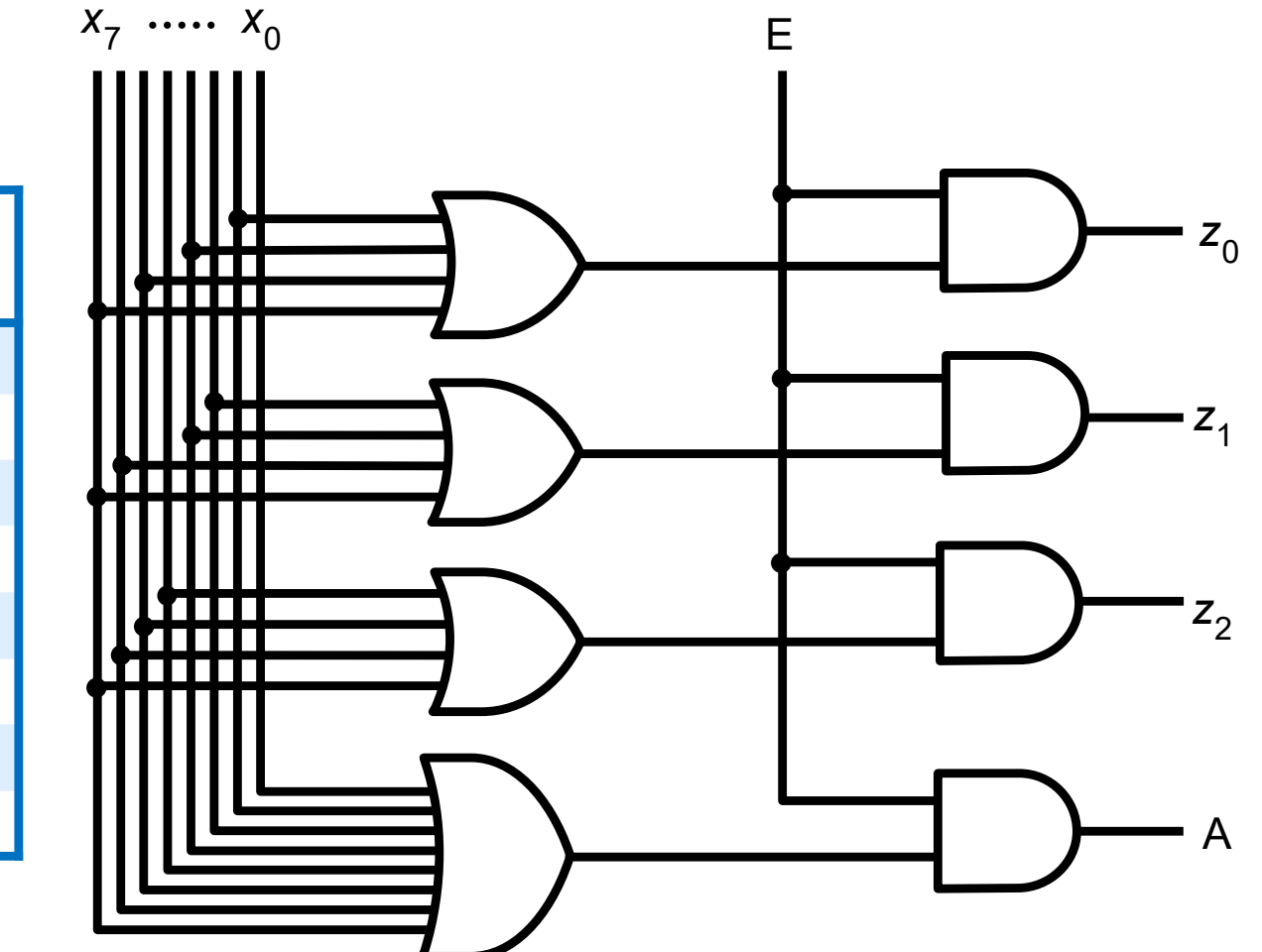

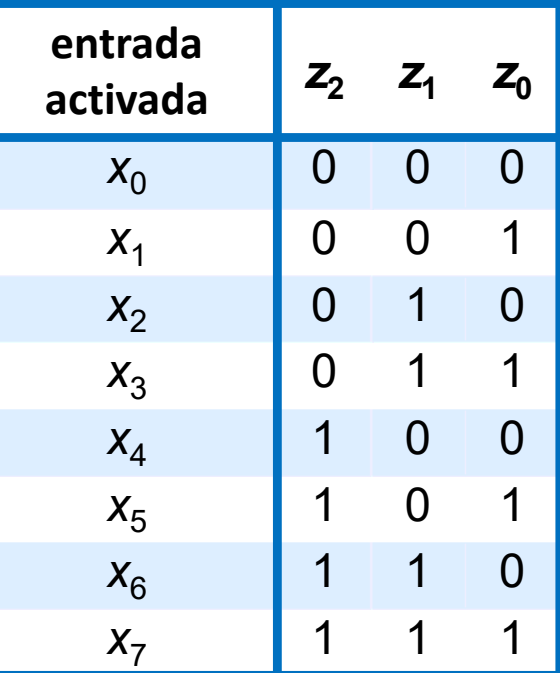

# **Codificador de prioridad**

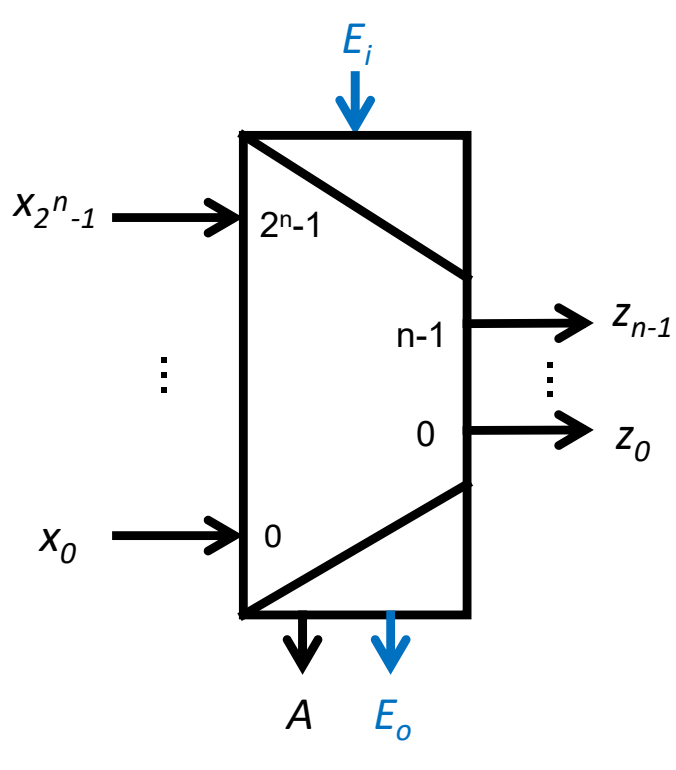

Codificador de prioridad 2º a n

- x2 n entradas de datos
- zn salidas de datos
- Ei1 entrada de capacitación (op)
- E o1 salida de capacitación (op)
- A 1 salida de actividad

*la salida codifica en binario la entrada activa de más peso*

 $z =$  $\mathsf{(i)}_2$  $_{2}$  si E $_{\sf i}$ =1 y x $_{\sf i}$  = 1 y  $\forall$ j, j>i, x $_{\sf j}$ =0 0 en otro caso  $A =$ 11 si E<sub>i</sub>=1 y ∃i, x<sub>i</sub>=1 0 en otro caso Eo=11 si  $E_i = 1 \ y \ \forall j, x_j = 0$ 0 en otro caso

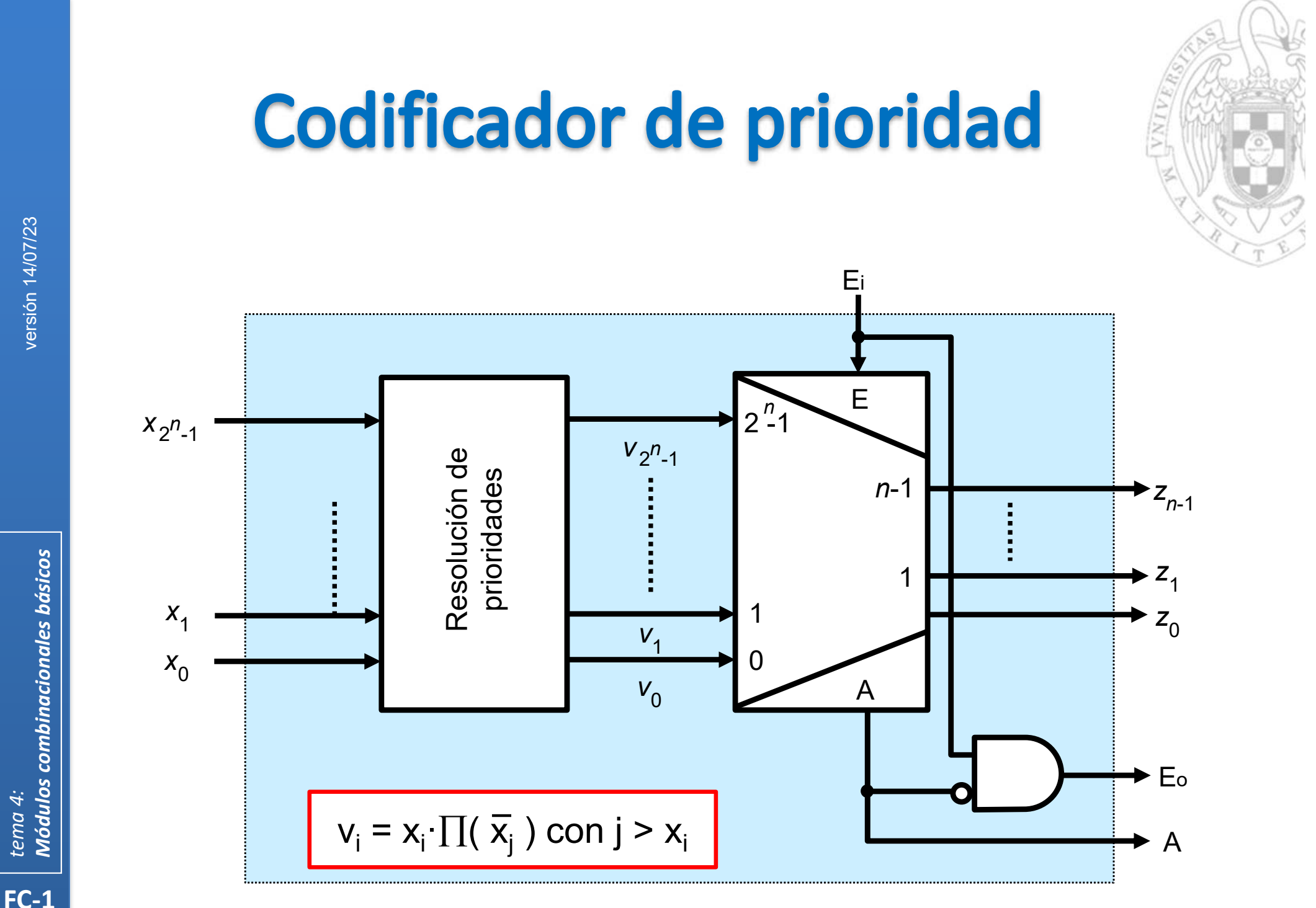

**Módulos combinacionales básicos** tema 4:

# **Codificador de prioridad**

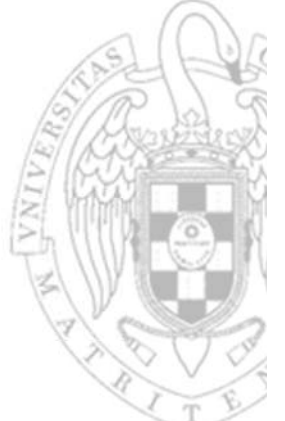

#### Implementación directa

Resolución de prioridades Codificador 4 a 2

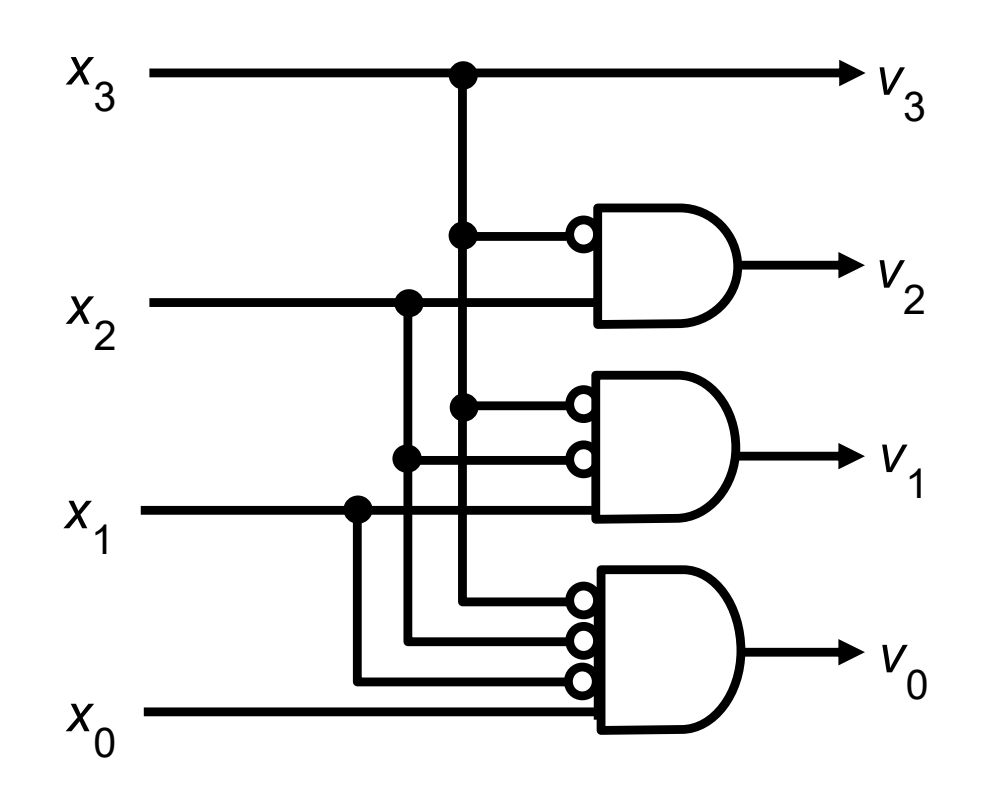

33

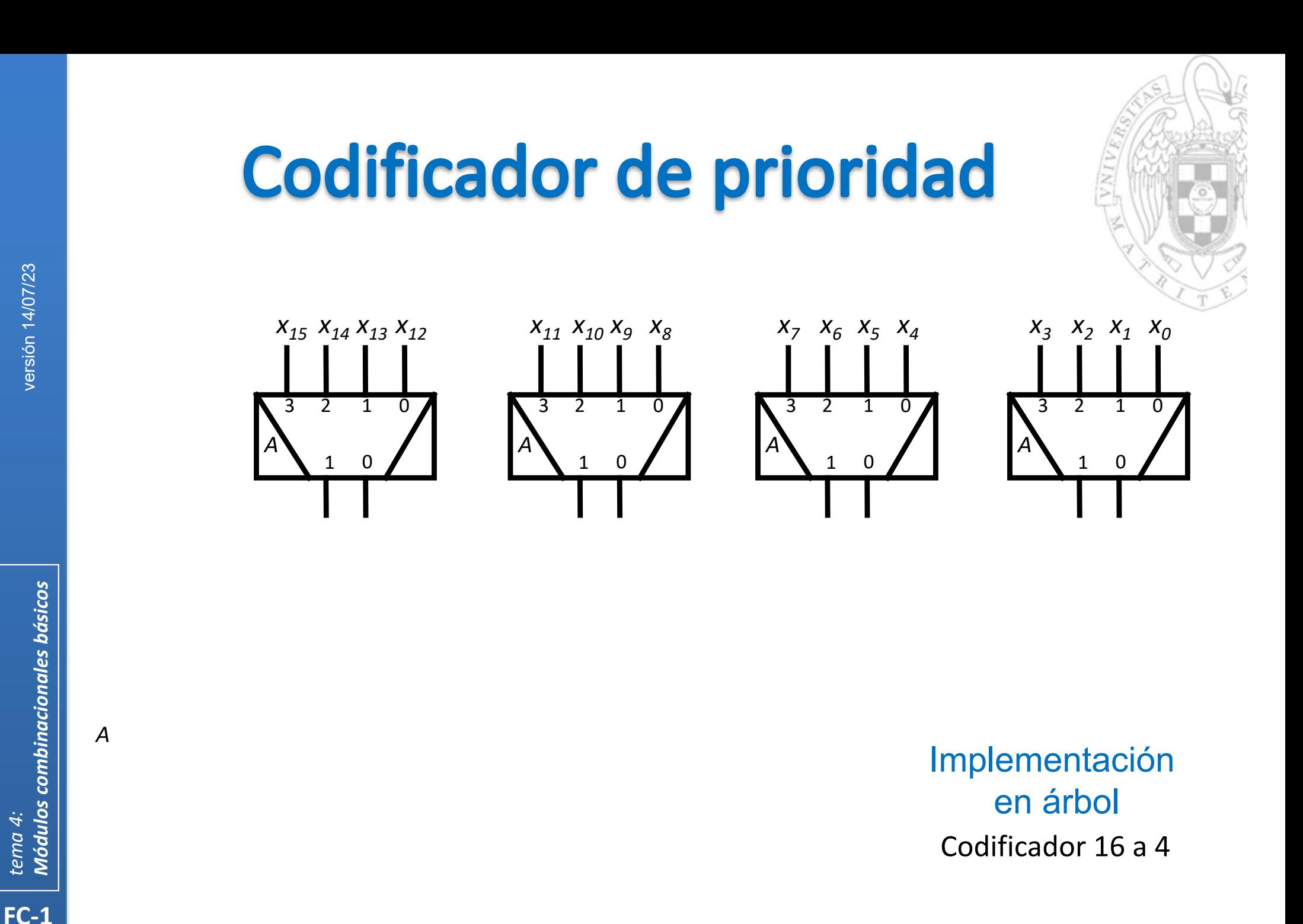

*z 2z 3*

**34**

*tema 4:*

*z 0z1*

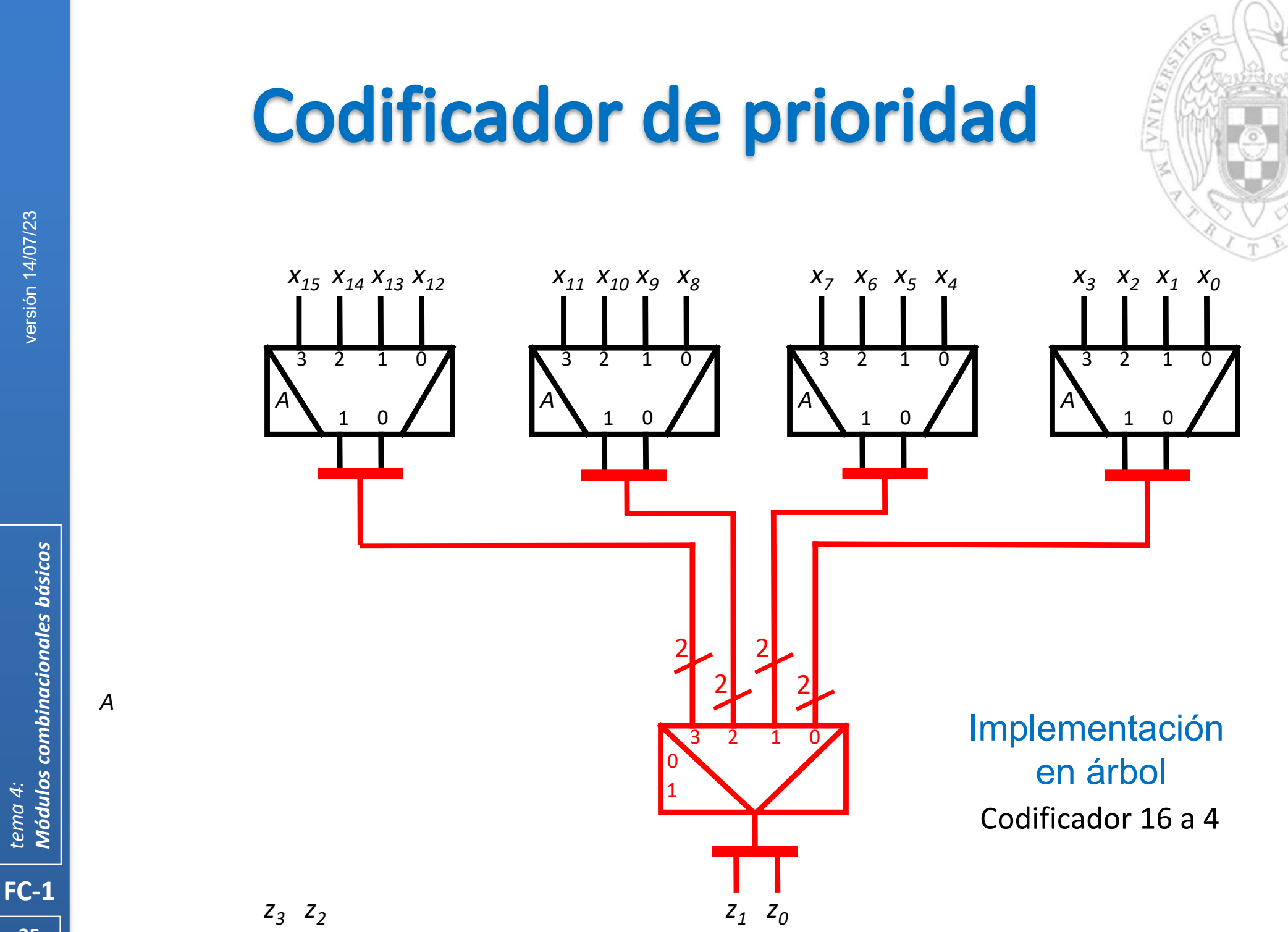

*Módulos combinacionales básicos* versión 14/07/23 **Módulos combinacionales básicos** *tema 4:*

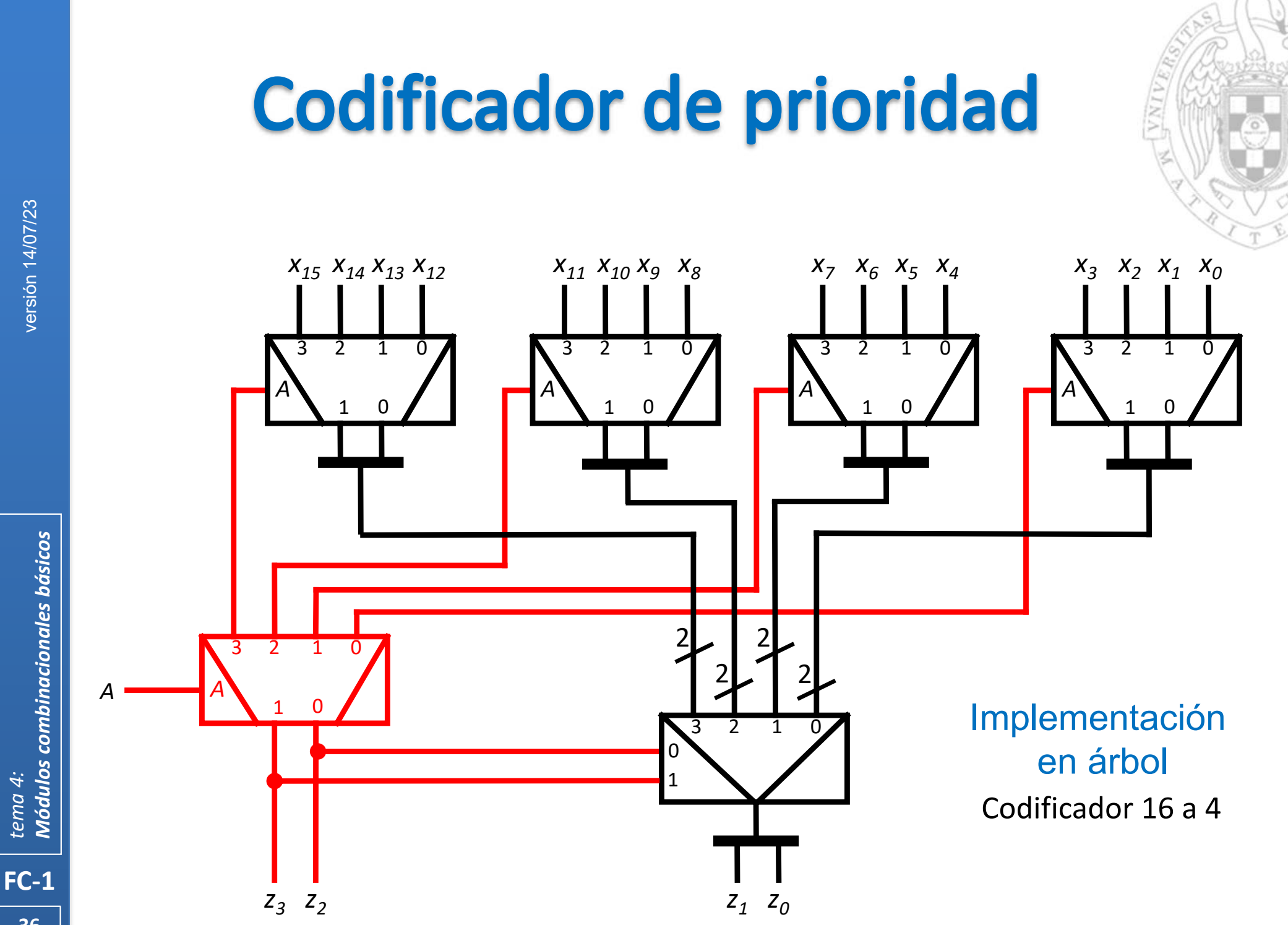

**36**
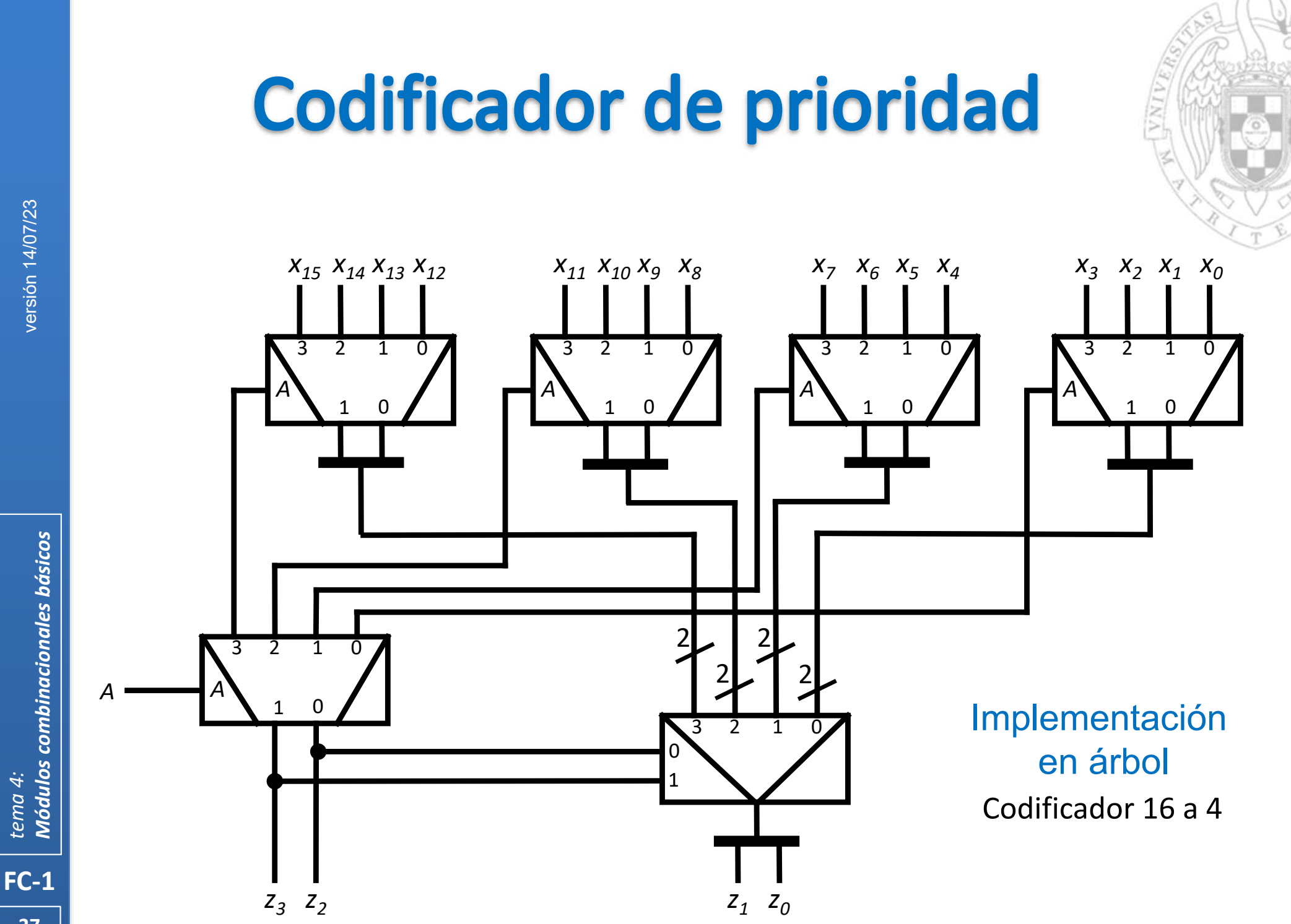

**37**

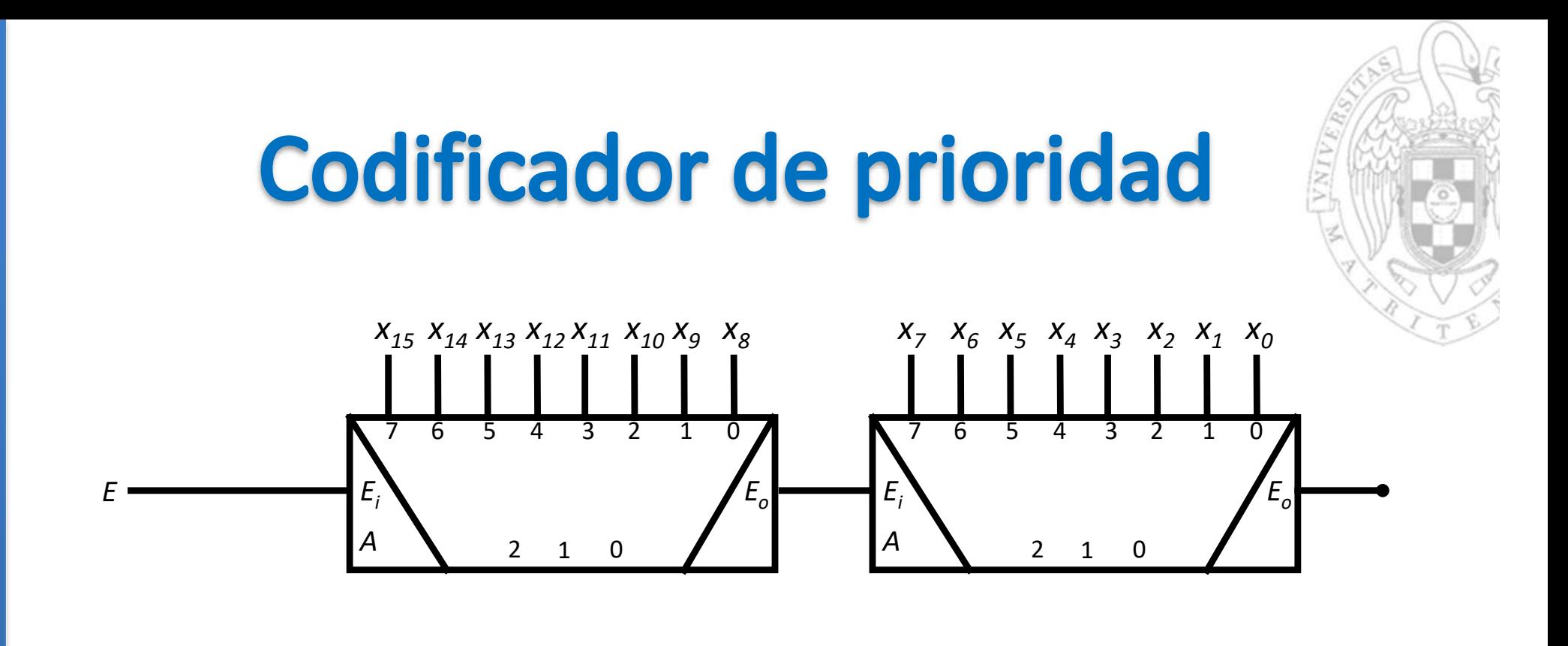

Implementación en cascada Codificador 16 a 4

 $Z_2$ 

 $\boldsymbol{A}$ 

 $Z_{2}$ 

 $Z_1$ 

 $Z_{\Omega}$ 

**Módulos combinacionales básicos** 

tema 4:

 $FC-1$ 

versión 14/07/23

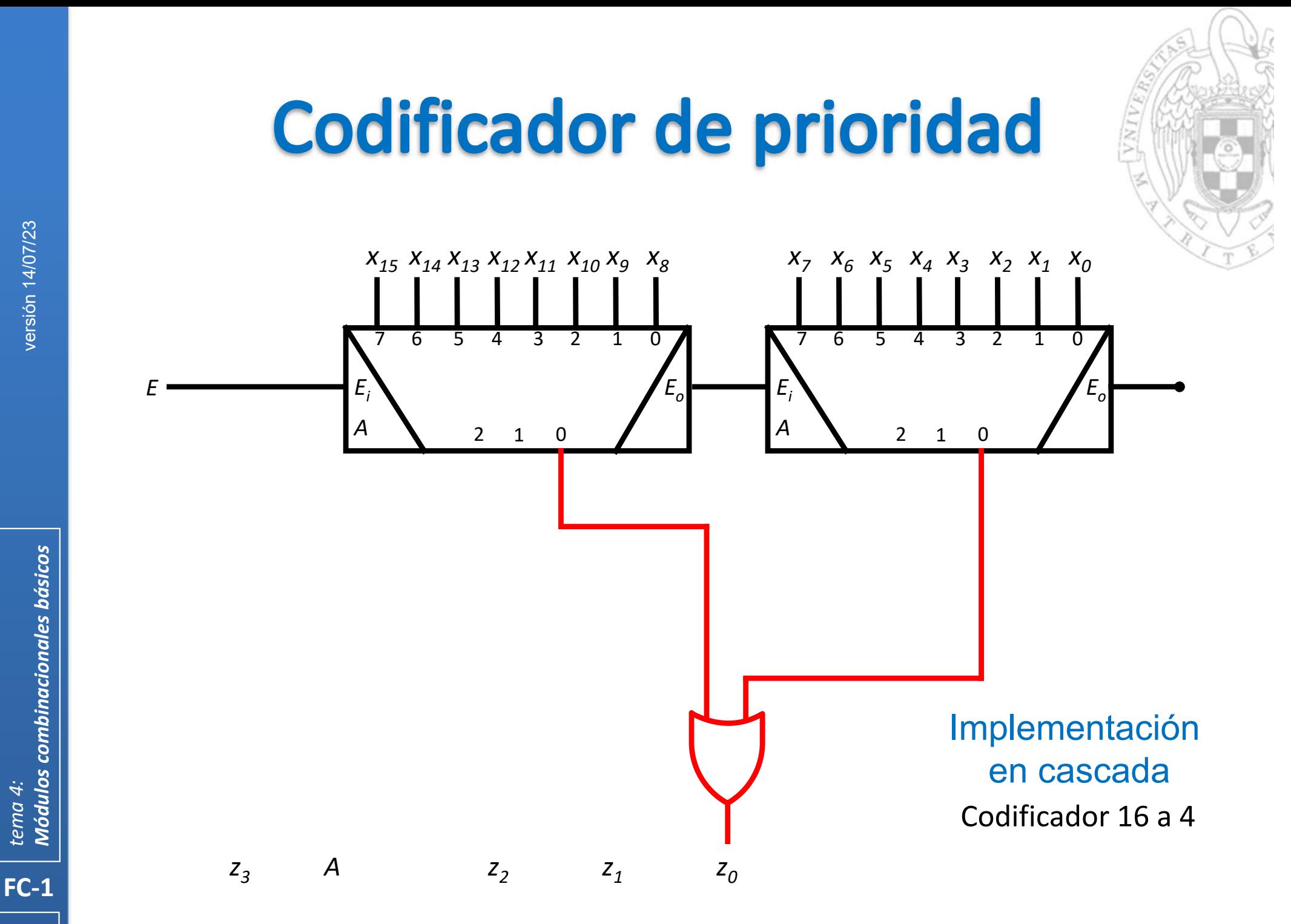

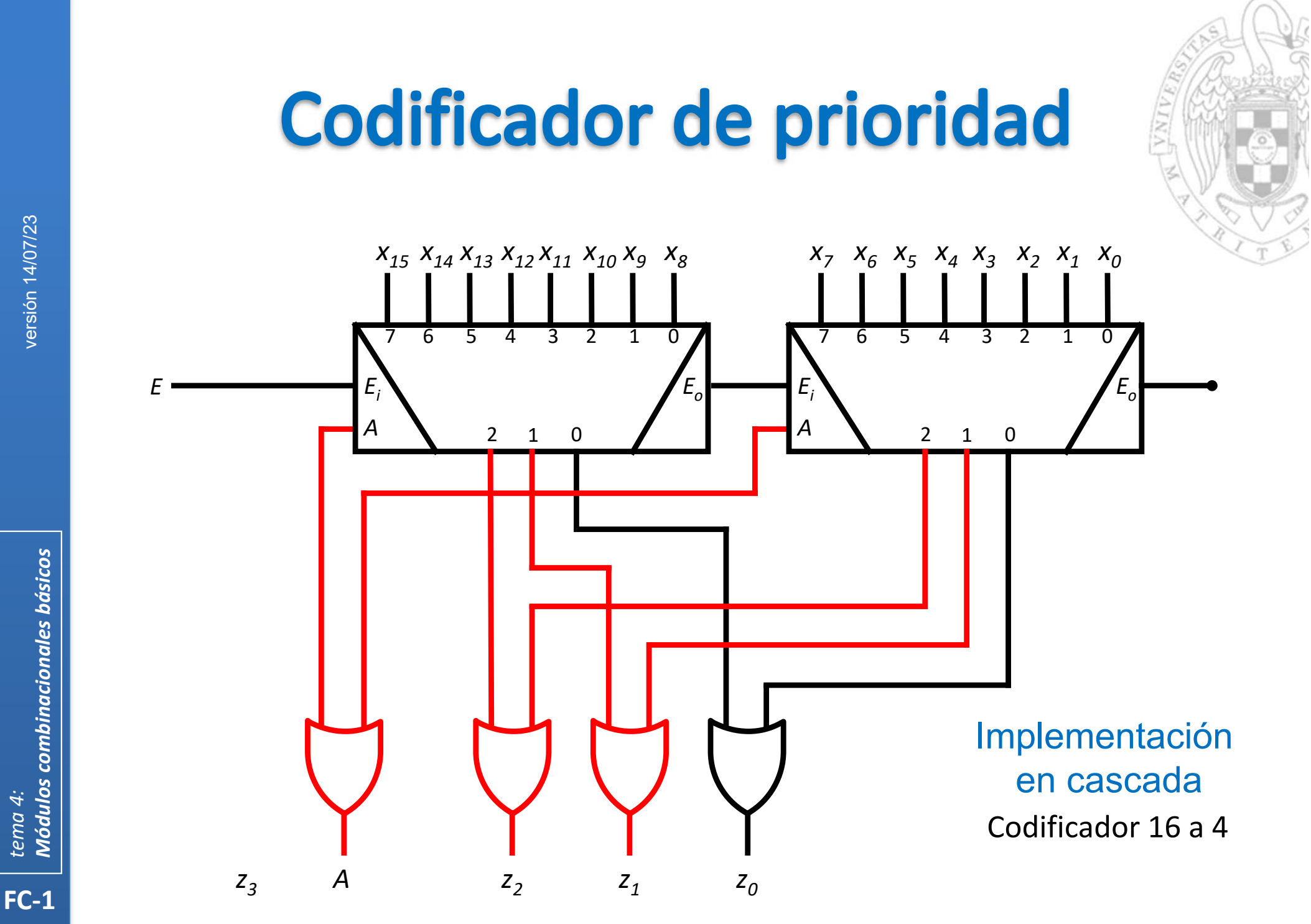

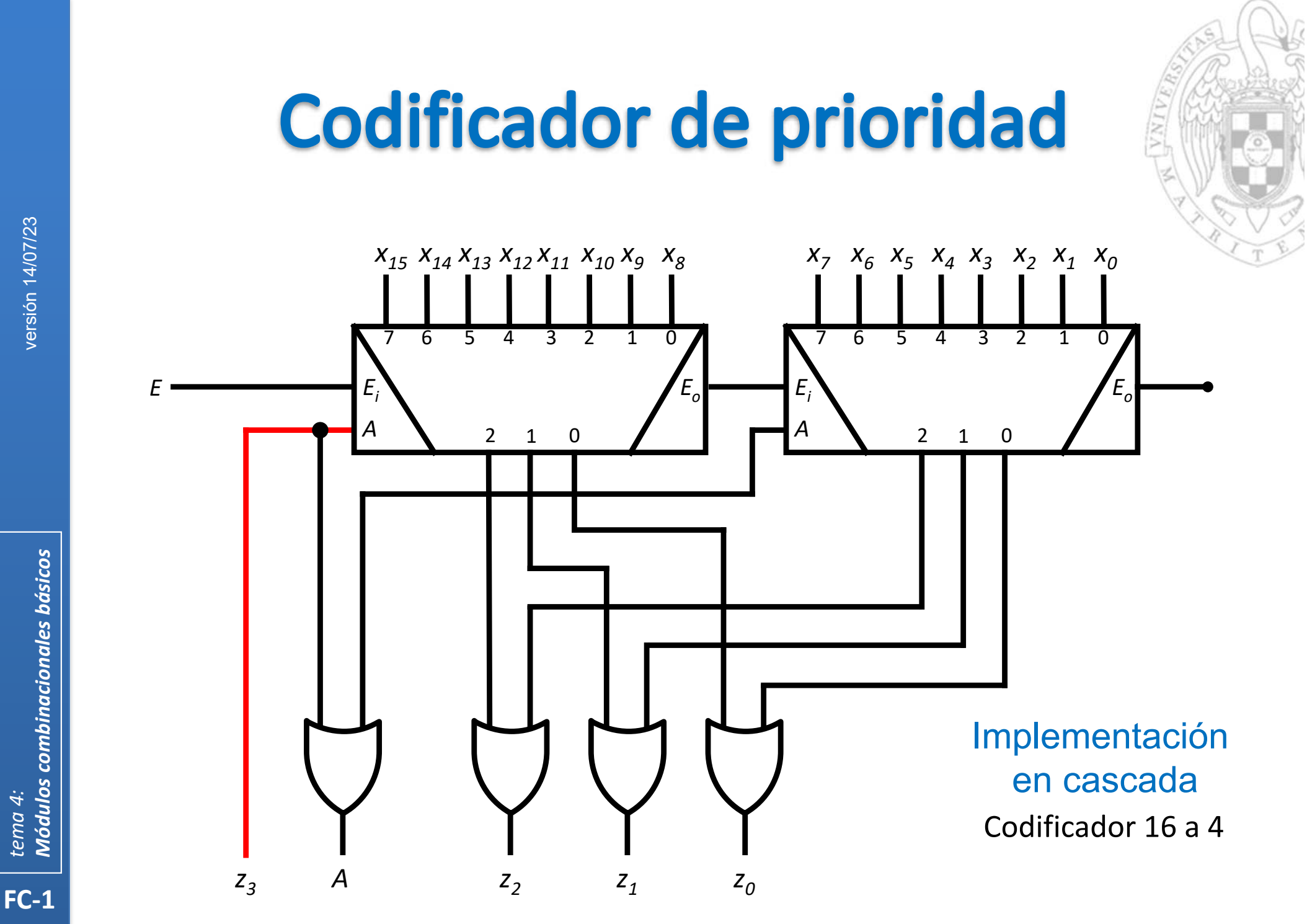

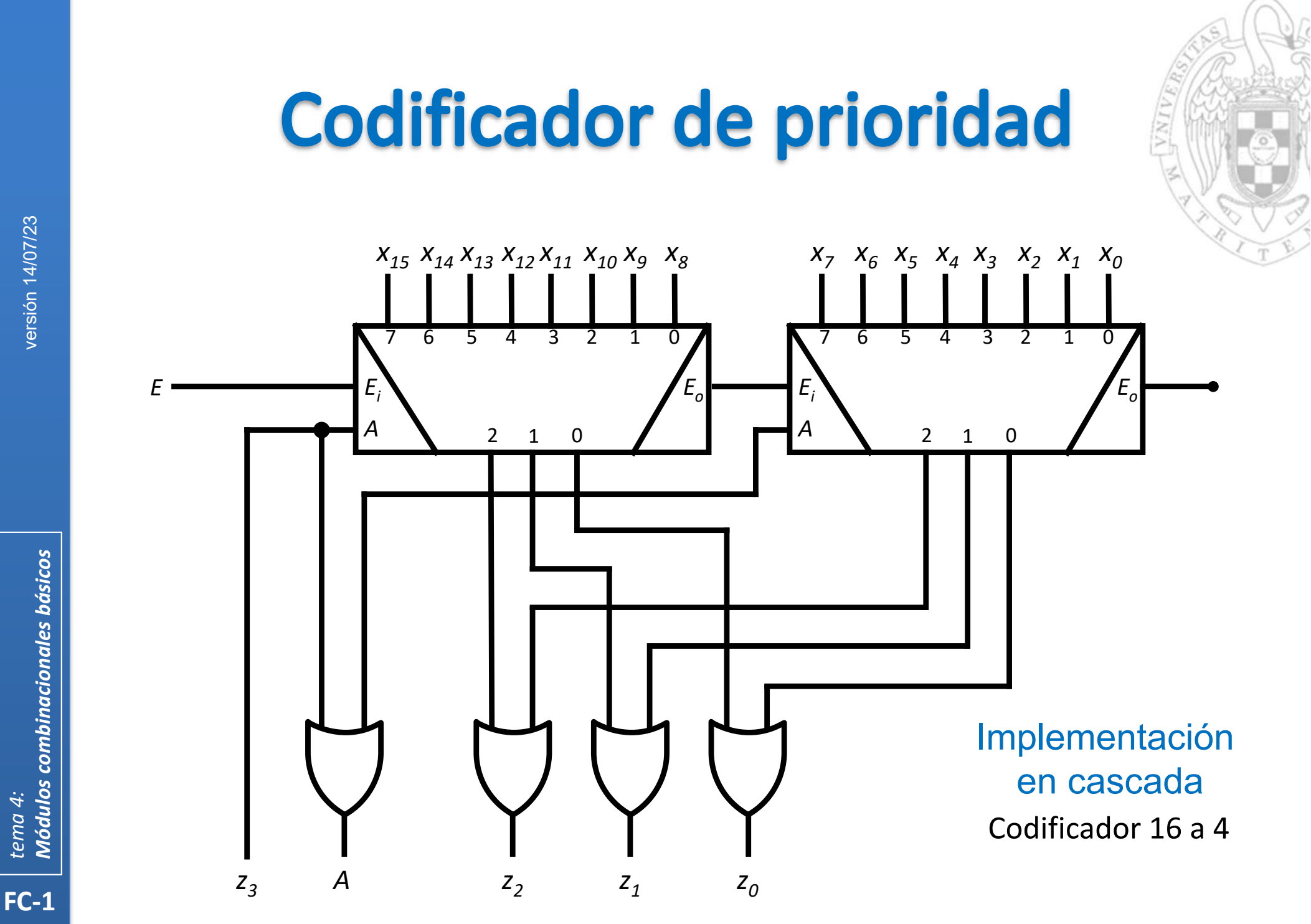

## **Codificador de prioridad**

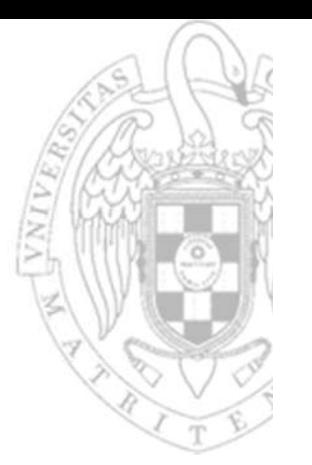

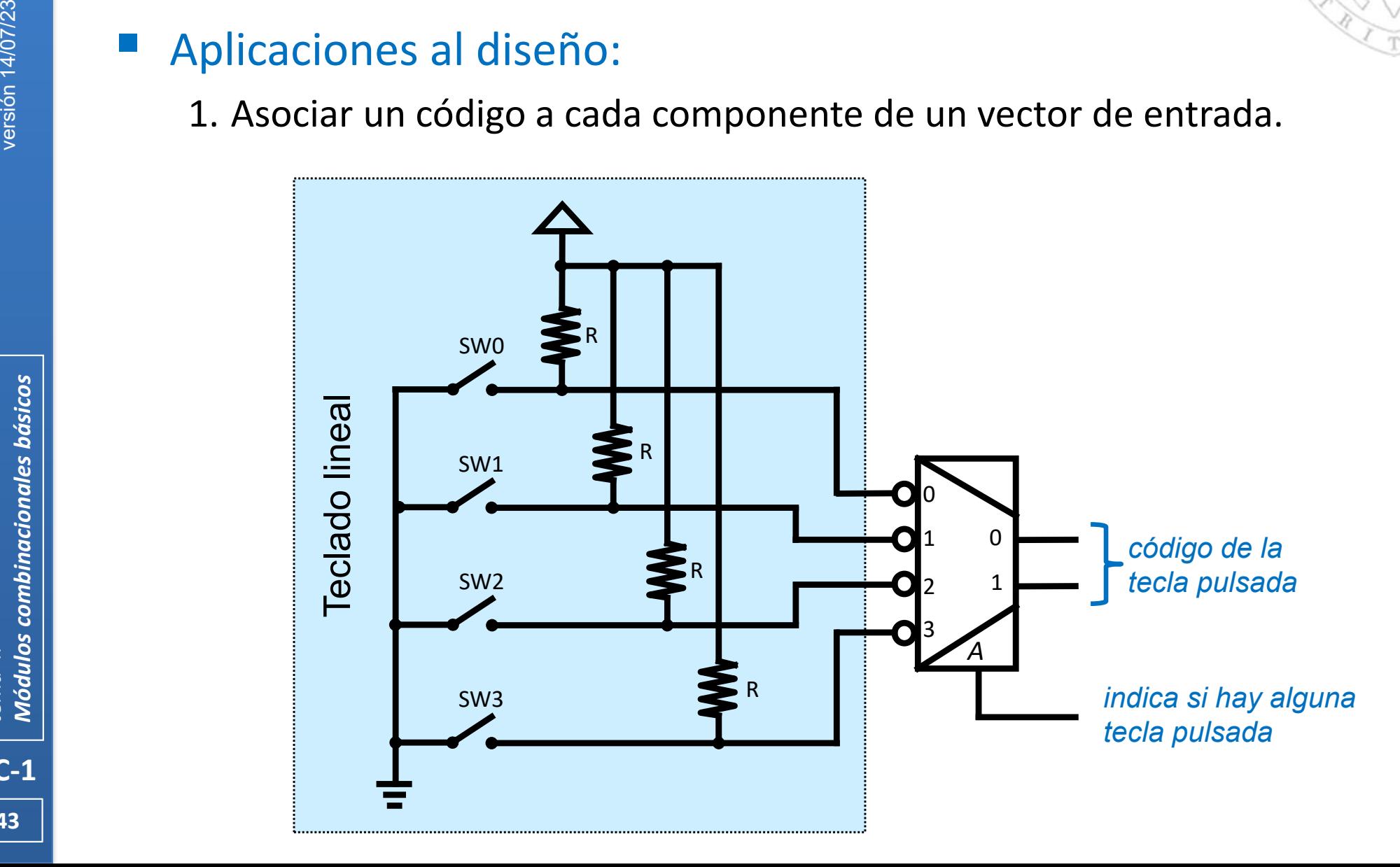

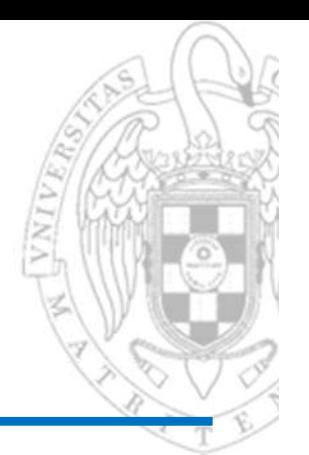

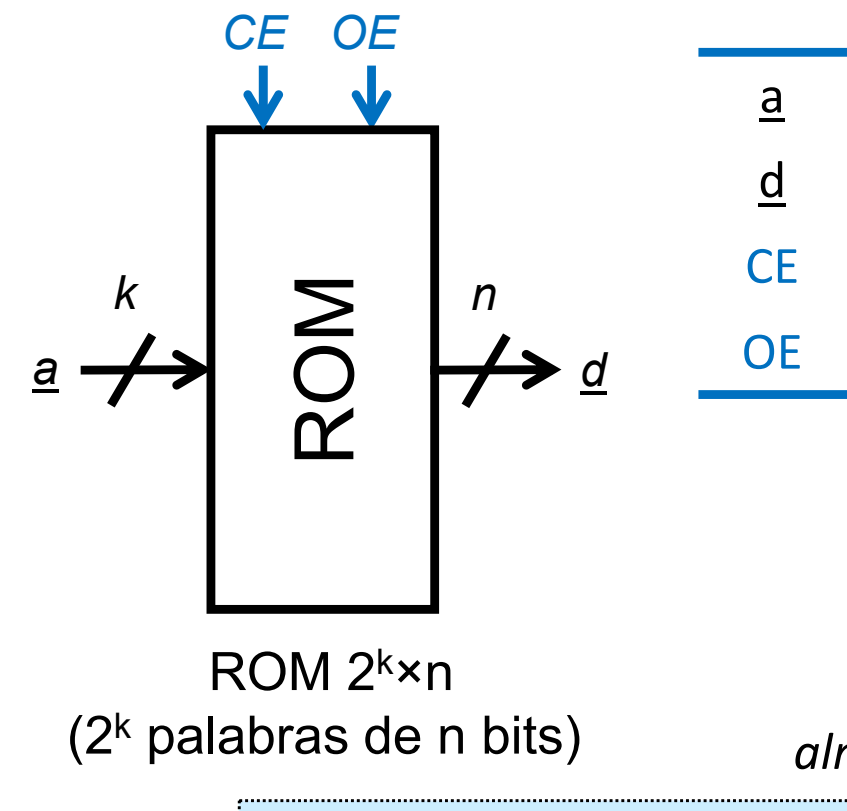

- 1 entrada de dirección de k bits
- 1 salida de datos de n bits
- CE 1 entrada de capacitación (op)
- OE 1 entrada de capacitación de lectura (op)

*dispositivo programable capaz de implementar n FC de k variables almacenando sus tablas de verdad* 

palabras de n bits) *memoria no volátil de capaz de almacenar 2 k palabras de n bits cada una*

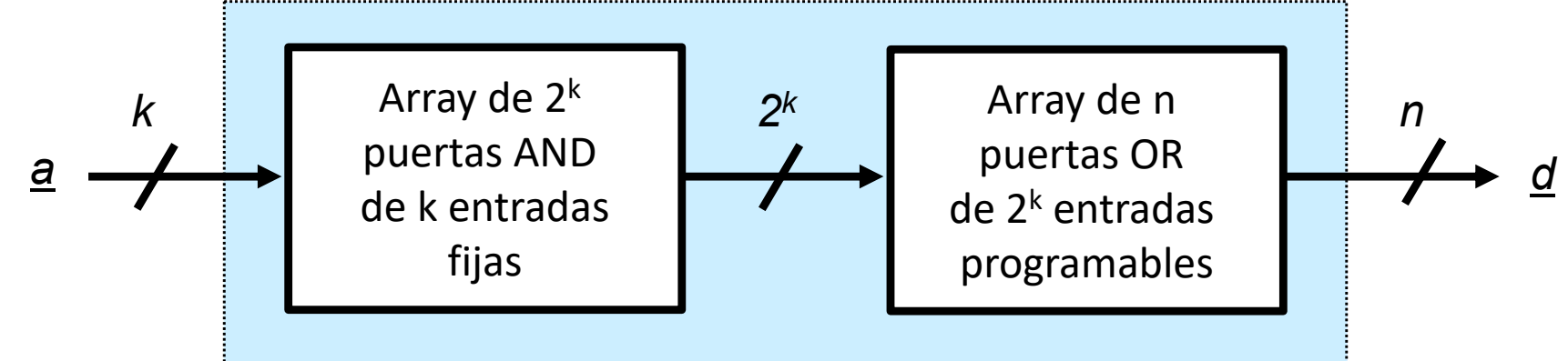

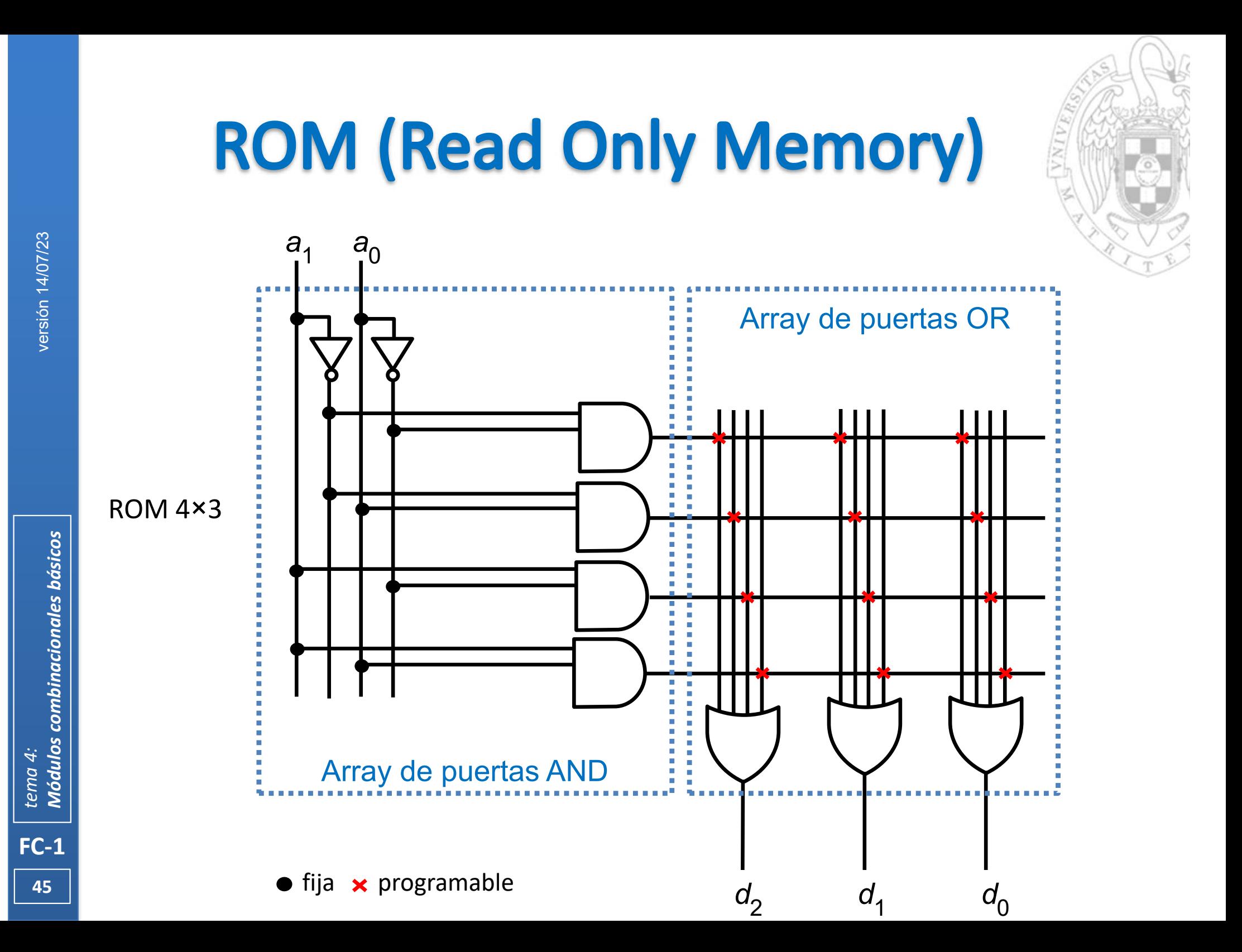

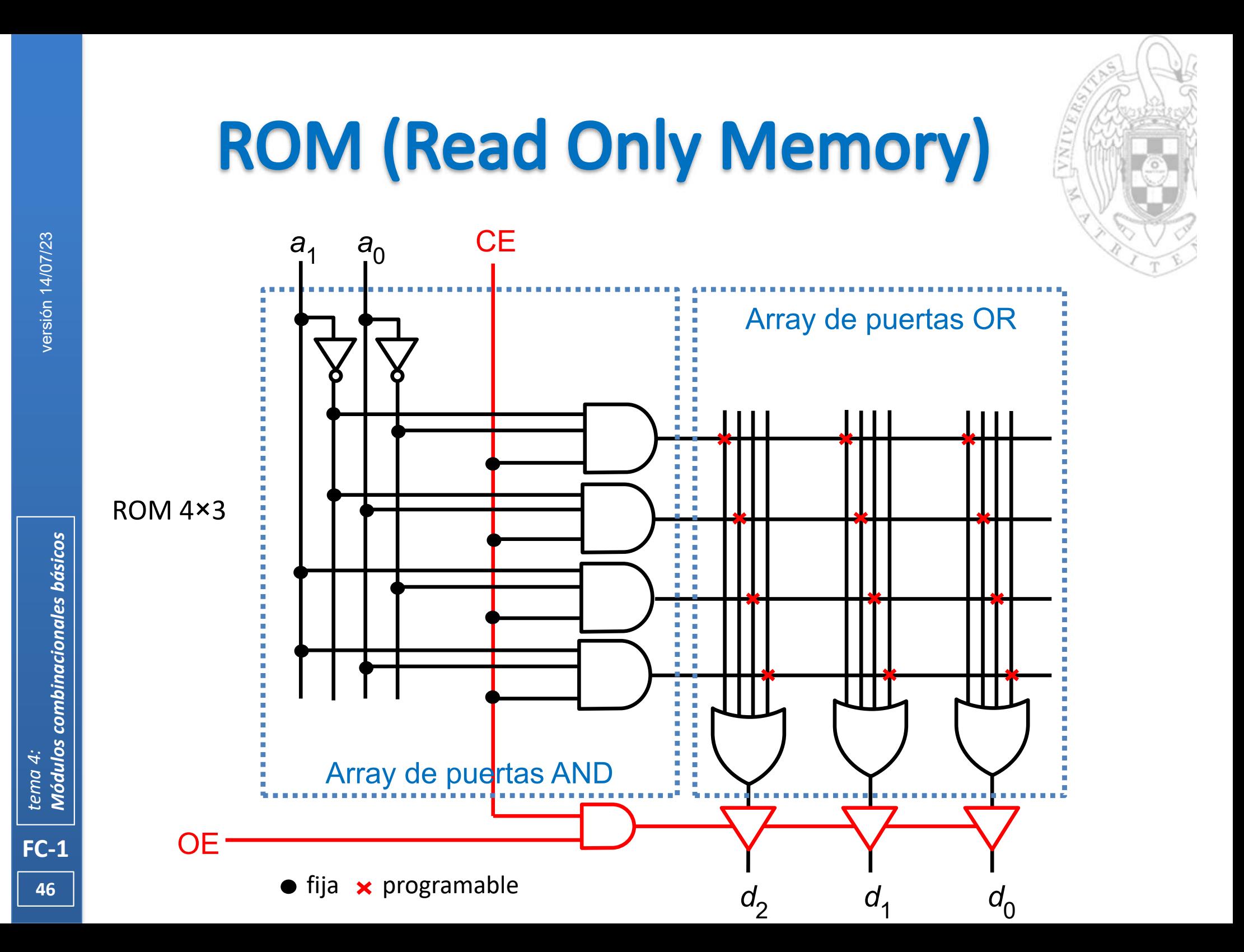

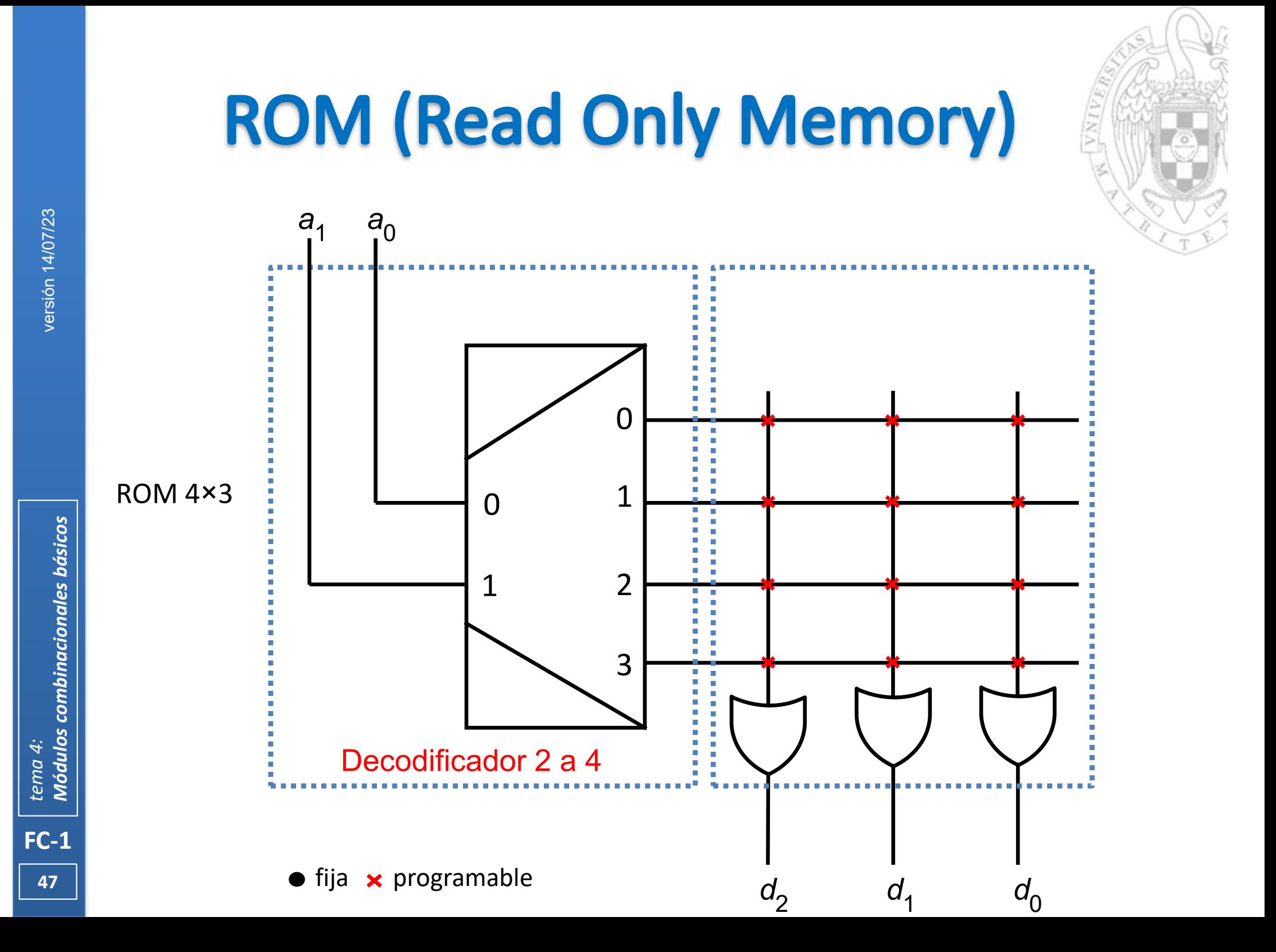

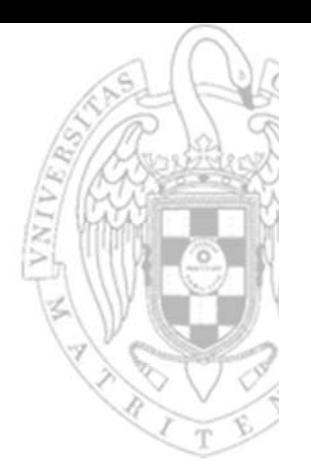

#### Aplicaciones al diseño:

o Implementar directamente FC almacenando su tabla de verdad.

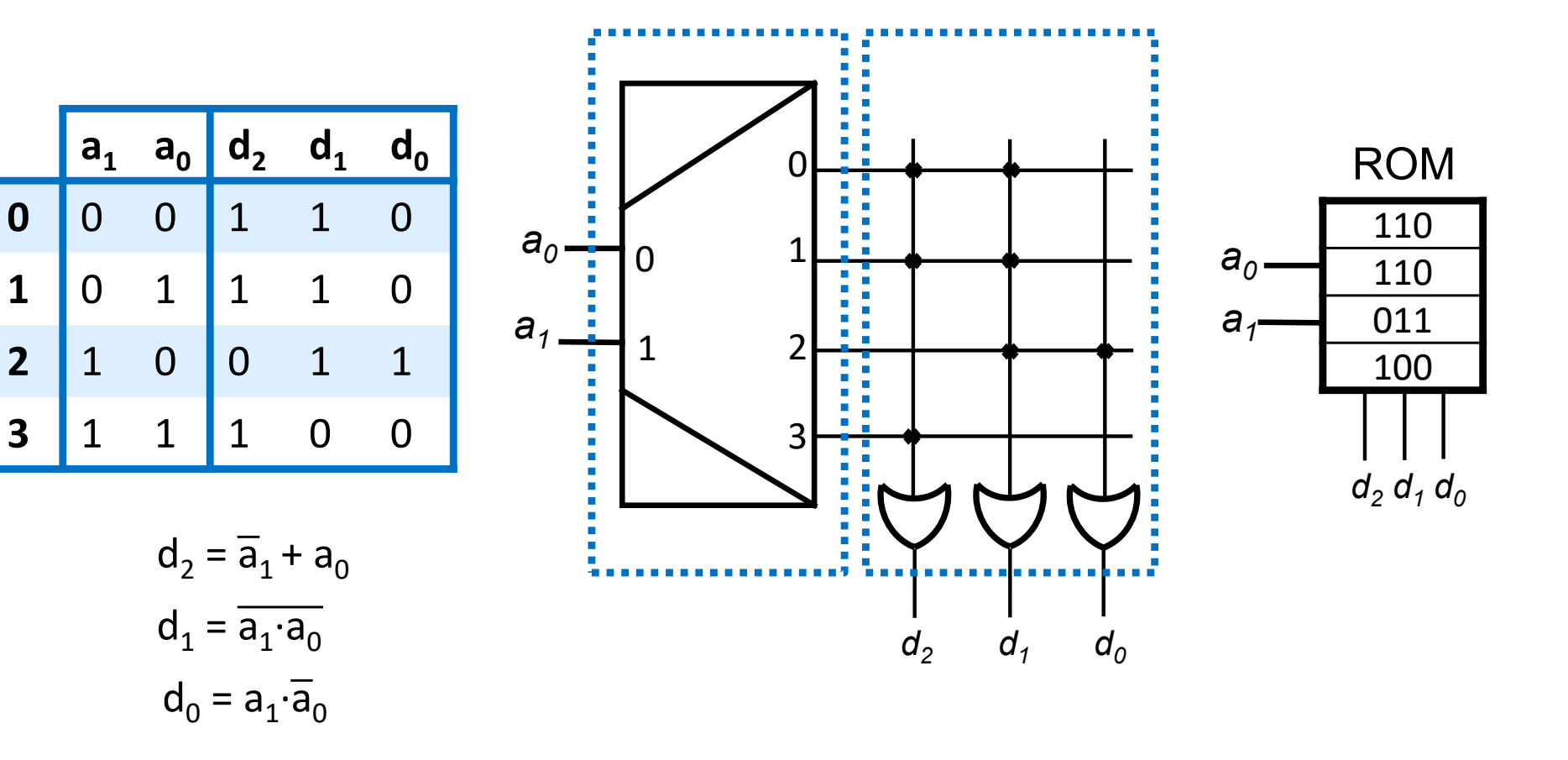

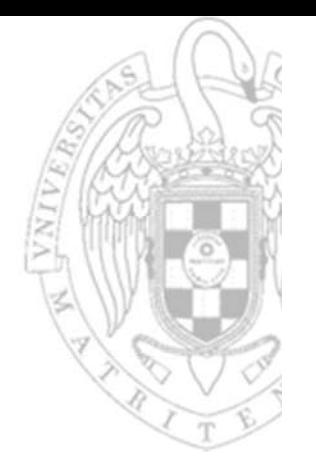

 Cuando a cambia, la ROM recupera el dato correspondiente o El dato solo aparece en <u>d</u> si CE y OE están activadas

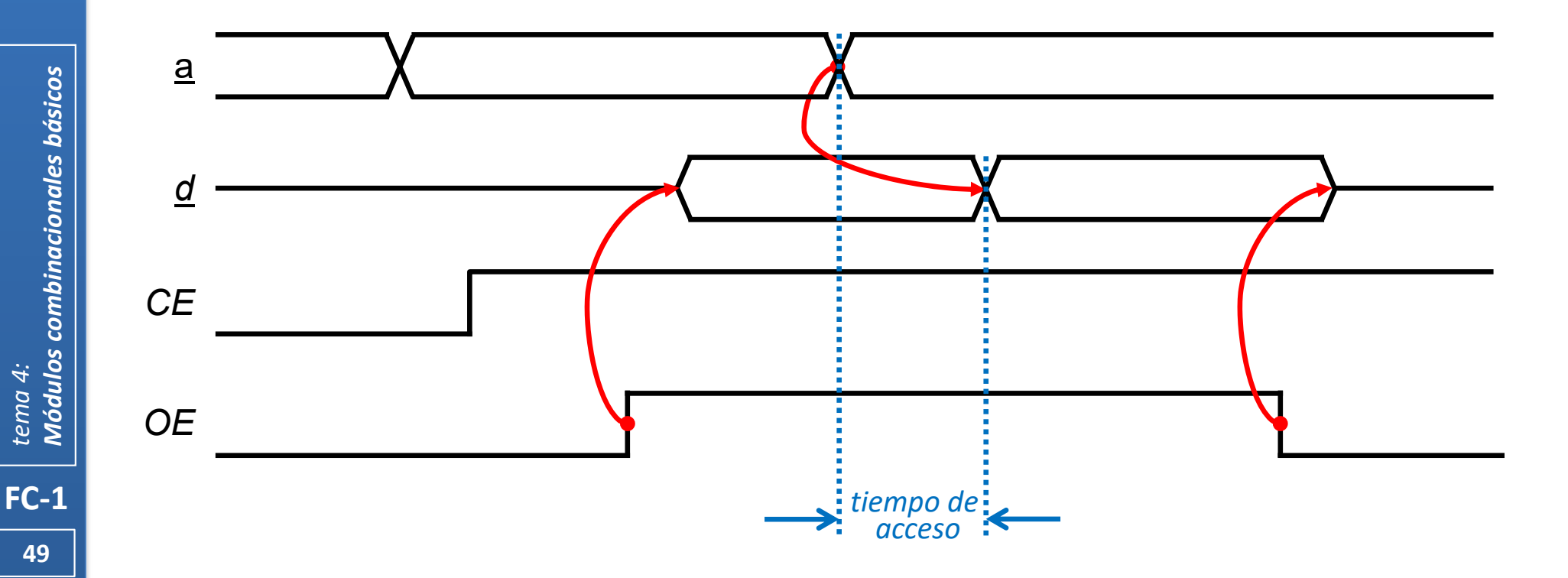

#### Mask Programmable ROM

- o Se programa durante la fabricación del chip.
- o No puede borrarse/reprogramarse.
- PROM (Programmable ROM)
	- o Se programa eléctricamente usando un programador.
	- o No puede borrarse/reprogramarse.
- EPROM (Erasable Programmable ROM)
	- o Se programa eléctricamente usando un programador.
	- o Se borra (chip completo) exponiéndola a luz ultravioleta.
- EEPROM (Electrically Erasable Programmable ROM)
	- o Se programa/borra (palabra) eléctricamente usando un programador.
- Flash memory
	- o Se programa/borra (bloque) eléctricamente sin requerir programador.

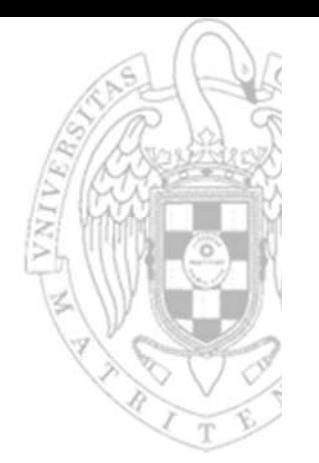

- La capacidad de las memorias se mide en bytes (8 bits)
	- o Cuando el número de bytes es alto, se utilizan prefijos.
- Históricamente, los prefijos indican cantidades potencias de 2
	- Kilobyte (KB)  $= 2^{10}$  bytes  $= 1.024$  bytes
	- •Megabyte (MB)  $= 2^{20}$  bytes  $= 1.048.576$  bytes
	- •Gigabyte (GB)  $= 2^{30}$  bytes  $= 1.073.741.824$  bytes
- Sin embargo, desde hace algunos años su significado se ha homogeneizado con el definido en el Sistema Internacional de unidades (potencias de 10)
	- Kilobyte (kB)  $= 10^3$  bytes  $= 1.000$  bytes
	- •Megabyte (MB)  $= 10^6$  bytes  $= 1.000.000$  bytes
	- Gigabyte (GB)  $= 10^9$  bytes  $= 1.000.000.000$  bytes
	- o Y se han definido nuevos prefijos para indicar las potencias de 2
		- Kibibyte (KiB)  $= 2<sup>10</sup>$  bytes  $= 1.024$  bytes
		- •Mebibyte (MiB)  $= 2^{20}$  bytes  $= 1.048.576$  bytes
		- •Gibibyte (GiB)  $= 2^{30}$  bytes  $= 1.073.741.824$  bytes
	- oNo obstante, todavía no está generalizado el uso de los nuevos prefijos .

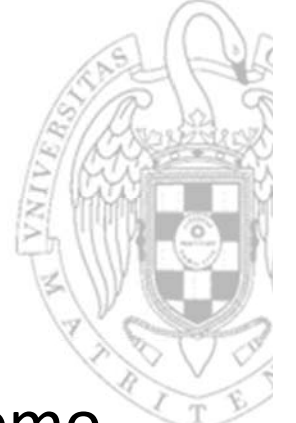

 Varias ROM se pueden componer para comportarse como una ROM de mayor anchura de palabra.

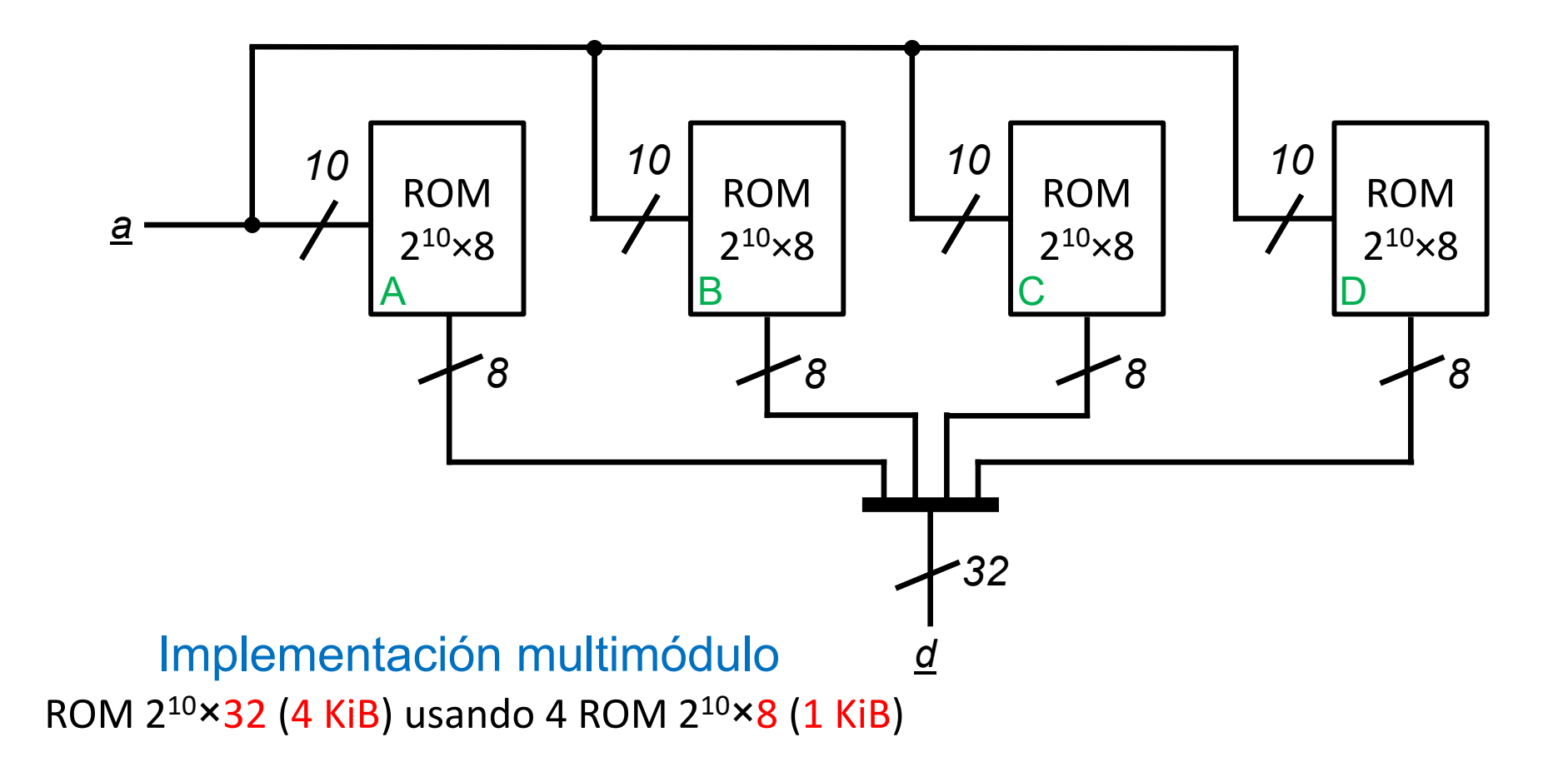

versión 14/07/23 versión 14/07/23

**Módulos combinacionales básicos** *Módulos combinacionales básicos tema 4:*

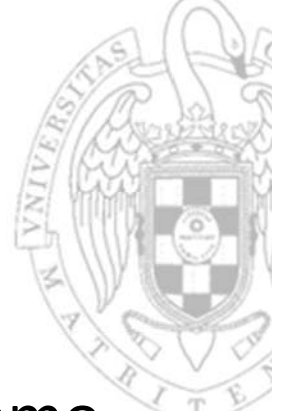

 Varias ROM se pueden componer para comportarse como una ROM de mayor profundidad.

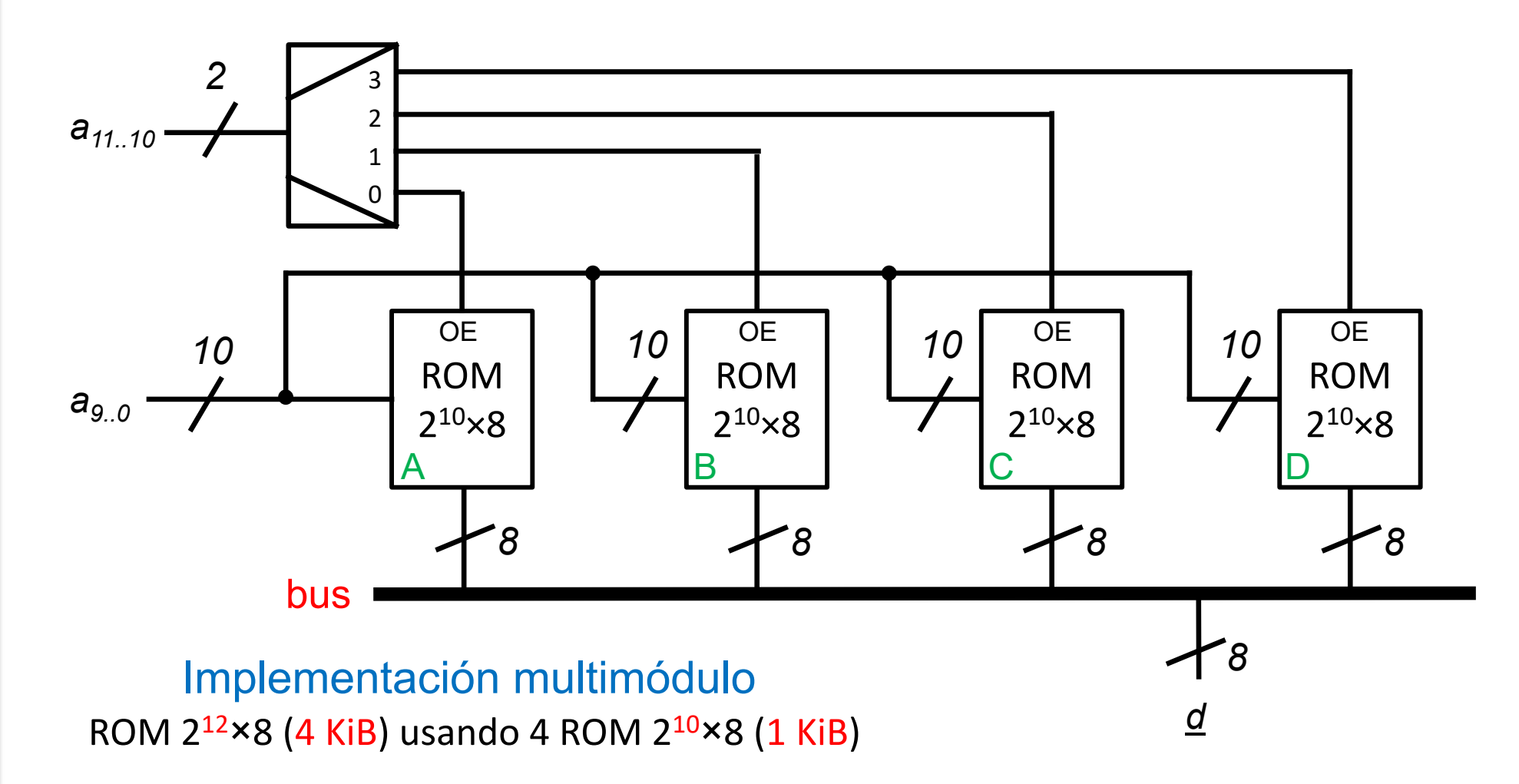

**53**

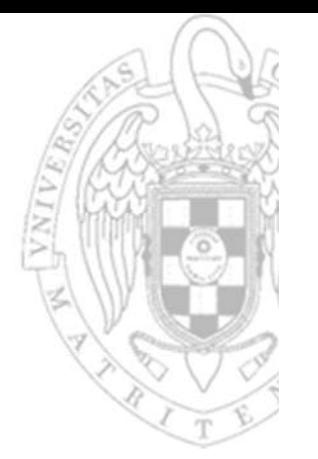

 Distintas organizaciones de ROM dan lugar a distintos mapas de memoria:

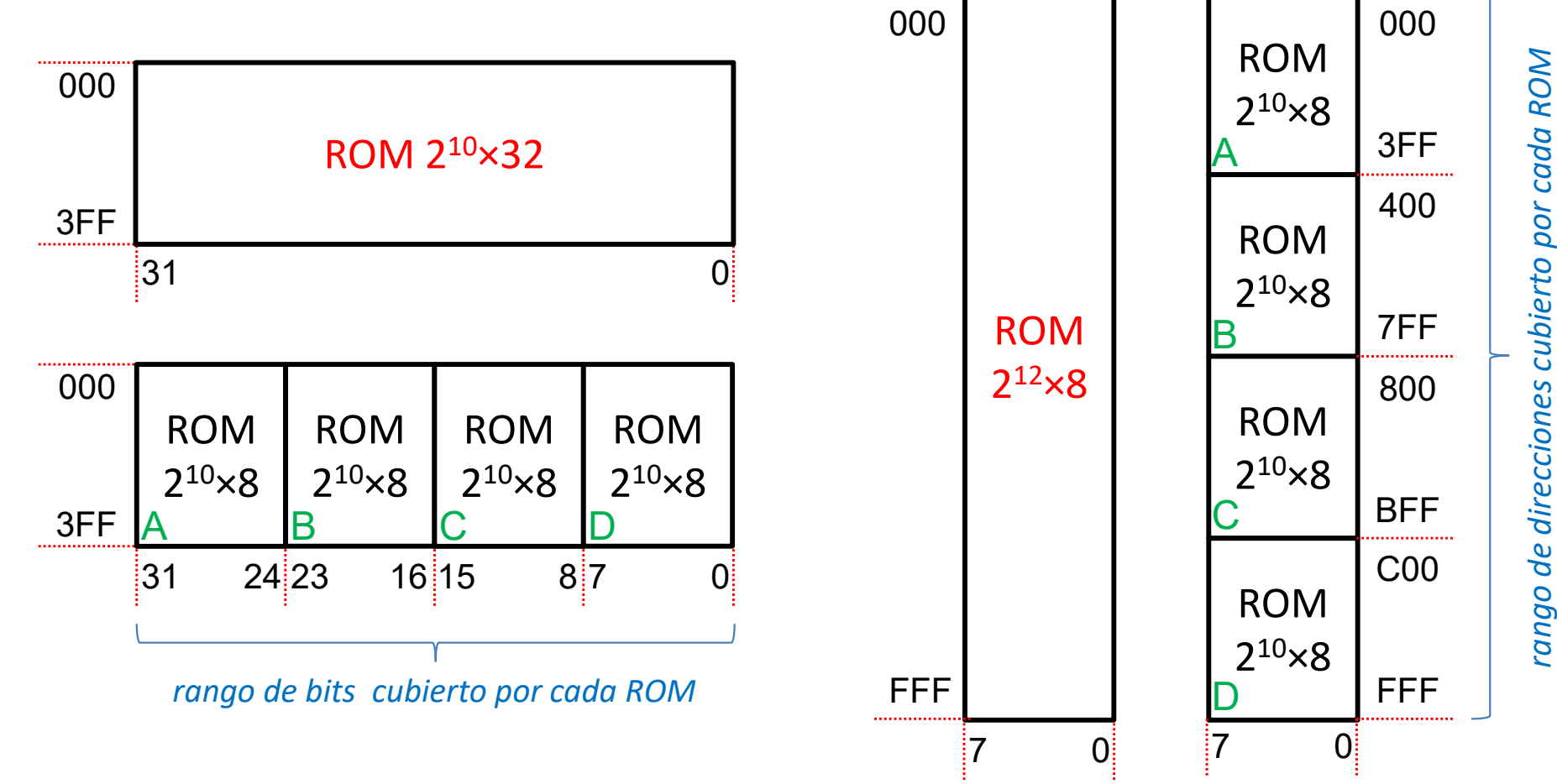

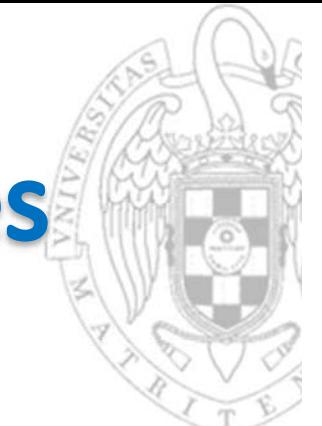

#### Otros dispositivos programables

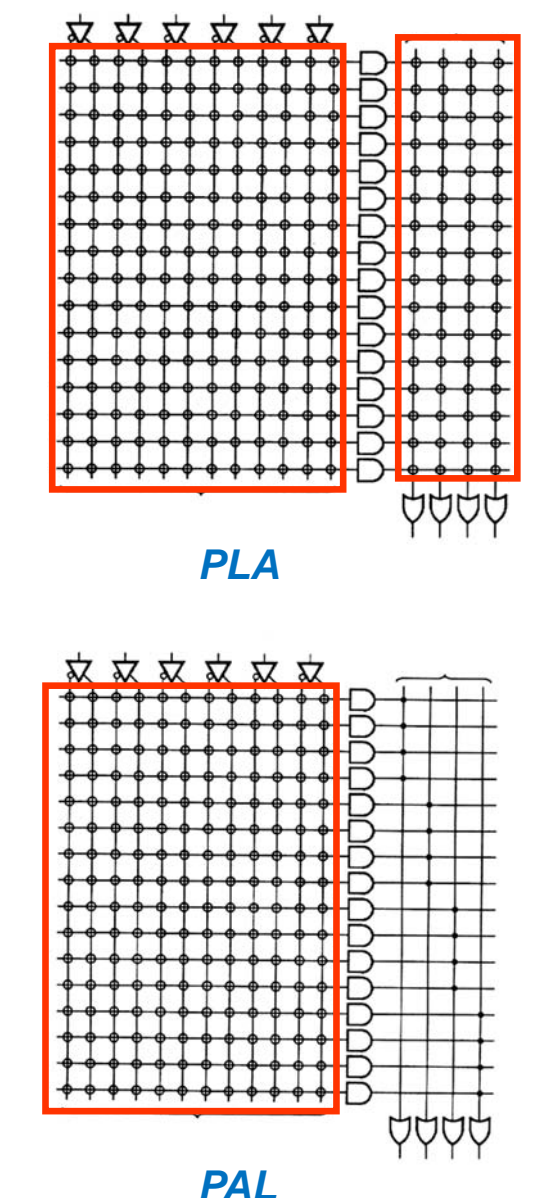

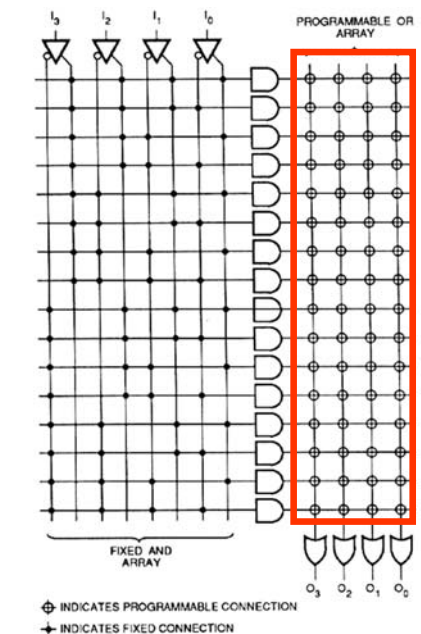

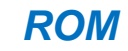

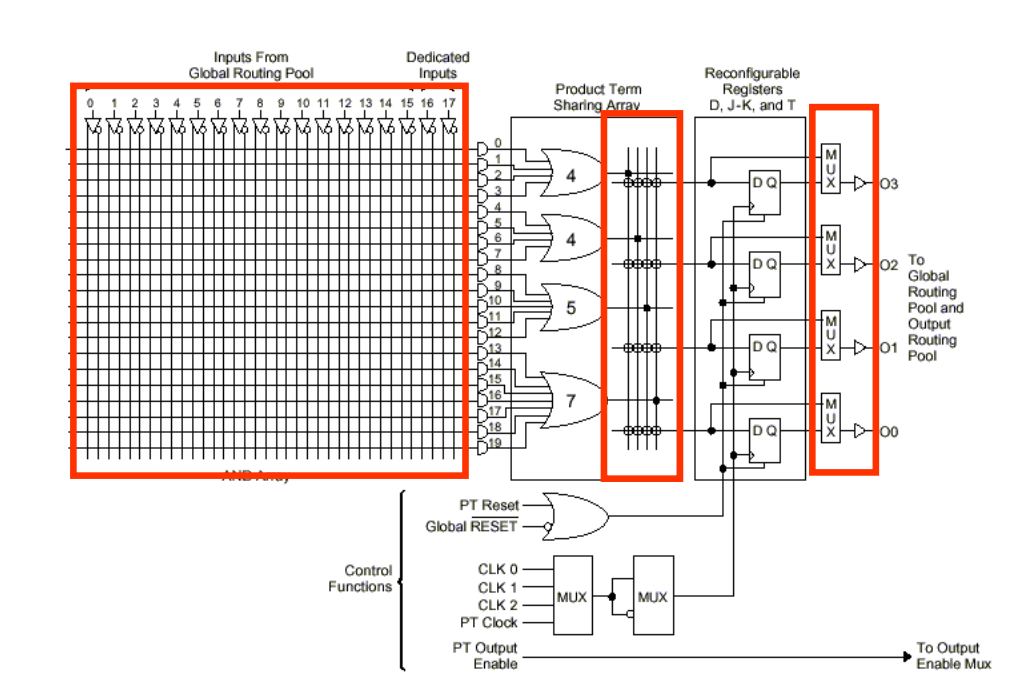

*CPLD*

*interconexiones (re)programables*

## **Comparador de magnitud**

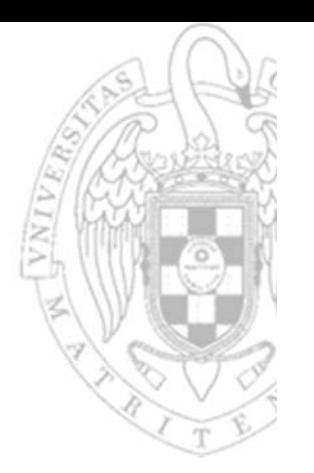

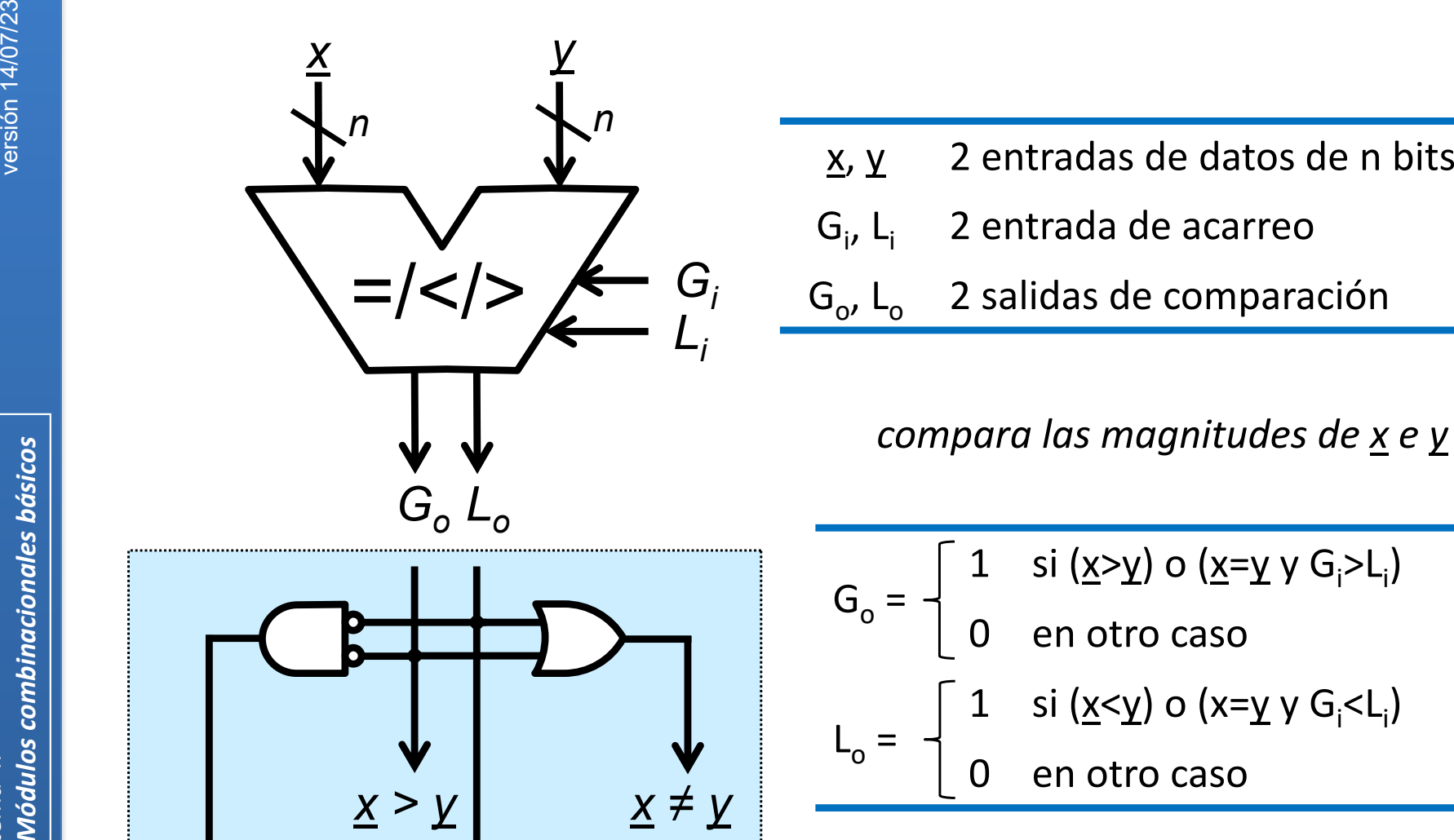

*x = y <sup>x</sup> > y x ≠ y <sup>x</sup> < y*

- 
- $G_i, L_i$ 2 entrada de acarreo
- $\mathsf{G}_\mathrm{o}$ ,  $\mathsf{L}_\mathrm{o}$ 2 salidas de comparación

*compara las magnitudes de x e y*

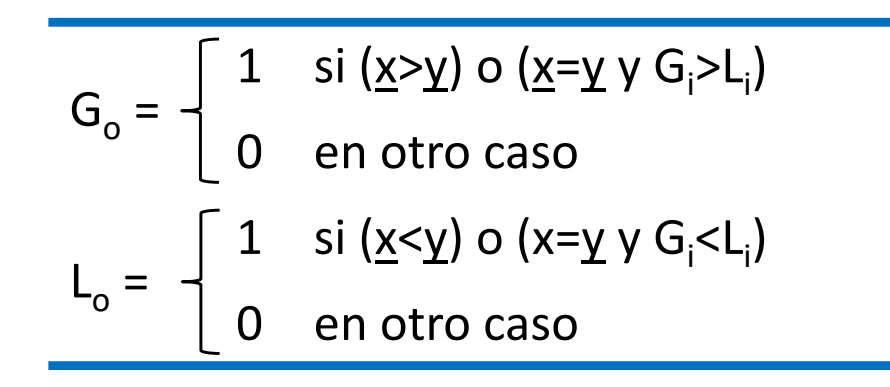

*tema 4:*

### **Comparador de magnitud**

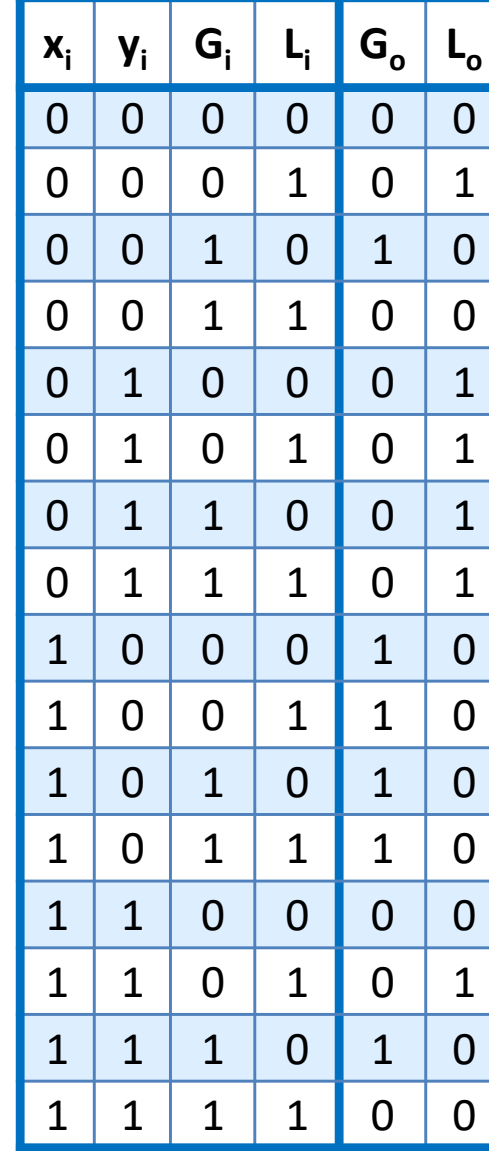

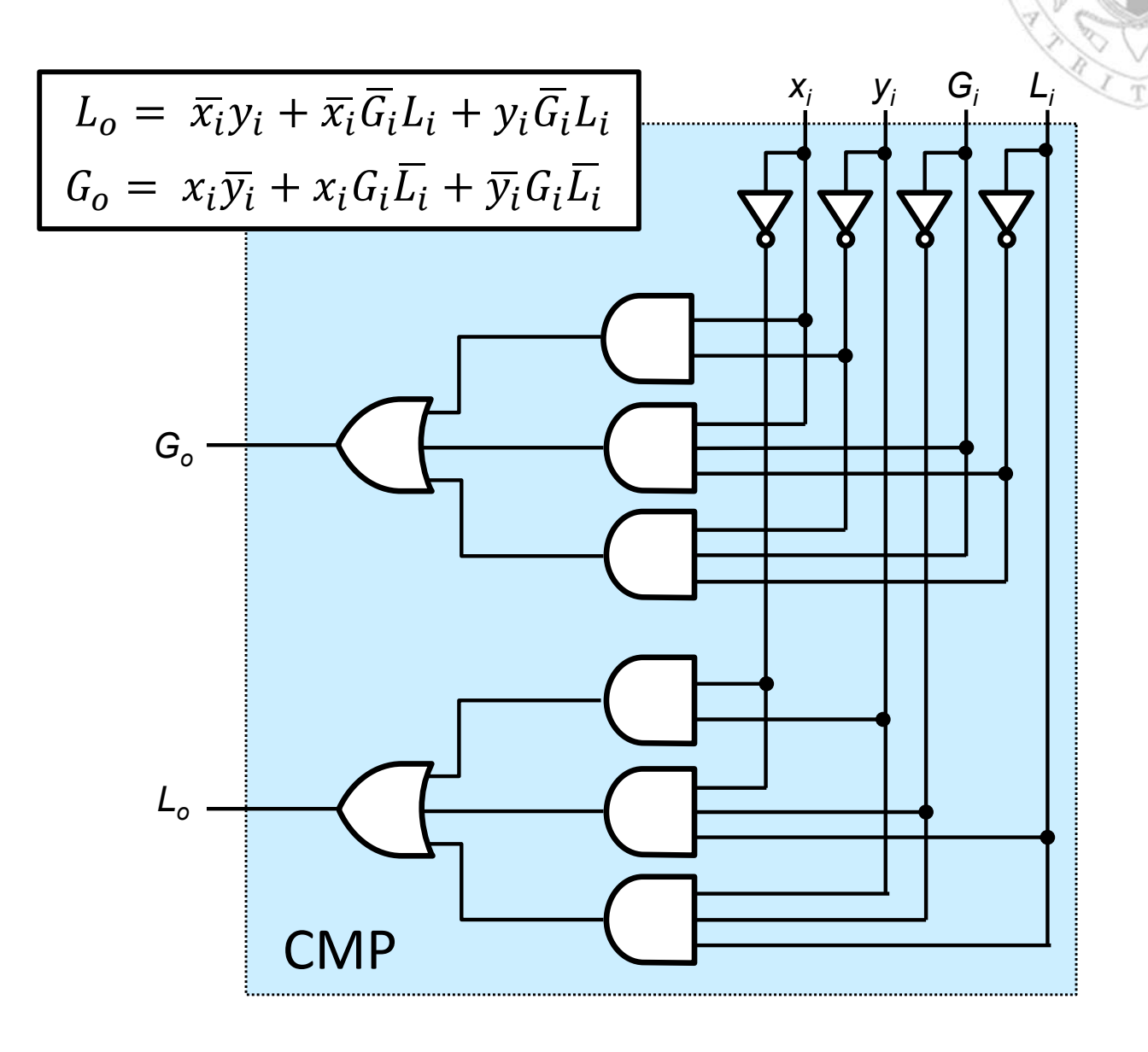

versión 14/07/23

57

 $FC-1$ 

tema 4:

**Módulos combinacionales básicos** 

## **Comparador de magnitud**

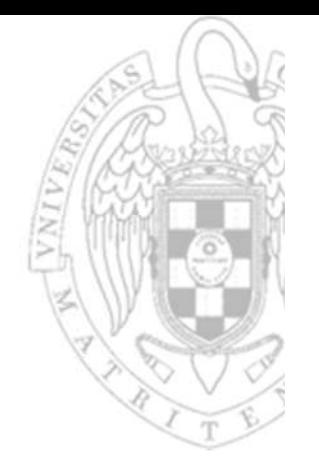

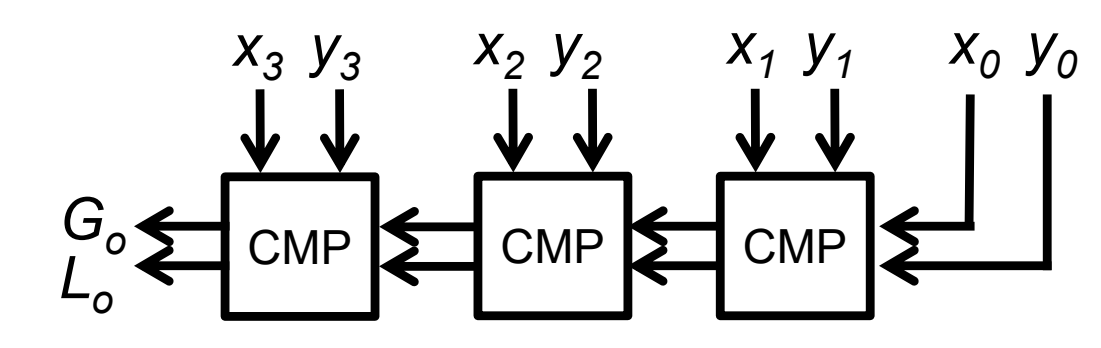

CMP SURVEY Comparador de 4 bits

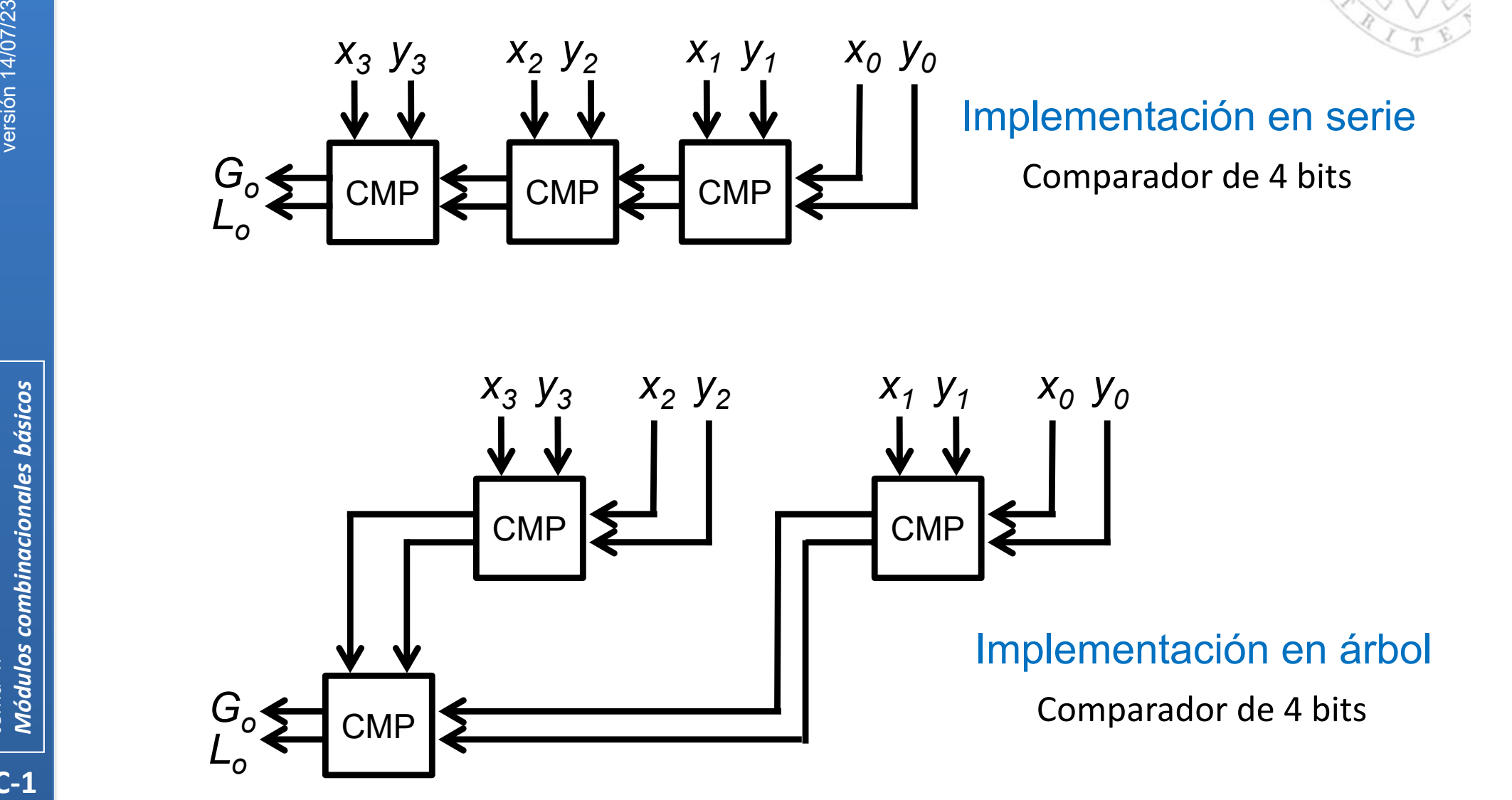

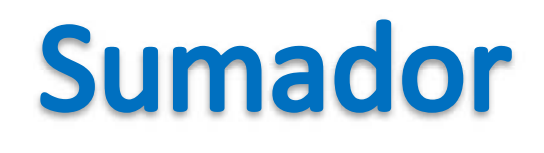

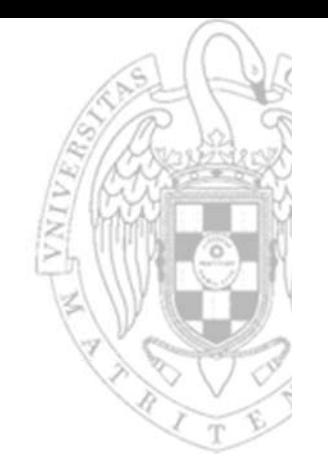

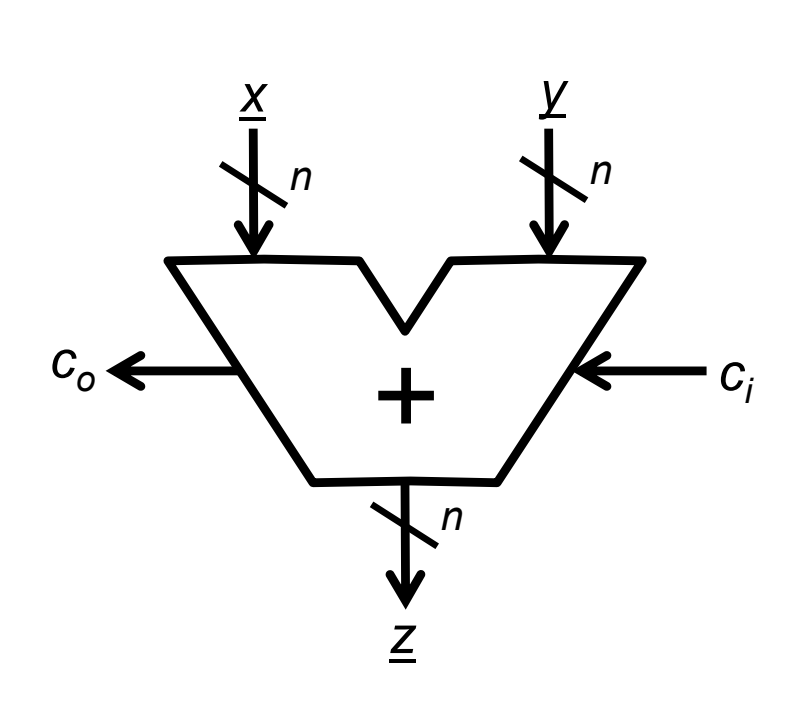

- x, y 2 entradas de datos de n bits
- $C_i$ 1 entrada de acarreo (carry)
- z1 salida de datos de n bits
- $\mathsf{C}_\mathsf{O}$ 1 salida de acarreo (carry)

*realiza la suma binaria:*  $\underline{x} + \underline{y} + c_i$ 

<u>z</u> = (<u>x</u> + <u>y</u> + c<sub>i</sub>) mod 2<sup>n</sup>  $c_{o}$  = 1 si ( $\underline{x} + \underline{y} + c$ <sub>i</sub>)  $\geq 2^n$ 0 en otro caso

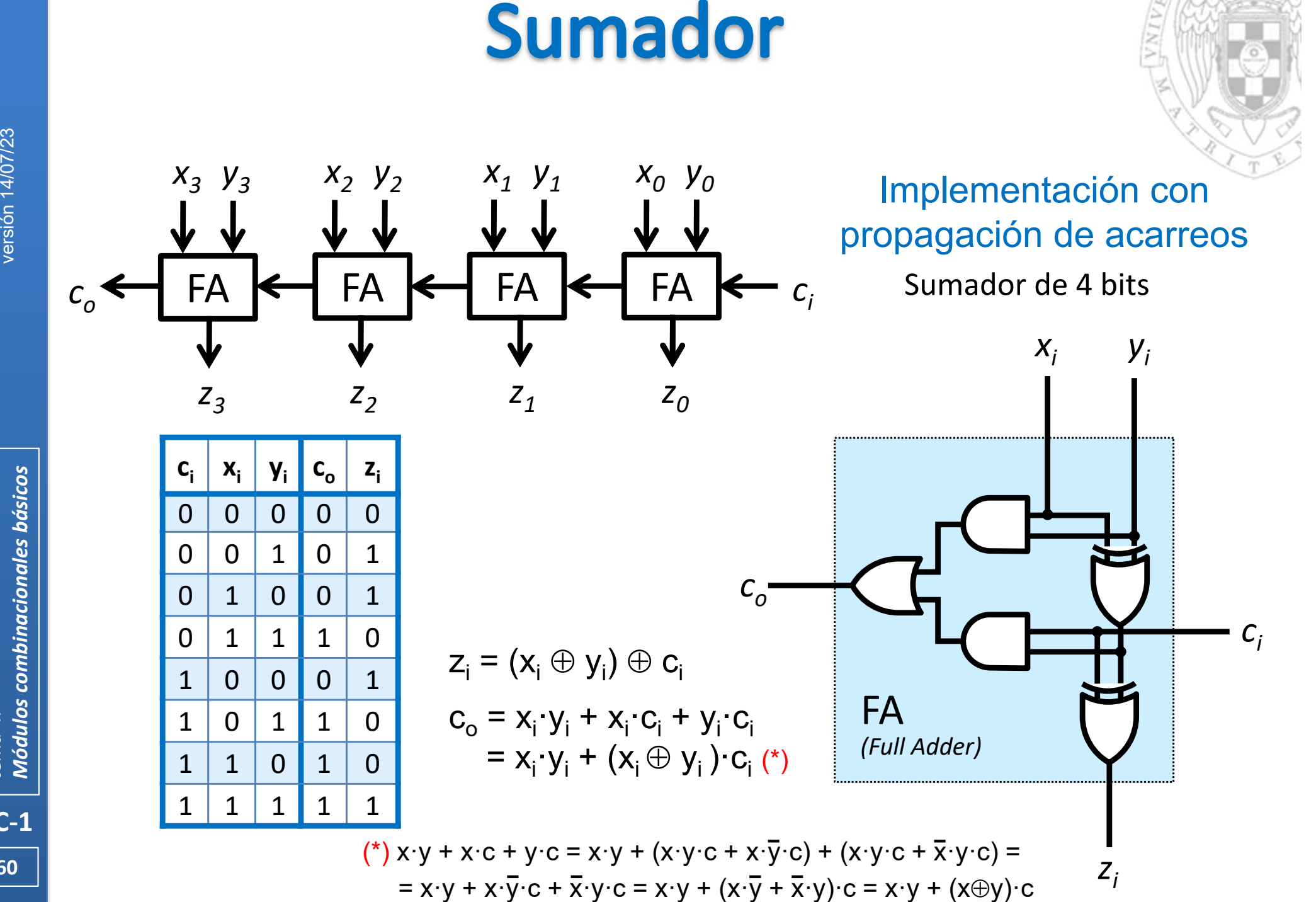

*tema 4:*

#### Sumador

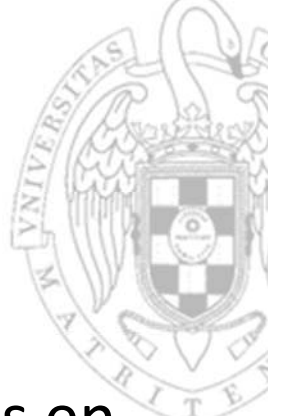

- **El sumador permite sumar tanto 2 números codificados en** binario puro como 2 números codificados en C2
	- o El resultado será coherente con la codificación de las entradas.
- **Si los números son sin signo (binario puro)** 
	- o c<sub>o</sub> indica si se produce desbordamiento.
- Si los números son con signo (en C2)
	- o El desbordamiento se detecta chequeando si el signo del resultado es coherente con el signo de los operandos.

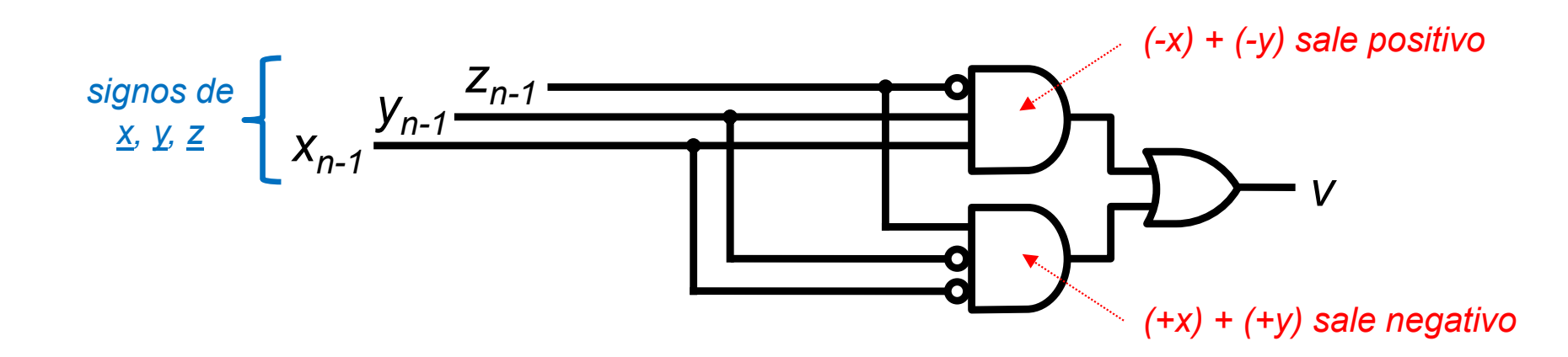

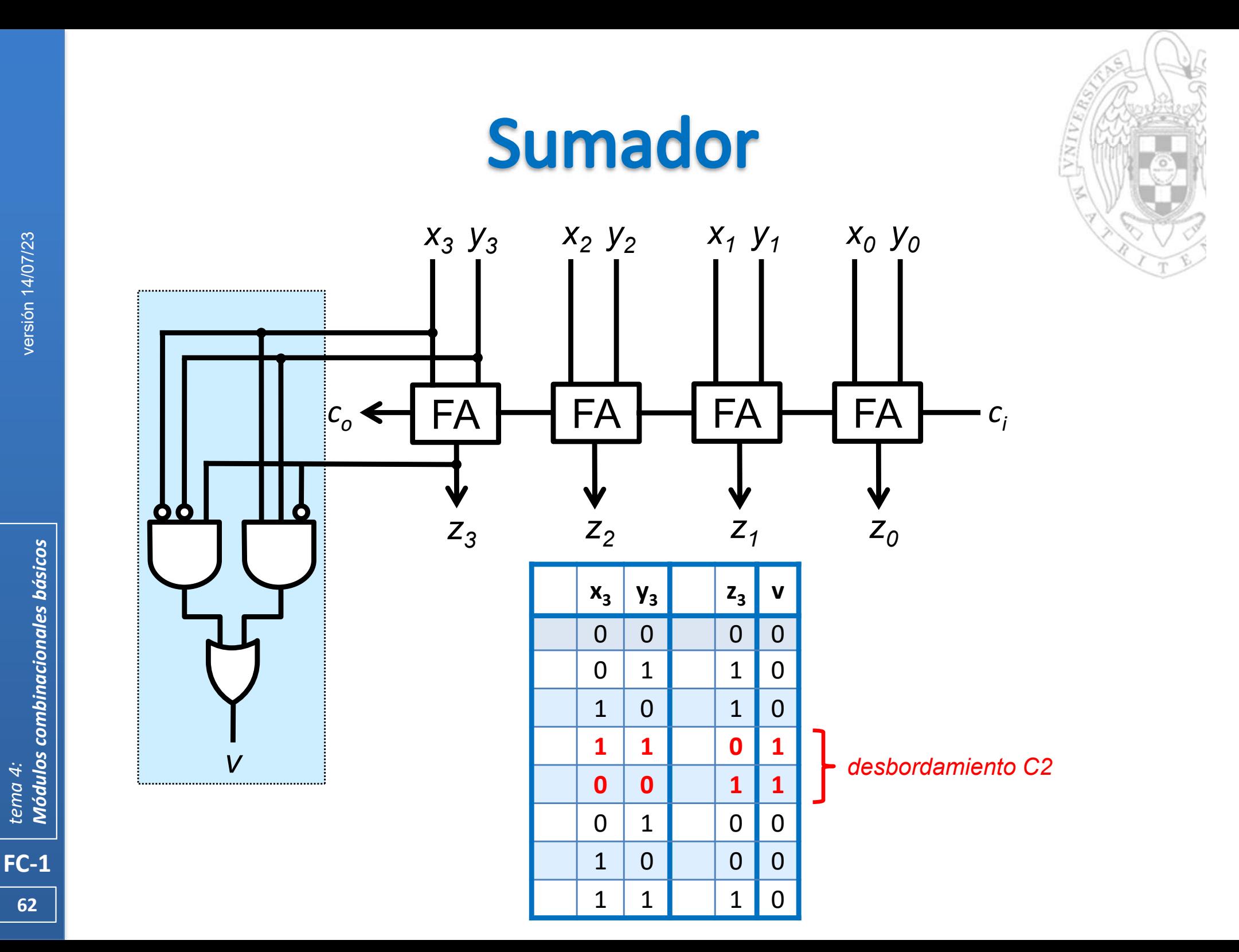

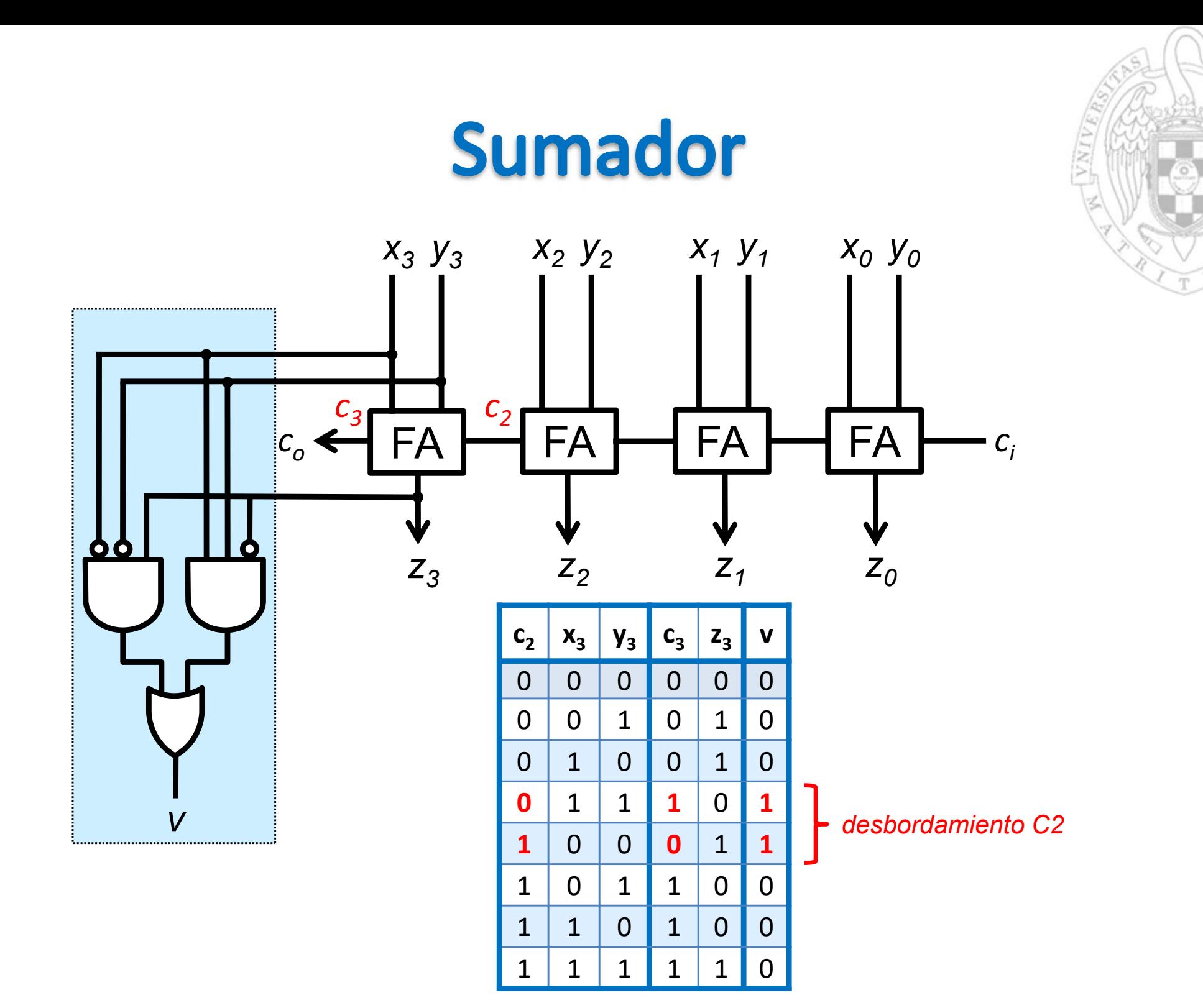

**Módulos combinacionales básicos** tema 4:

 $FC-1$ 

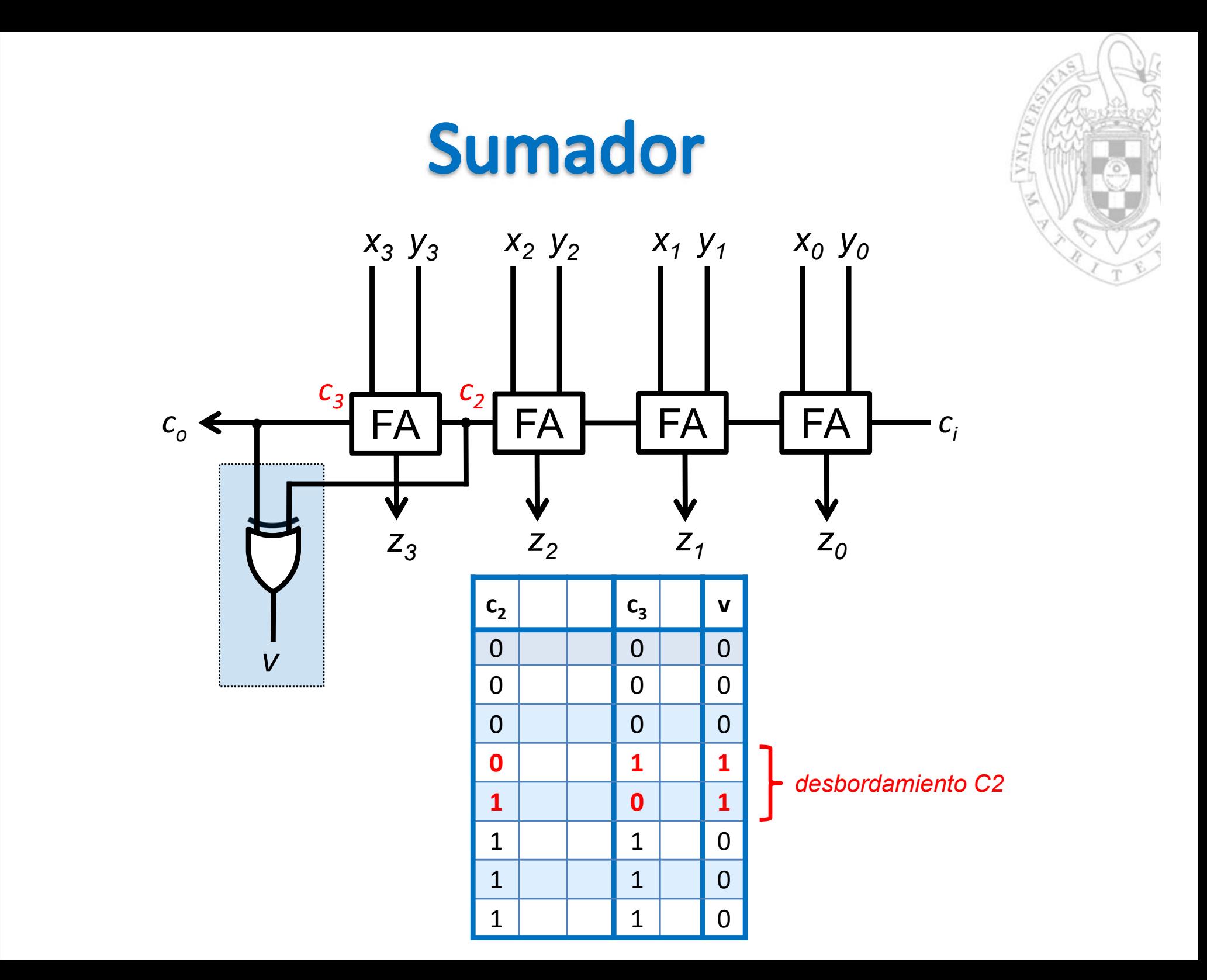

tema 4:<br>**Módulos combinacionales básicos** 

 $FC-1$ 

#### Sumador

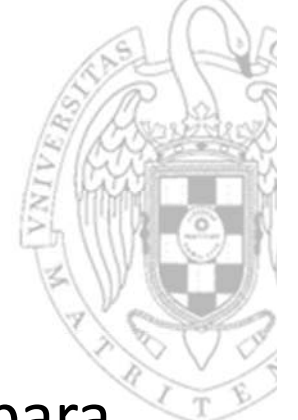

 Varios sumadores se pueden componer en serie para para comportarse como un sumador de mayor anchura.

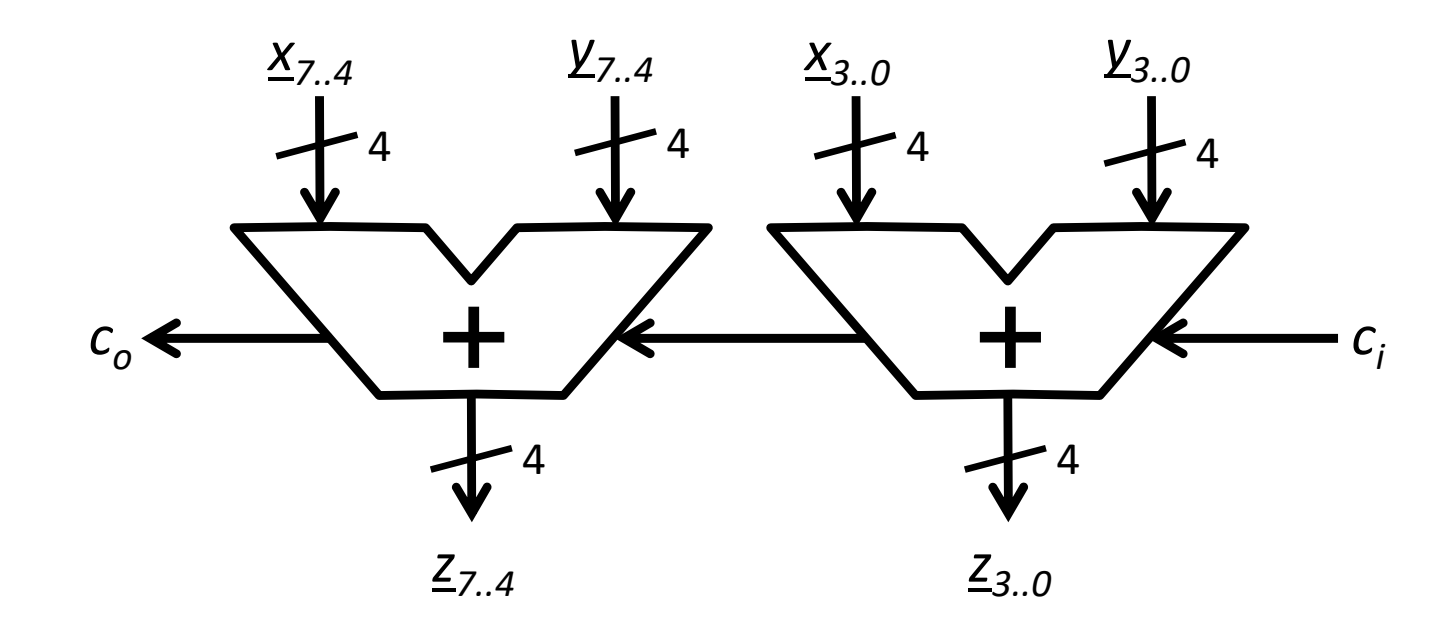

#### Implementación serie

Sumador de 8 bits

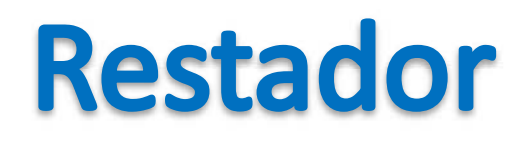

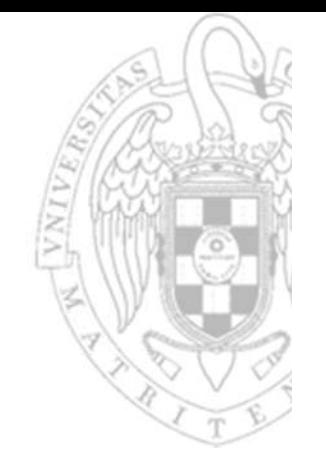

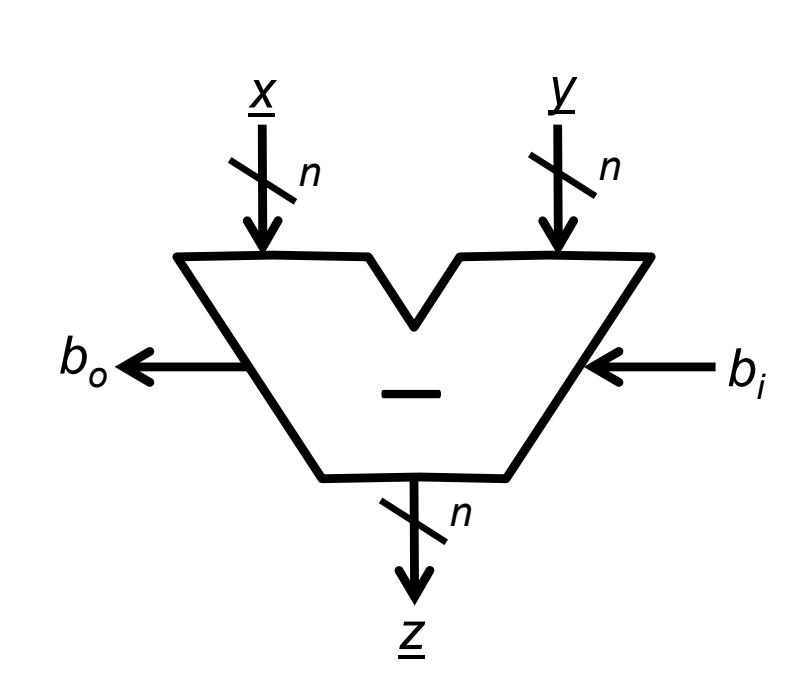

- x, y 2 entradas de datos de n bits
	- $b_i$ 1 entrada de acarreo (borrow)
	- z1 salida de datos de n bits
- $\mathsf{b}_{\mathsf{o}}$ 1 salida de acarreo (borrow)

*realiza la resta binaria:*  $\underline{x} - \underline{y} - \underline{b}_i$ 

$$
\underline{z} = (\underline{x} - \underline{y} - b_i) \mod 2^n
$$
  

$$
b_o = \begin{cases} 1 & \text{si } (\underline{x} - \underline{y} - b_i) < 0 \\ 0 & \text{en otro caso} \end{cases}
$$

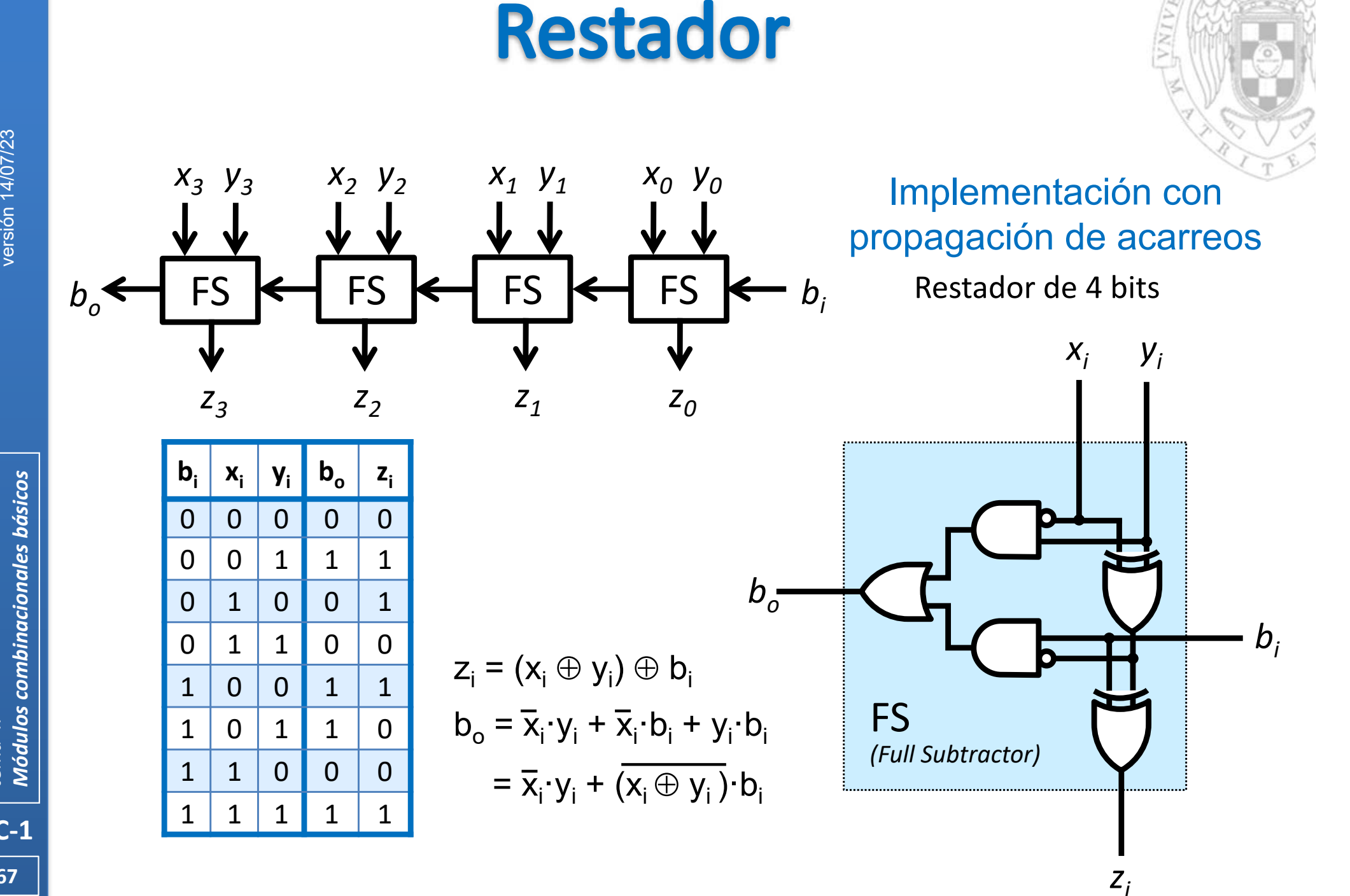

*tema 4:*

#### **Restador**

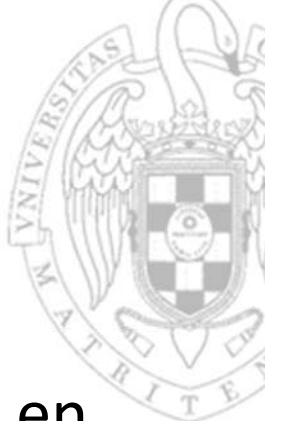

- El restador permite restar tanto 2 números codificados en binario puro como 2 números codificados en C2
	- o El resultado será coherente con la codificación de las entradas.
- **Si los números son sin signo (binario puro)** 
	- o b<sub>o</sub> indica si se produce desbordamiento.
- Si los números son con signo (en C2)
	- o El desbordamiento se detecta chequeando si el signo del resultado es coherente con el signo de los operandos.

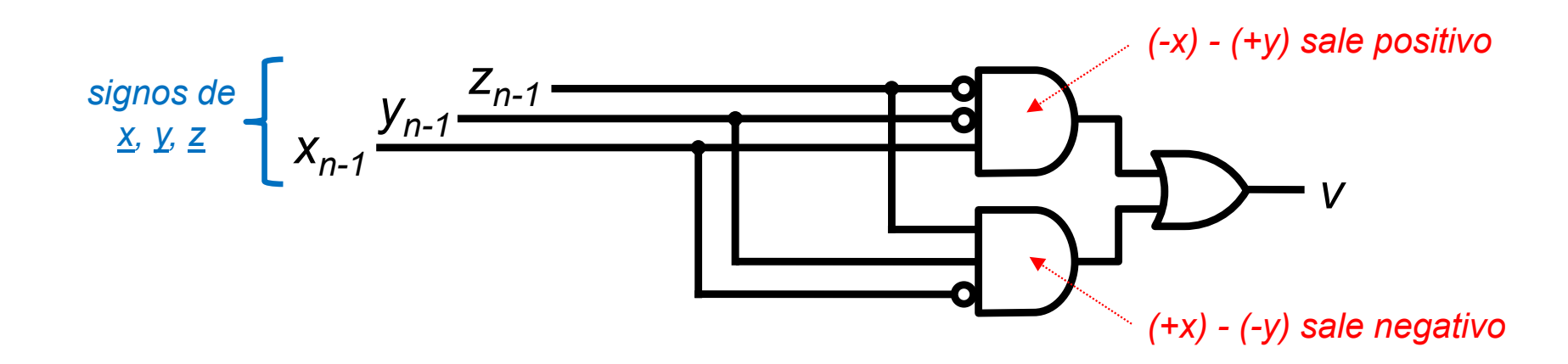

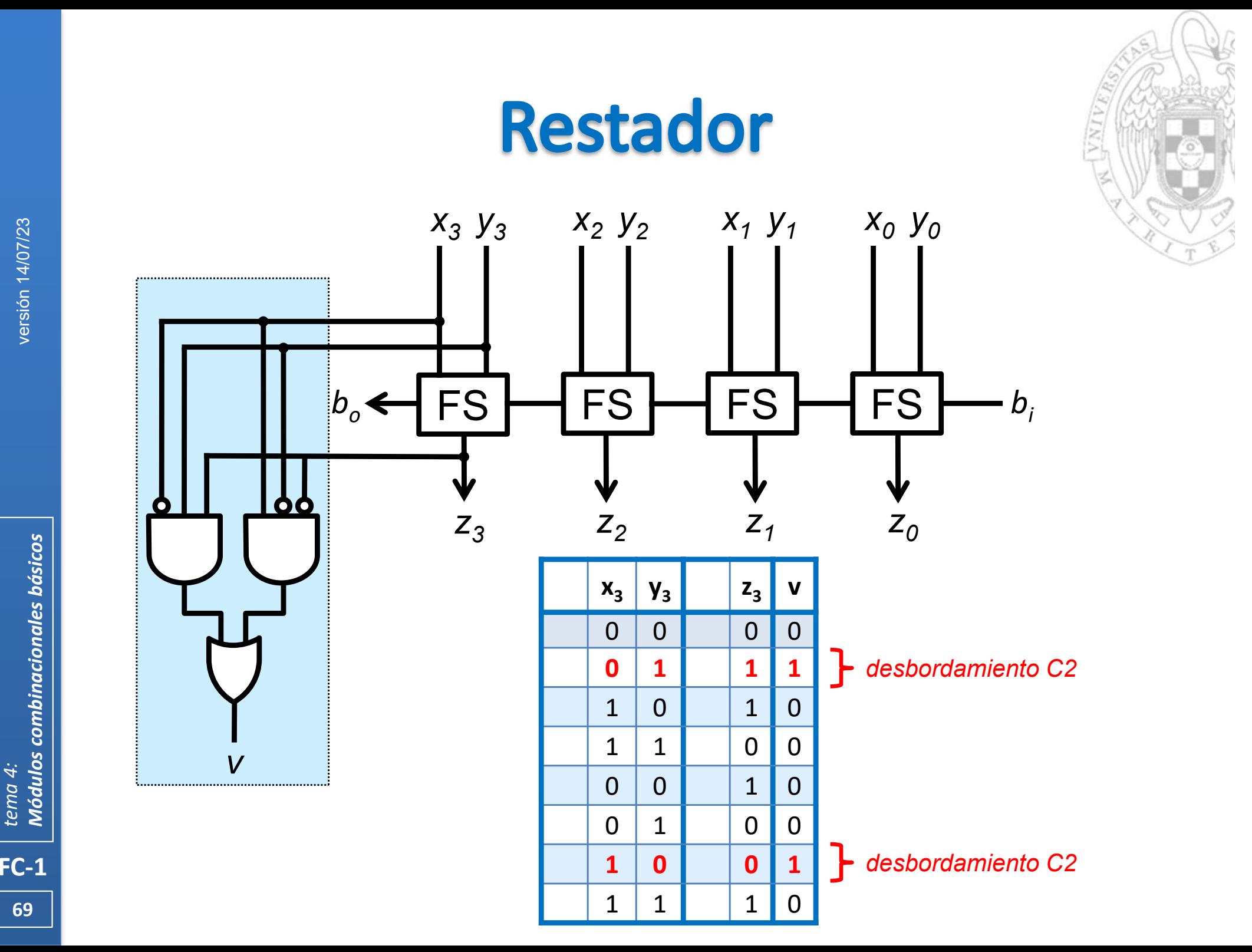

versión 14/07/23 versión 14/07/23

**Módulos combinacionales básicos** *Módulos combinacionales básicos tema 4:*

**69**

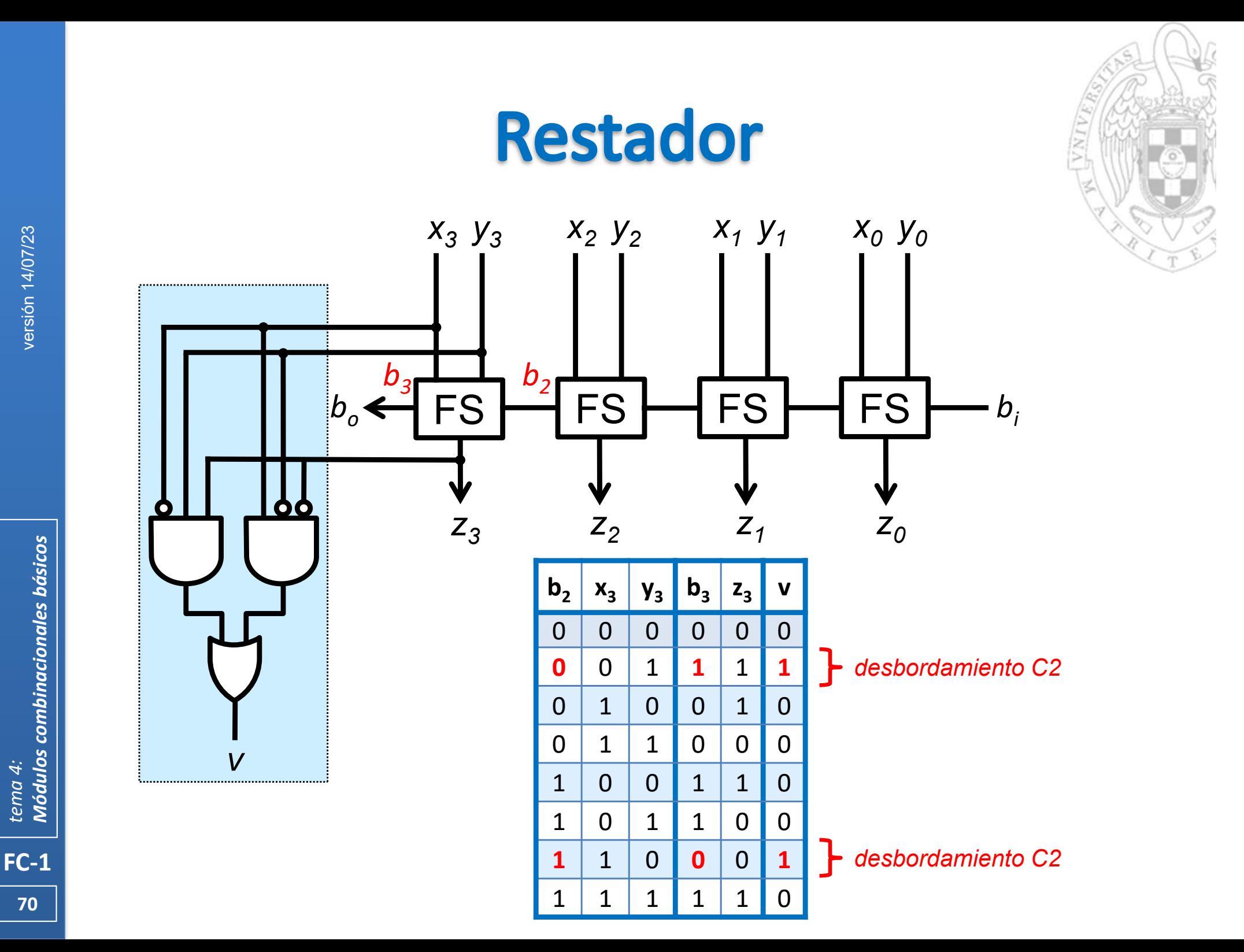

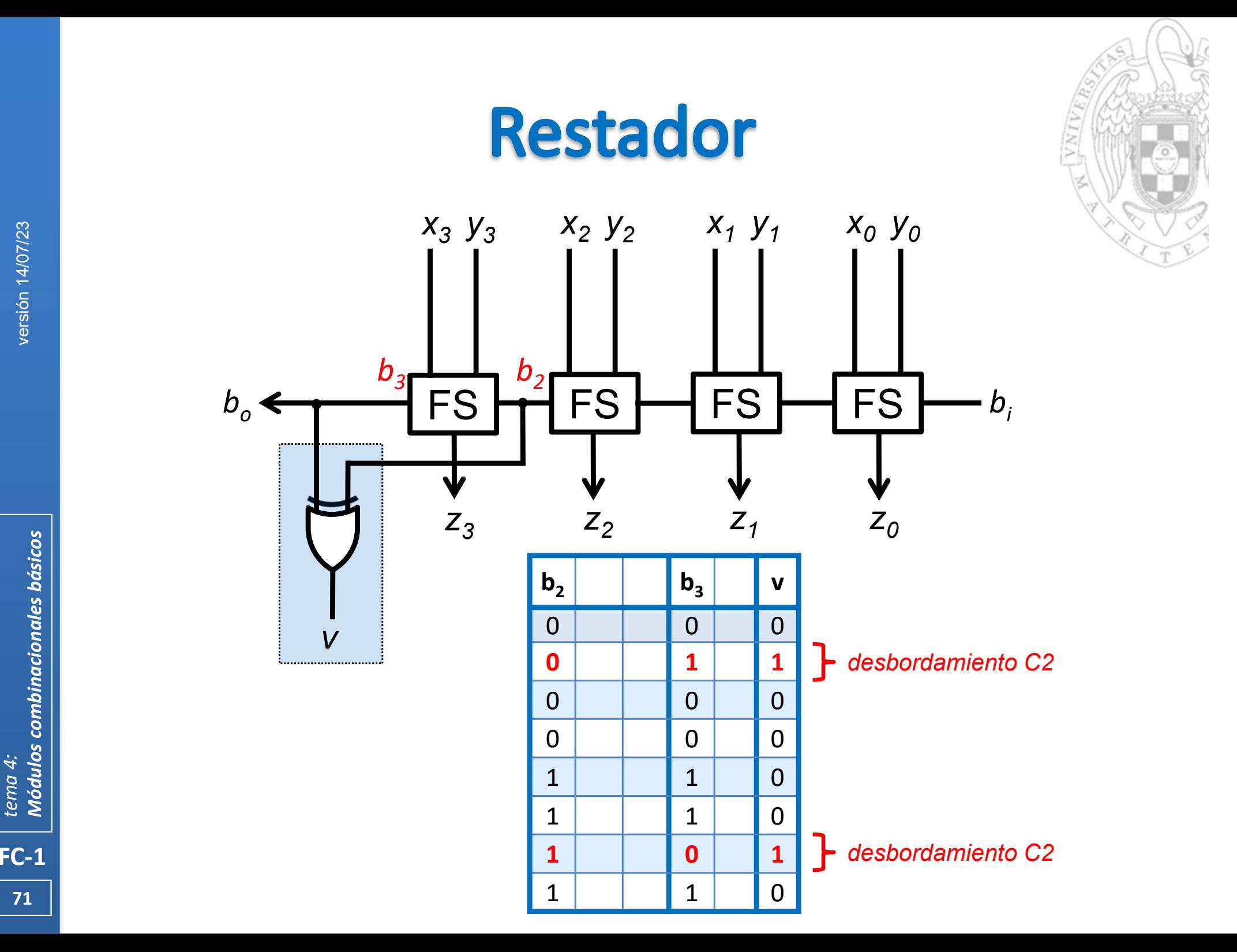

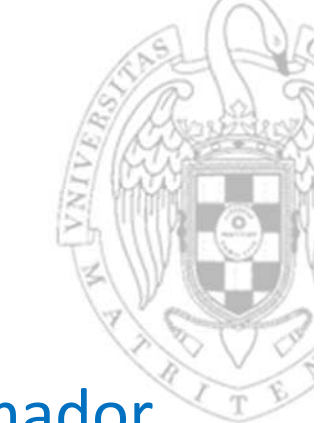

Un restador también puede diseñarse usando un sumador  $\mathbb{R}^n$ 

**Restador** 

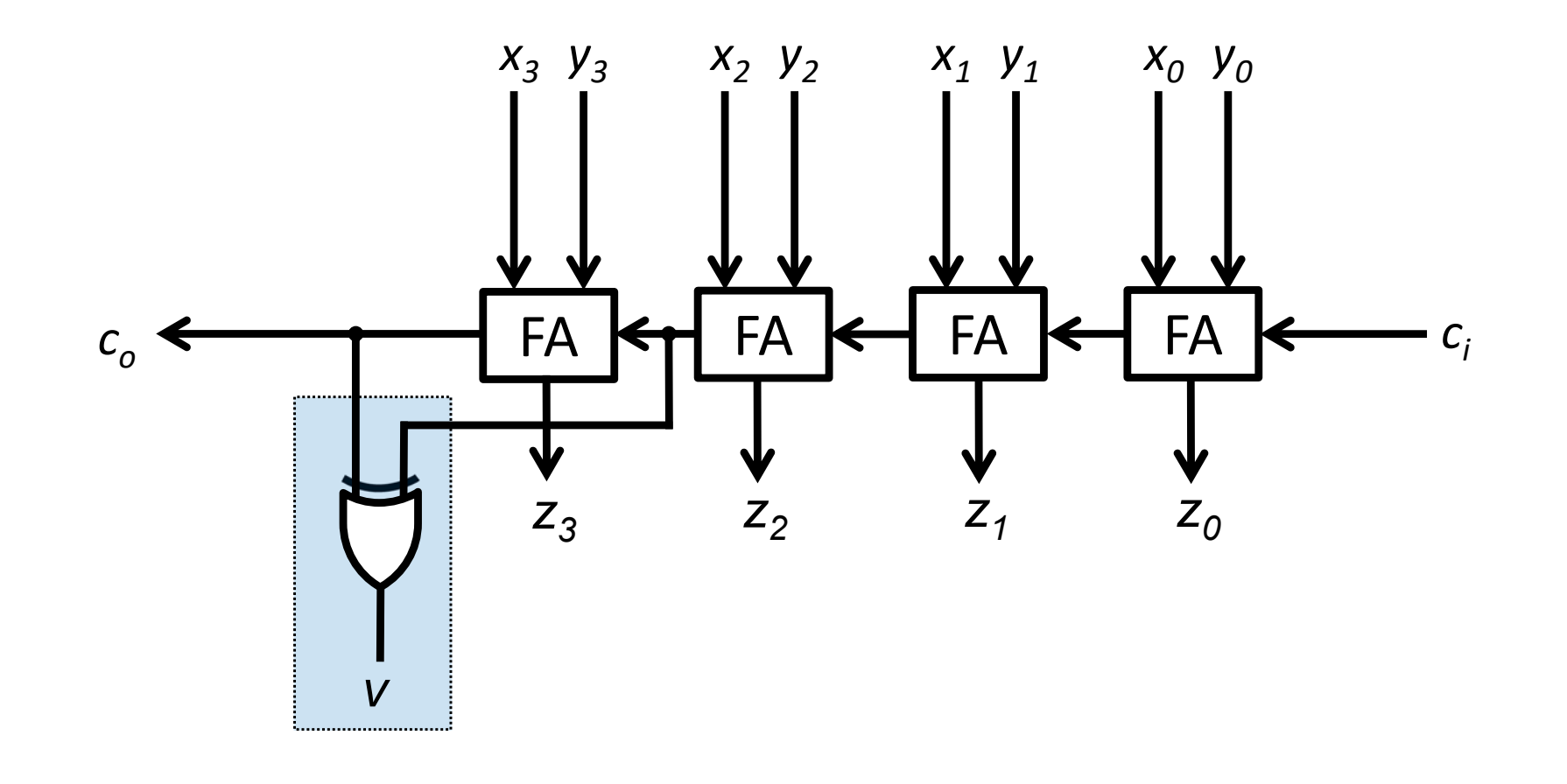

 $FC-1$
### **Restador**

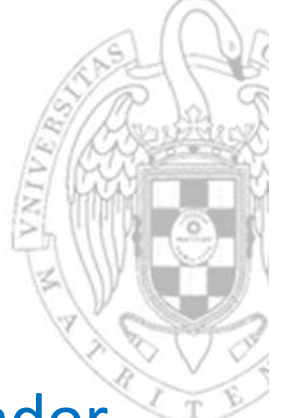

Un restador también puede diseñarse usando un sumador

 $\underline{z}$  =  $\underline{x}$   $\underline{y}$   $\underline{b}_i$  =  $\underline{x}$  + (– $\underline{y}$ )  $\underline{b}_i$  =  $\underline{c}_2$   $\underline{x}$  + C2( $\underline{y}$ )  $\underline{b}_i$  =  $\underline{x}$  + C1( $\underline{y}$ ) + 1  $\underline{b}_i$  =  $\underline{x}$  +  $\underline{y}$  +  $\underline{b}_i$ 

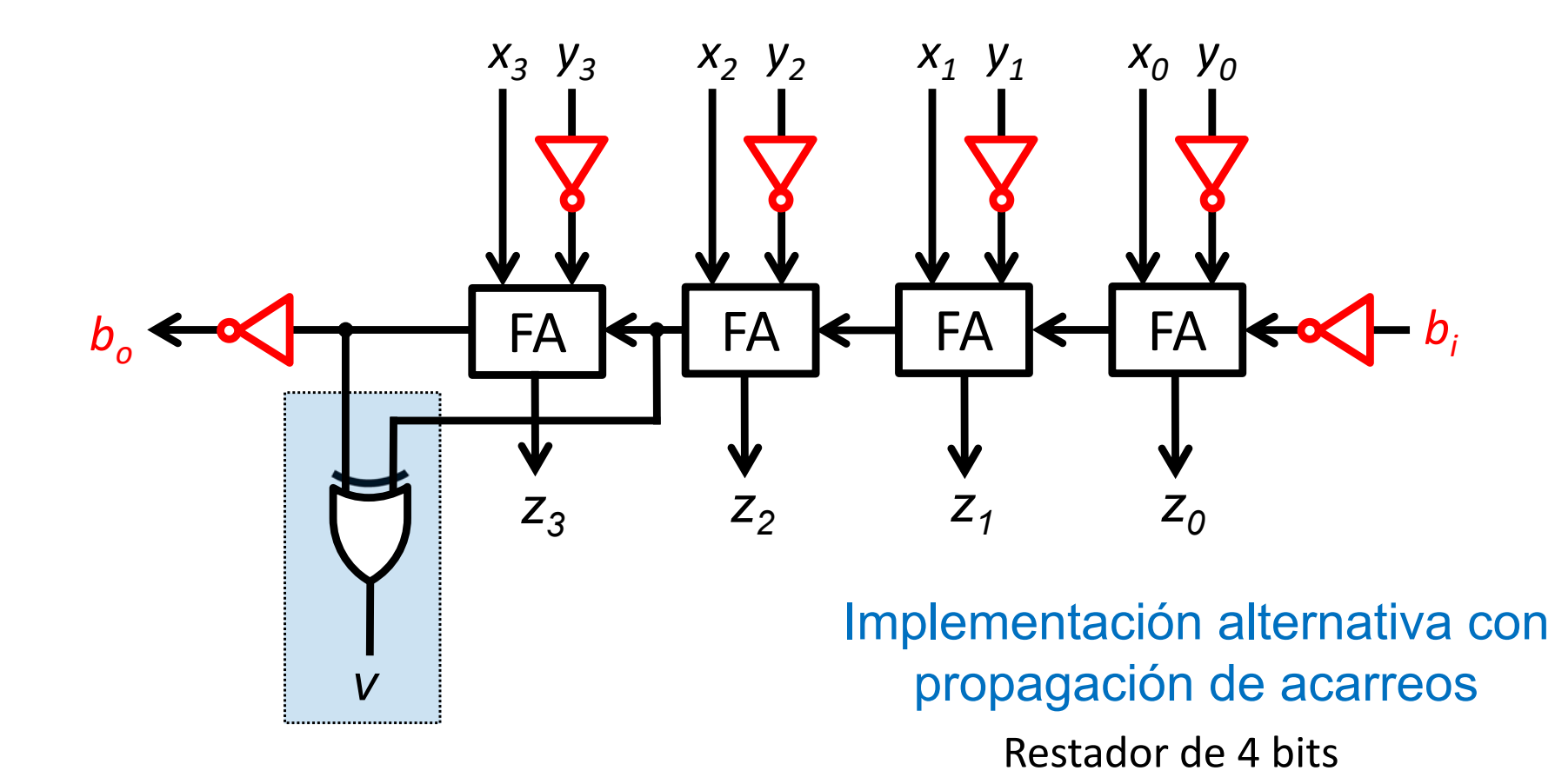

versión 14/07/23

versión 14/07/23

### **Restador**

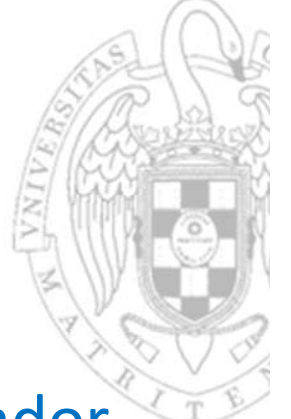

Un restador también puede diseñarse usando un sumador

 $\underline{z}$  =  $\underline{x}$   $\underline{y}$   $\underline{b}_i$  =  $\underline{x}$  + (– $\underline{y}$ )  $\underline{b}_i$  =  $\underline{c}_2$   $\underline{x}$  + C2( $\underline{y}$ )  $\underline{b}_i$  =  $\underline{x}$  + C1( $\underline{y}$ ) + 1  $\underline{b}_i$  =  $\underline{x}$  +  $\underline{y}$  +  $\underline{b}_i$ 

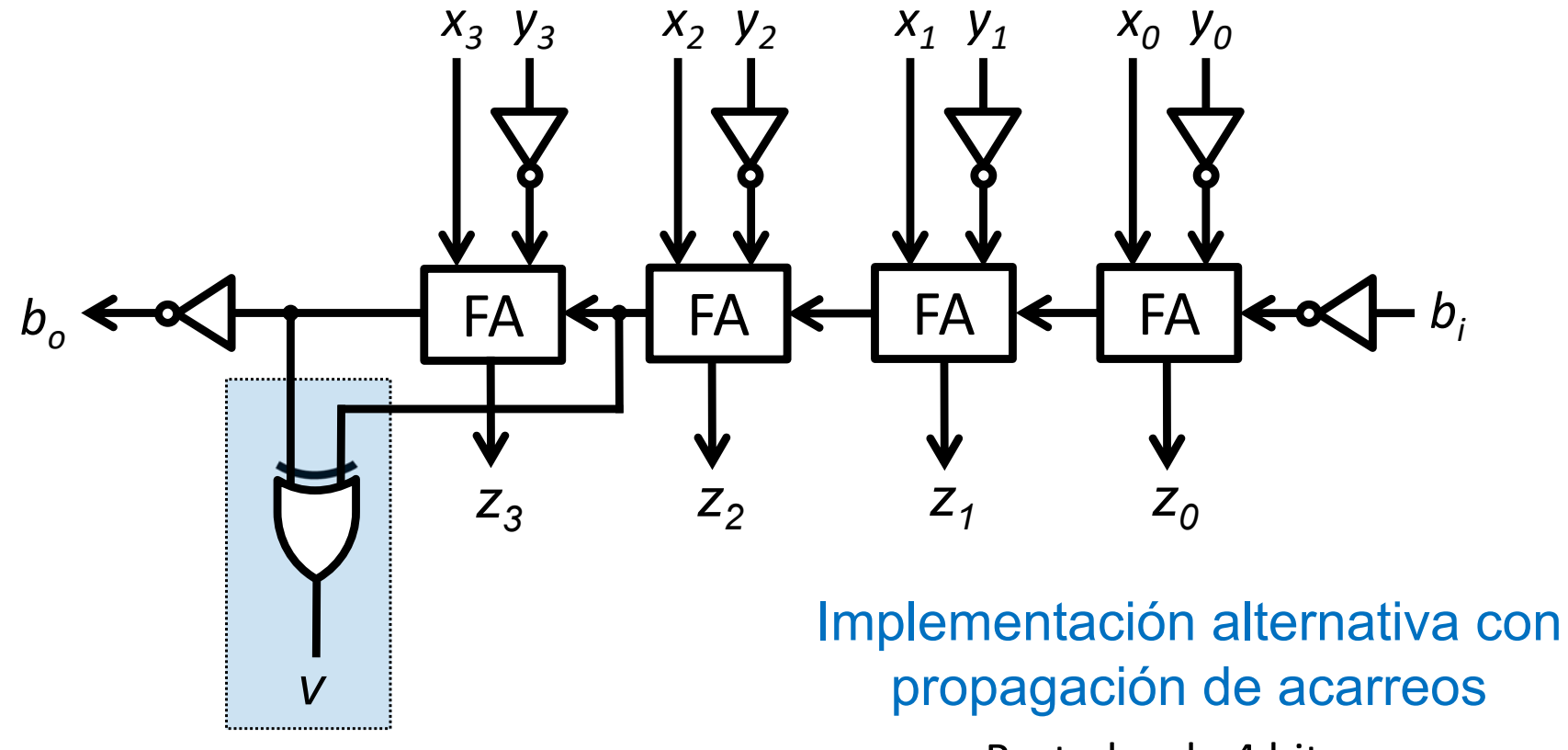

#### **Restador**

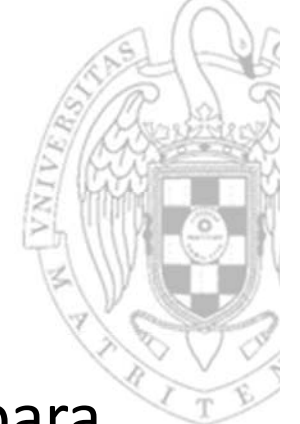

 Varios restadores se pueden componer en serie para para comportarse como un restador de mayor anchura.

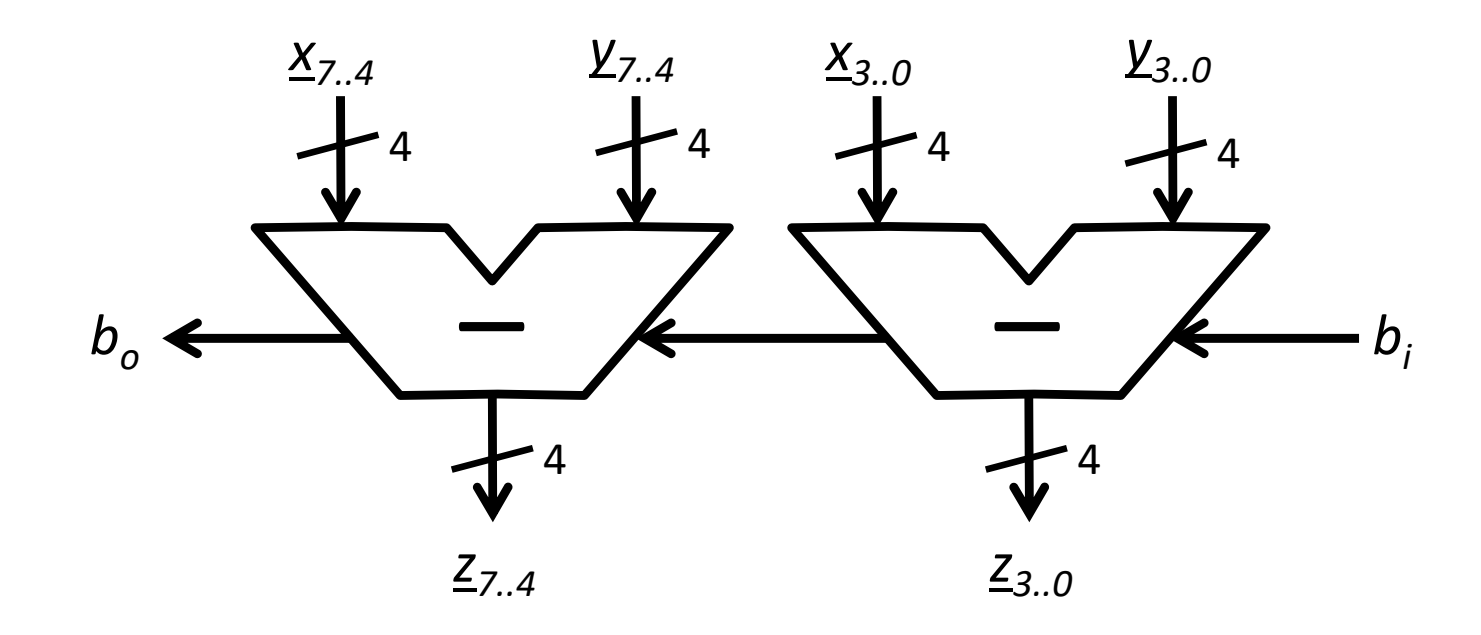

#### Implementación serie

Restador de 8 bits

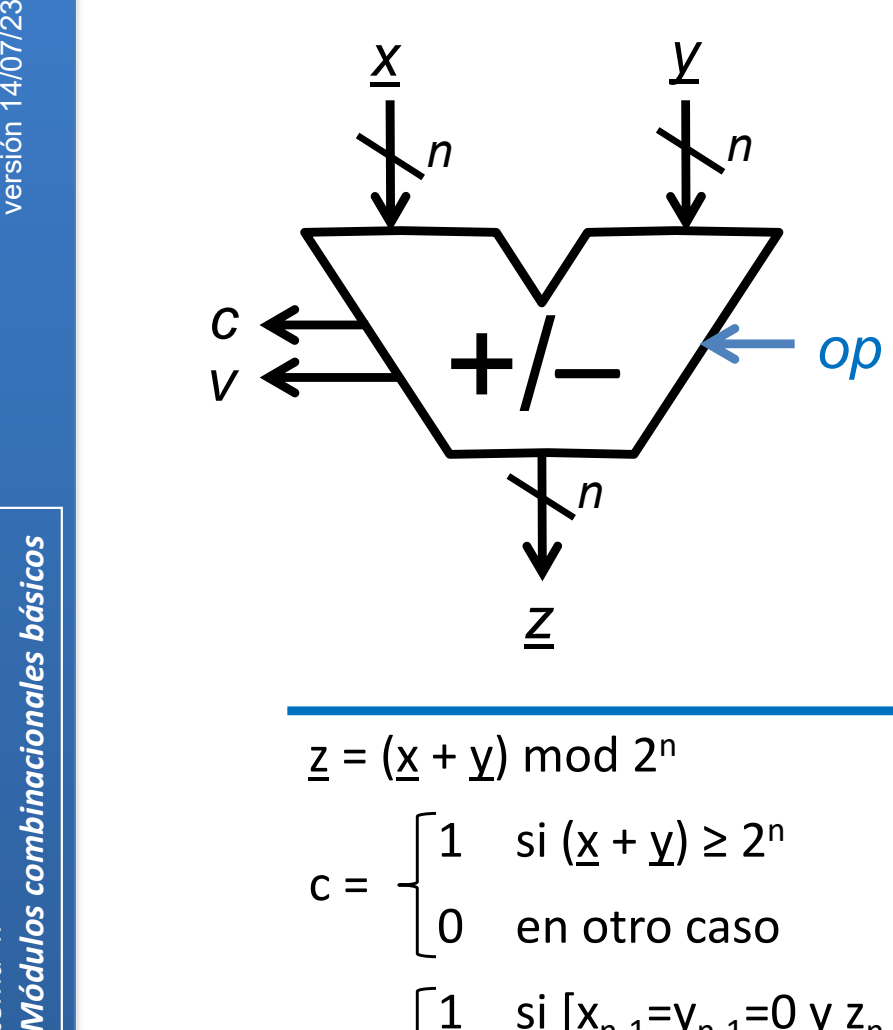

*op = 0 op = 1*

- a, b 2 entradas de datos de n bits
- op 1 entrada de selección de operación
- z1 salida de datos de n bits
- <sup>c</sup> 1 salida de acarreo (carry)
- <sup>v</sup> 1 salida de overflow (opcional)

*realiza la suma/resta de x e y*

$$
\underline{z} = (\underline{x} + \underline{y}) \mod 2^n
$$
\n
$$
c = \begin{bmatrix} 1 & \text{si } (\underline{x} + \underline{y}) \ge 2^n \\ 0 & \text{en otro caso} \end{bmatrix}
$$
\n
$$
c = \begin{bmatrix} 1 & \text{si } (\underline{x} + \underline{y}) \ge 2^n \\ 0 & \text{en otro caso} \end{bmatrix}
$$
\n
$$
c = \begin{bmatrix} 0 & \text{si } (\underline{x} - \underline{y}) < 0 \\ 1 & \text{en otro caso} \end{bmatrix}
$$
\n
$$
v = \begin{bmatrix} 1 & \text{si } [\underline{x}_{n-1} = y_{n-1} = 0 \lor \underline{z}_{n-1} = 1] \land \\ [\underline{x}_{n-1} = y_{n-1} = 1 \lor \underline{z}_{n-1} = 0] \\ 0 & \text{en otro caso} \end{bmatrix}
$$
\n
$$
v = \begin{bmatrix} 1 & \text{si } [\underline{z}_{n-1} = y_{n-1} = 0 \lor \underline{x}_{n-1} = 1] \land \\ [\underline{z}_{n-1} = y_{n-1} = 1 \lor \underline{x}_{n-1} = 0] \\ 0 & \text{en otro caso} \end{bmatrix}
$$

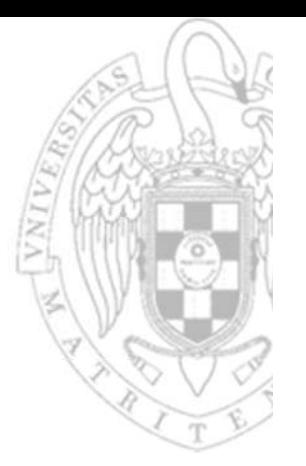

si op=0  $\underline{z} = \underline{x} + \underline{y} = \underline{x} + \underline{y} + 0$ 

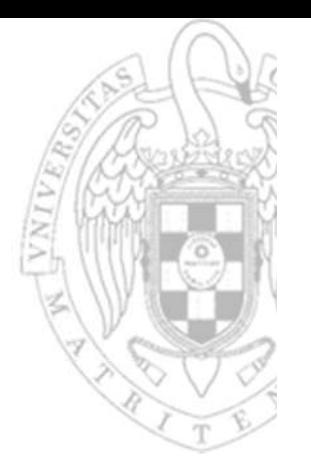

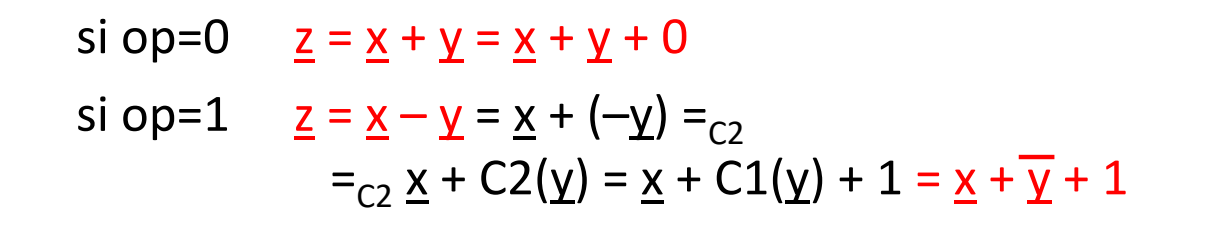

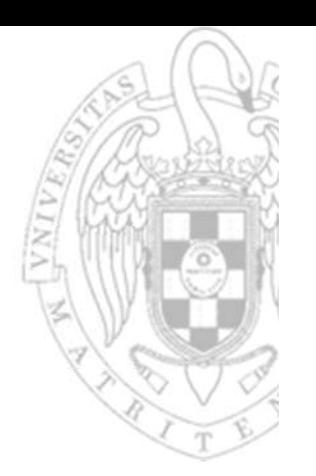

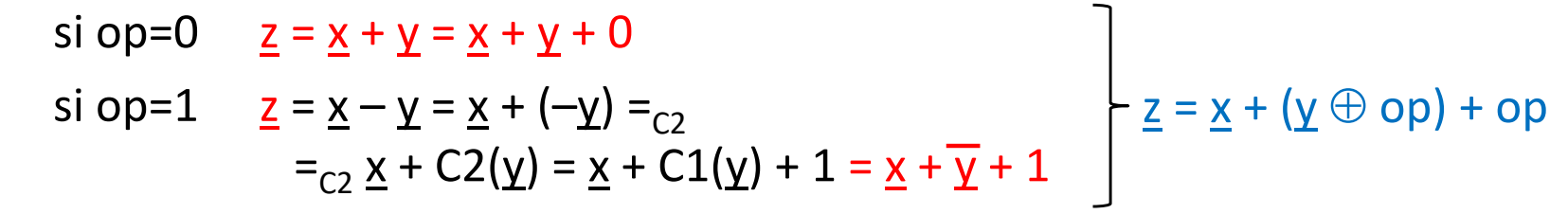

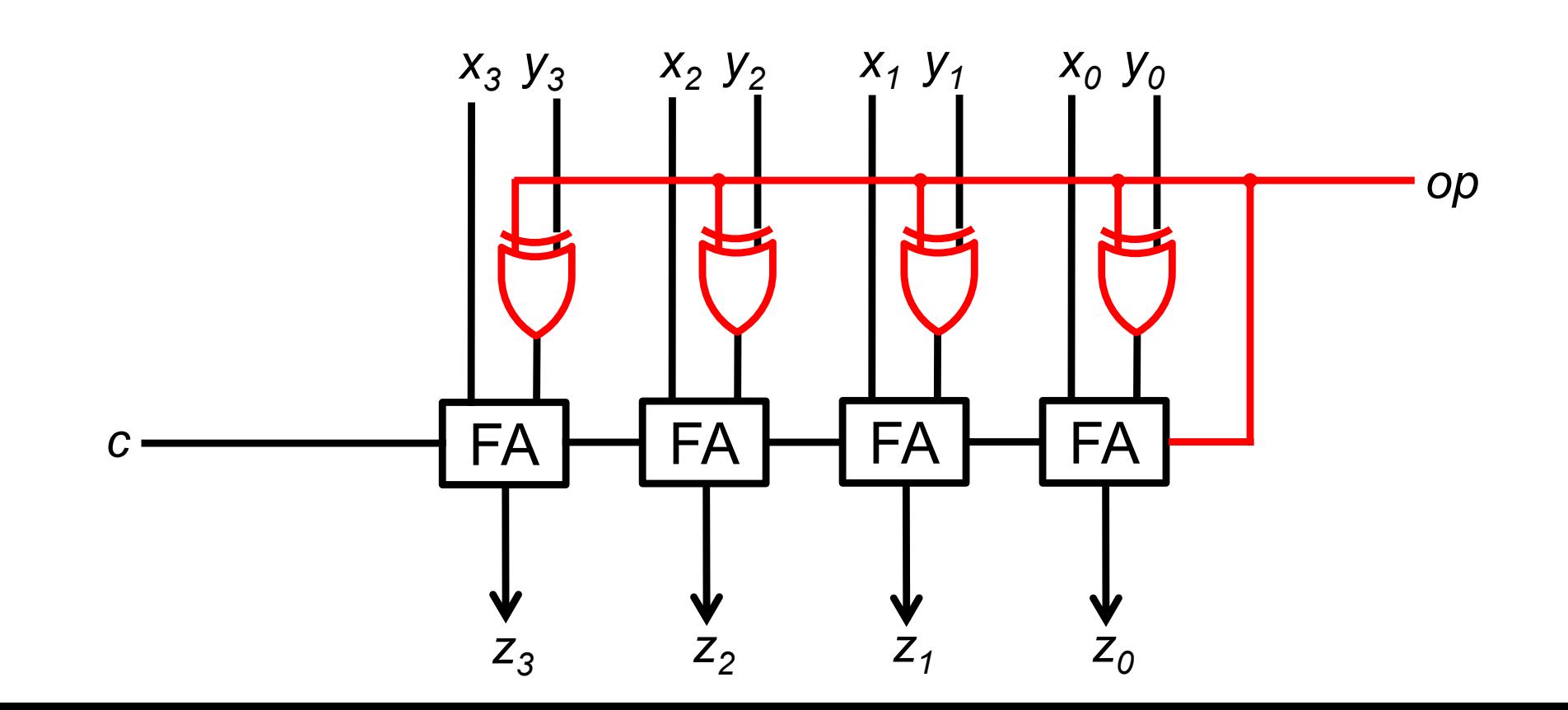

**Módulos combinacionales básicos** tema 4:

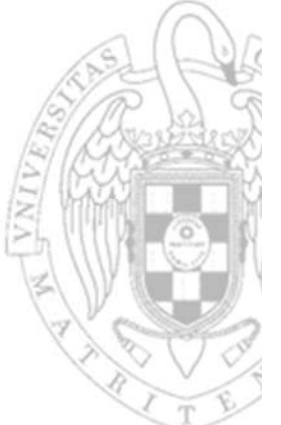

Implementación con propagación de acarreos Sumador/restador de 4 bits

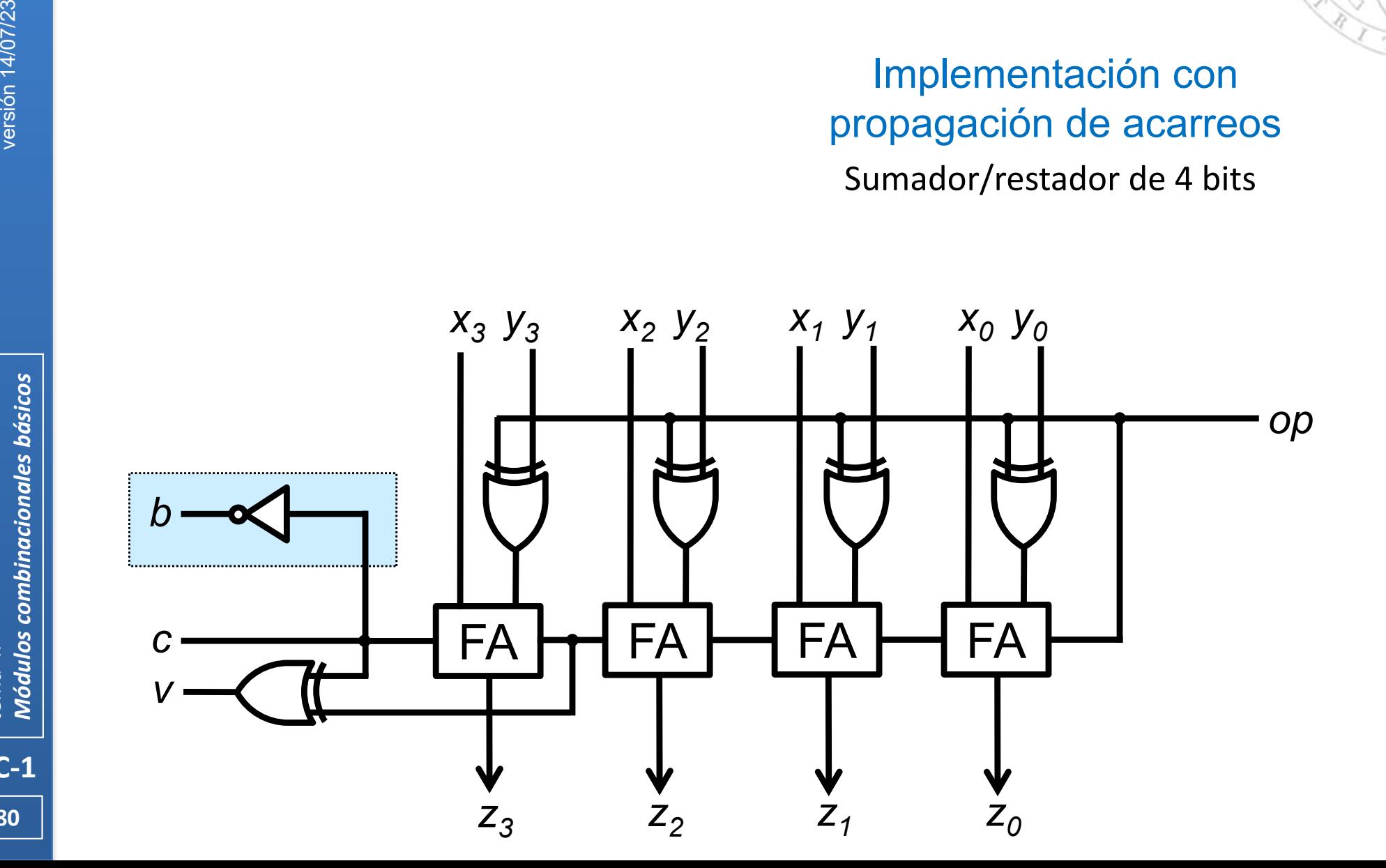

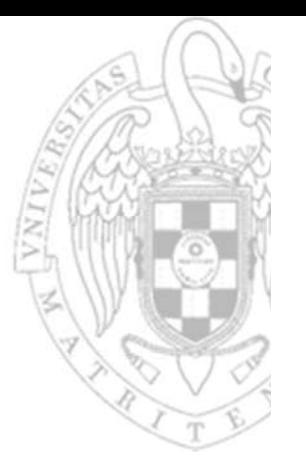

Pueden añadirse puertos comunes para carry/borrow

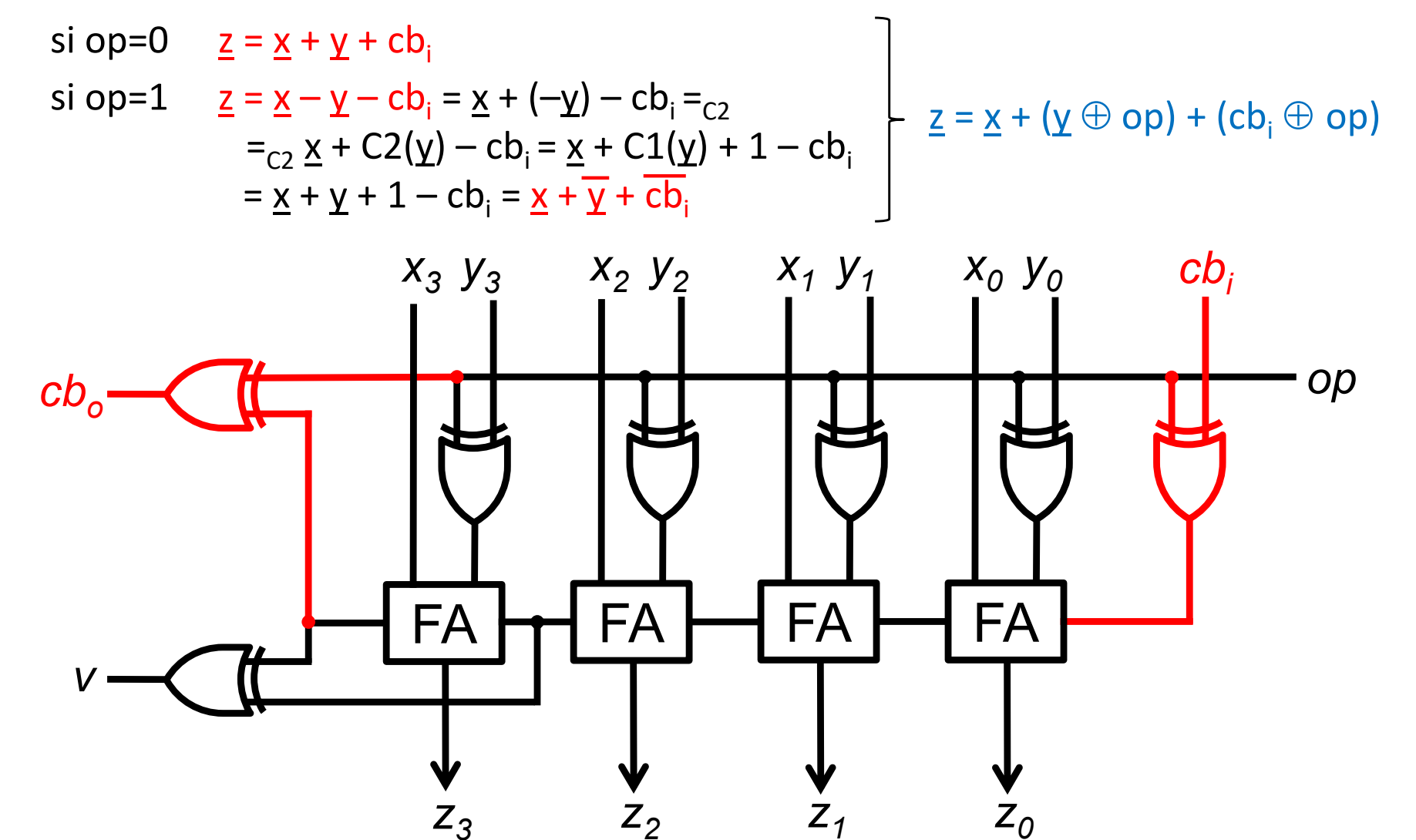

 $FC-1$ 

81

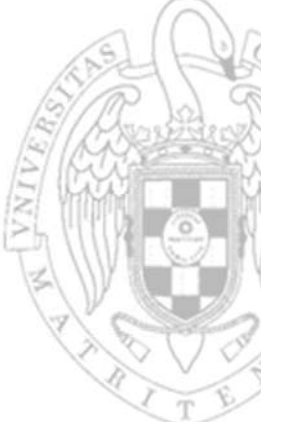

 Varios sumadores/restadores se pueden componer en serie para para comportarse como un sumador/restador de mayor anchura.

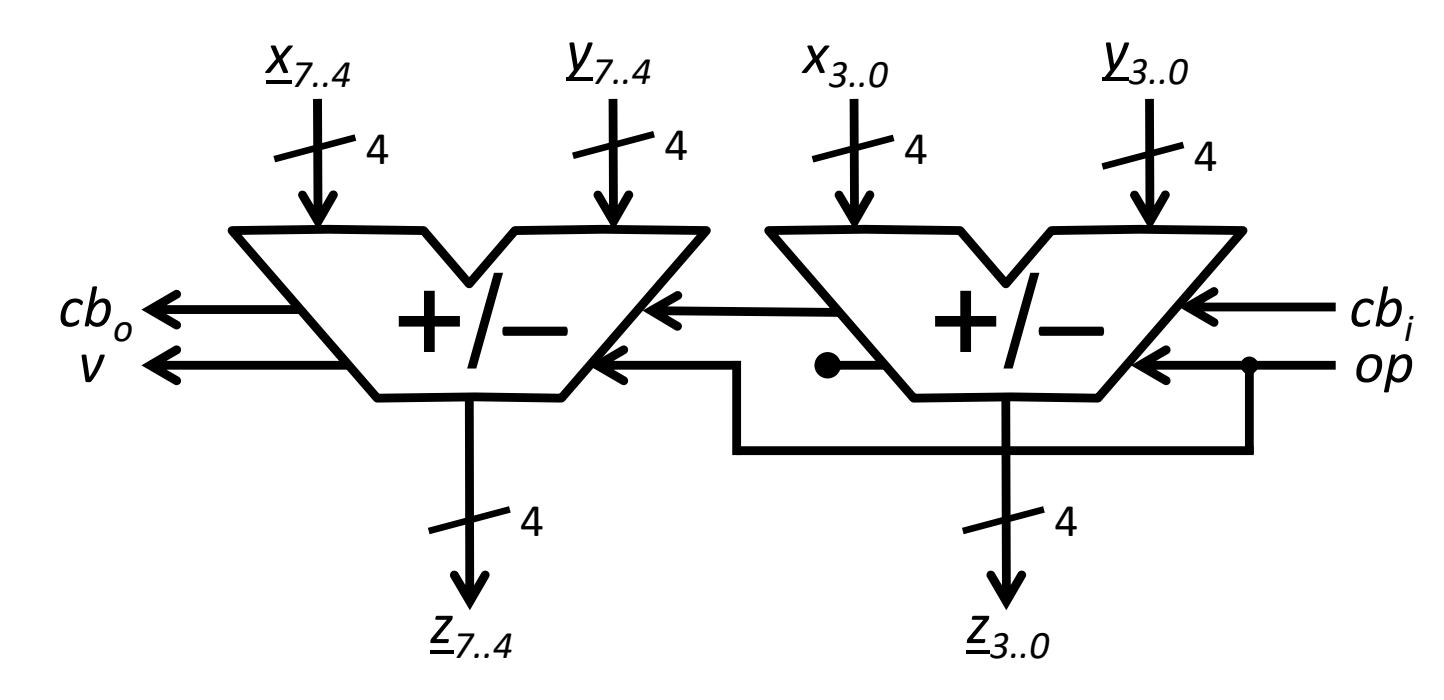

#### Implementación serie

Sumador/restador de 8 bits

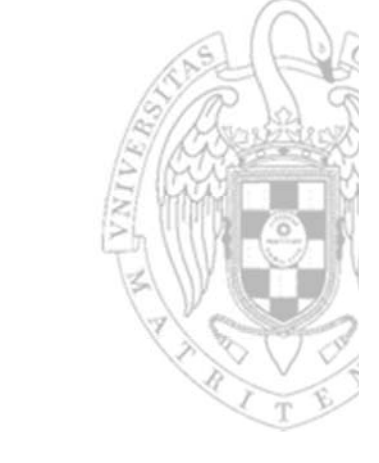

### **Extensor de signo**

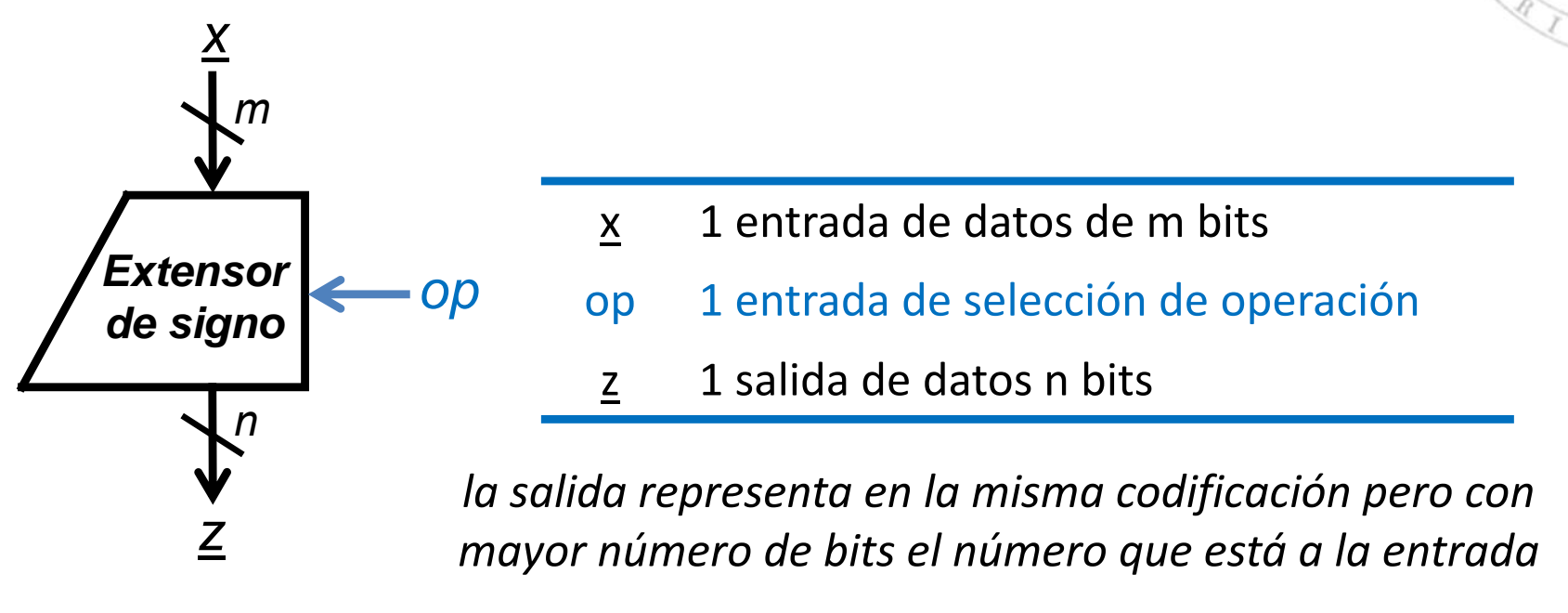

$$
\underline{z} = \frac{zExt(\underline{x}) \equiv (0...0) \& x}{sExt(\underline{x}) \equiv (x_{m-1}...x_{m-1}) \& x} \quad \text{si } \underline{op} = 1 \quad \text{aplica si } \underline{x} \text{ codifica un número sin signo}
$$

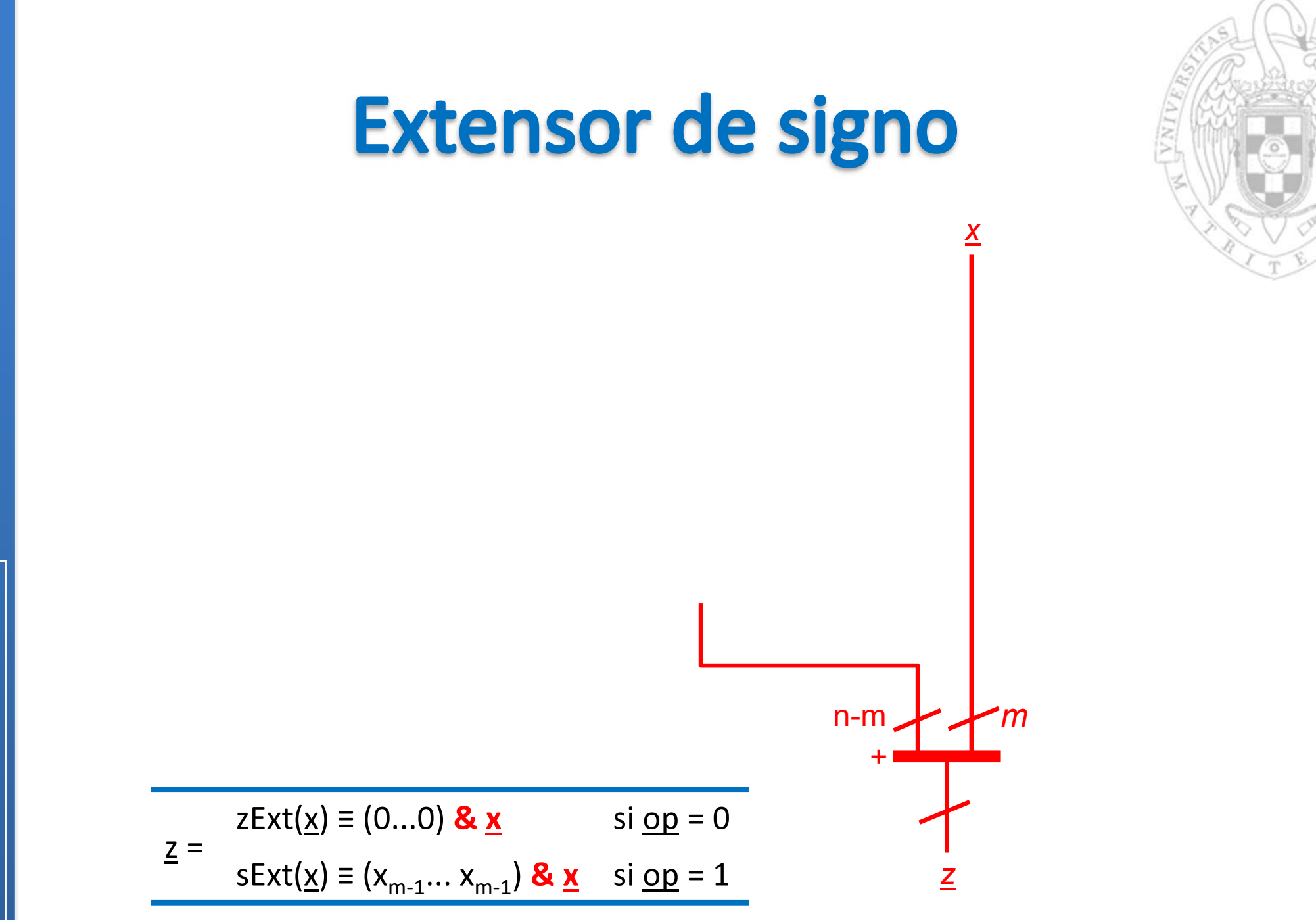

**Módulos combinacionales básicos** tema 4:

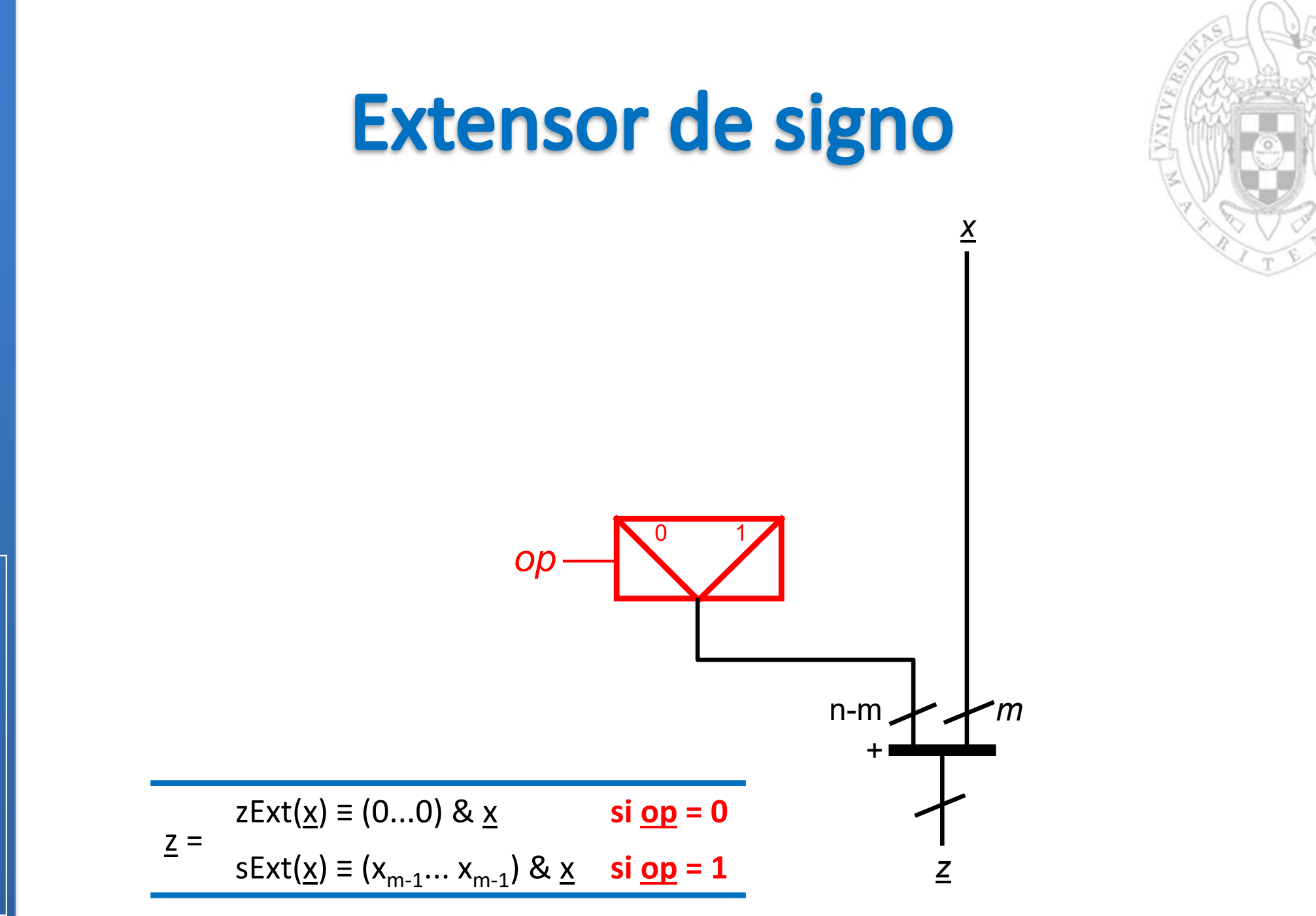

**Módulos combinacionales básicos** tema 4:

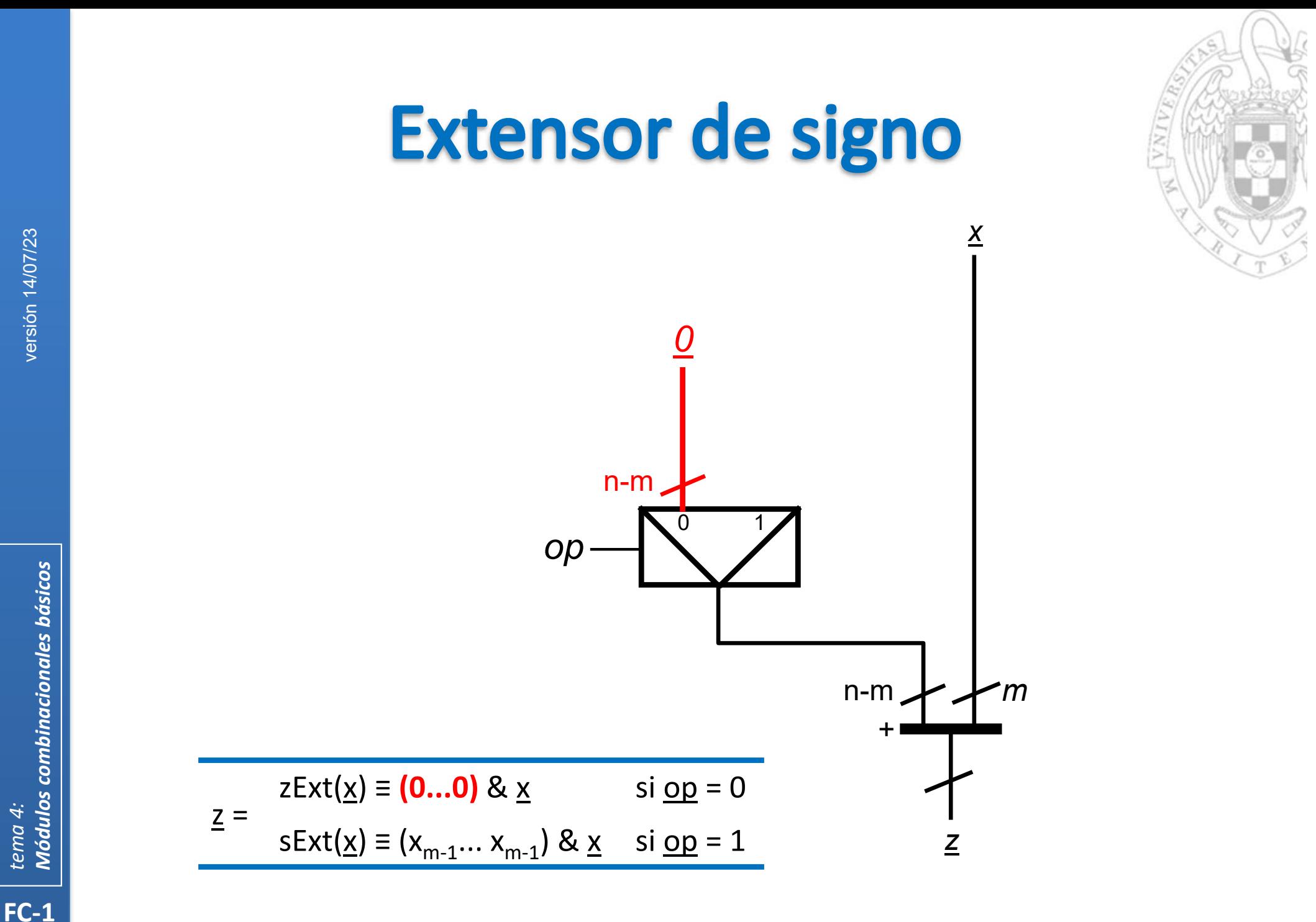

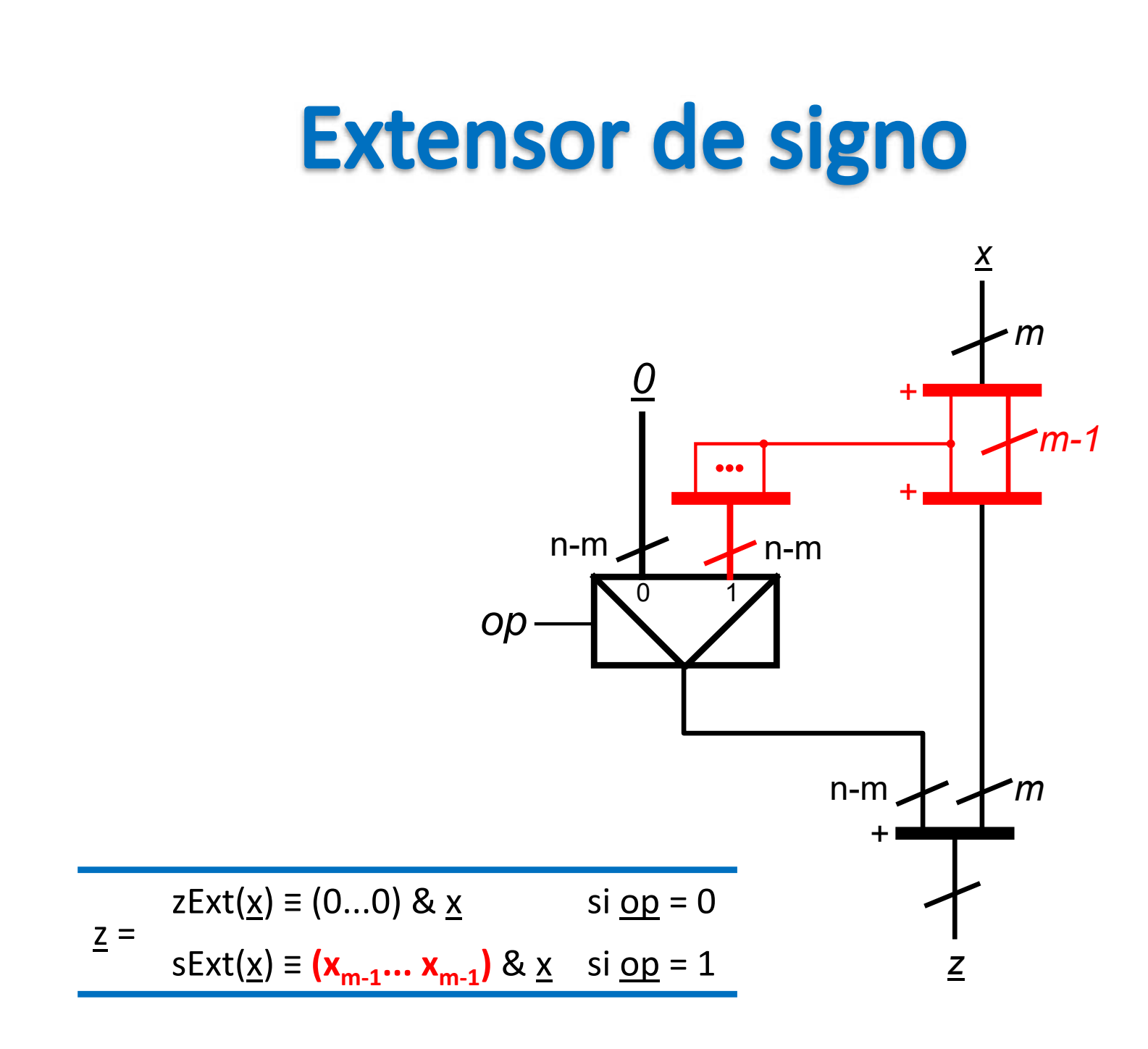

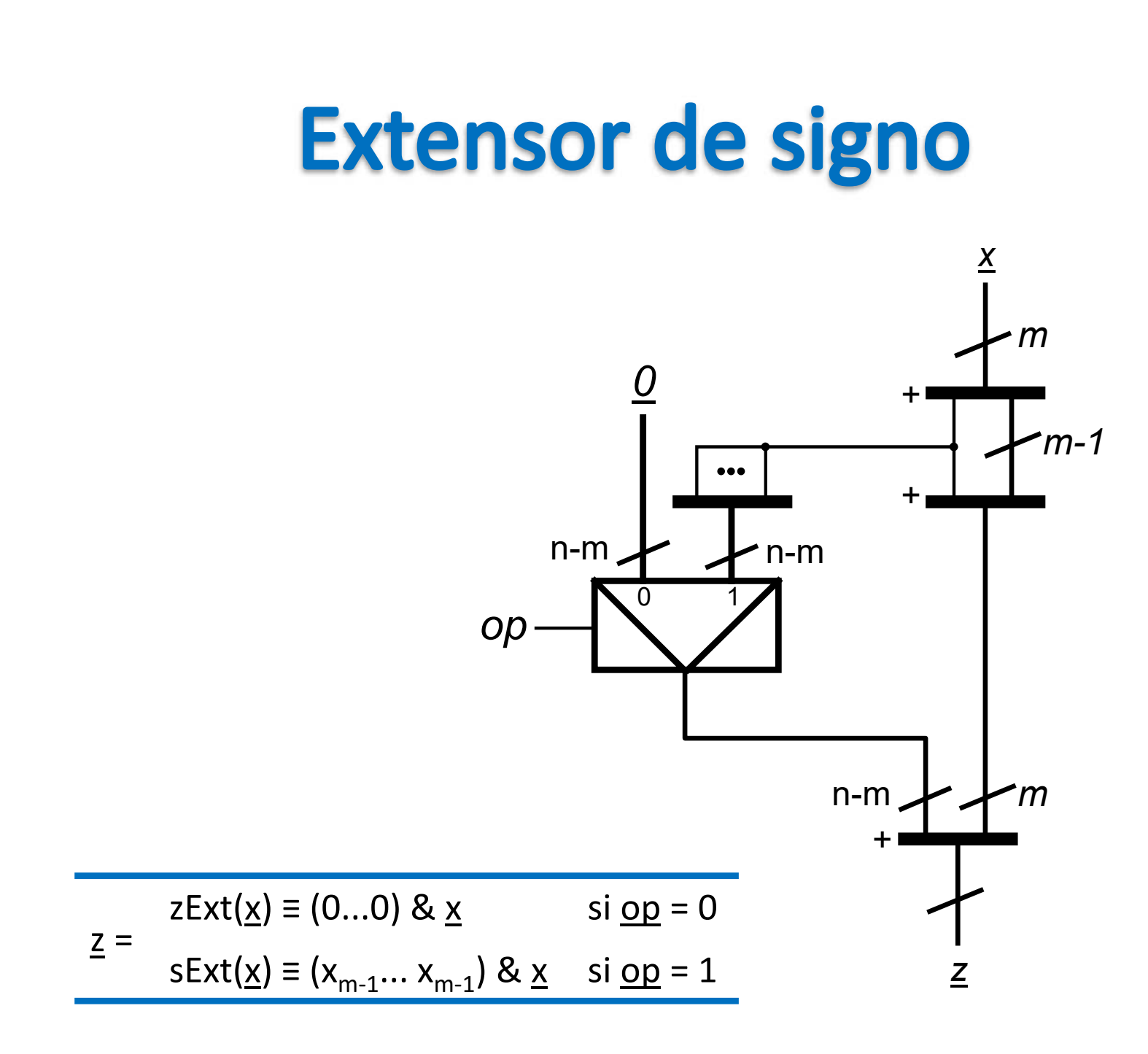

## **ALU (Arithmetic-Logic Unit)**

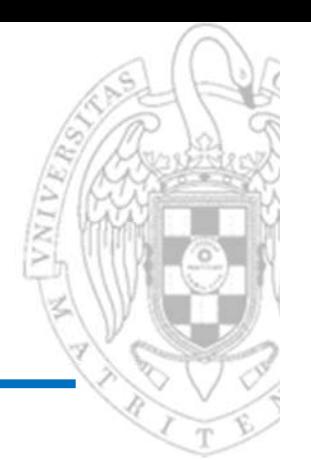

- -
	-
- s1 salida de datos de n bits
- <sup>c</sup> 1 salida de acarreo (carry)
- <sup>v</sup> 1 salida de overflow
- z 1 salida de detección de cero
- <sup>n</sup> 1 salida de detección de negativo

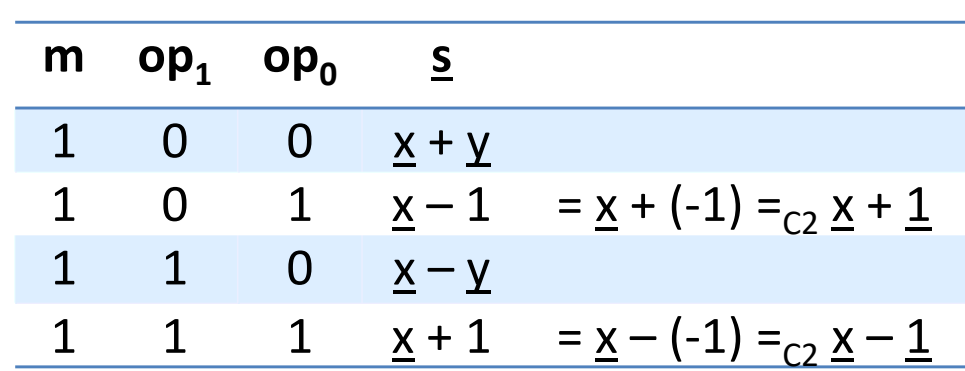

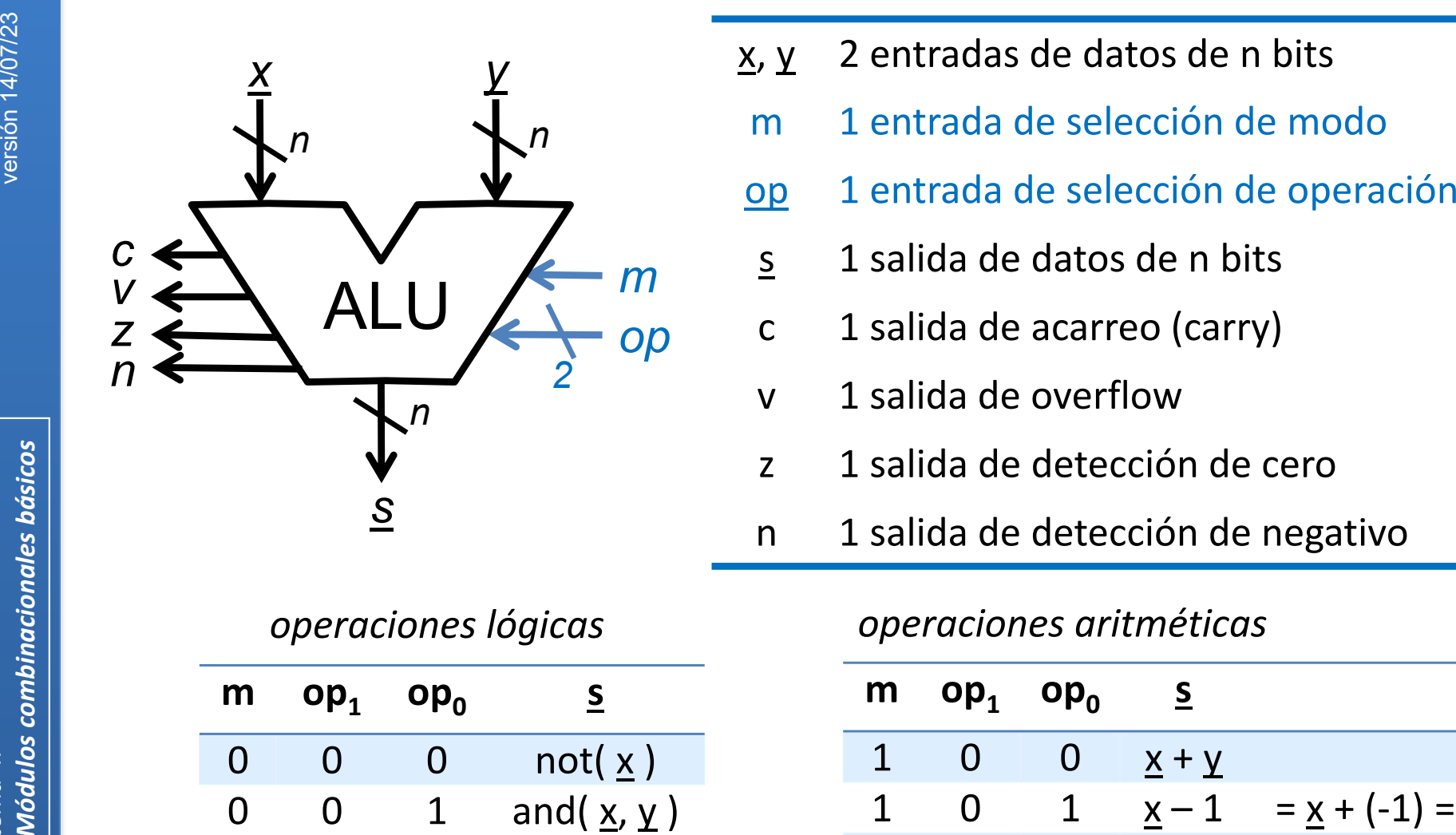

#### *operaciones lógicas operaciones aritméticas*

*s*

*n*

*y*

*n*

*2*

*m*

*op*

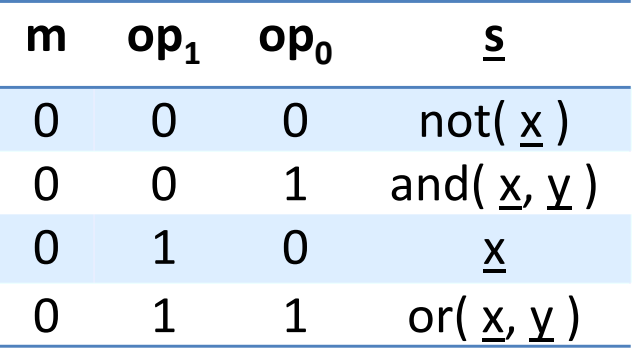

**FC‐1**

*tema 4:*

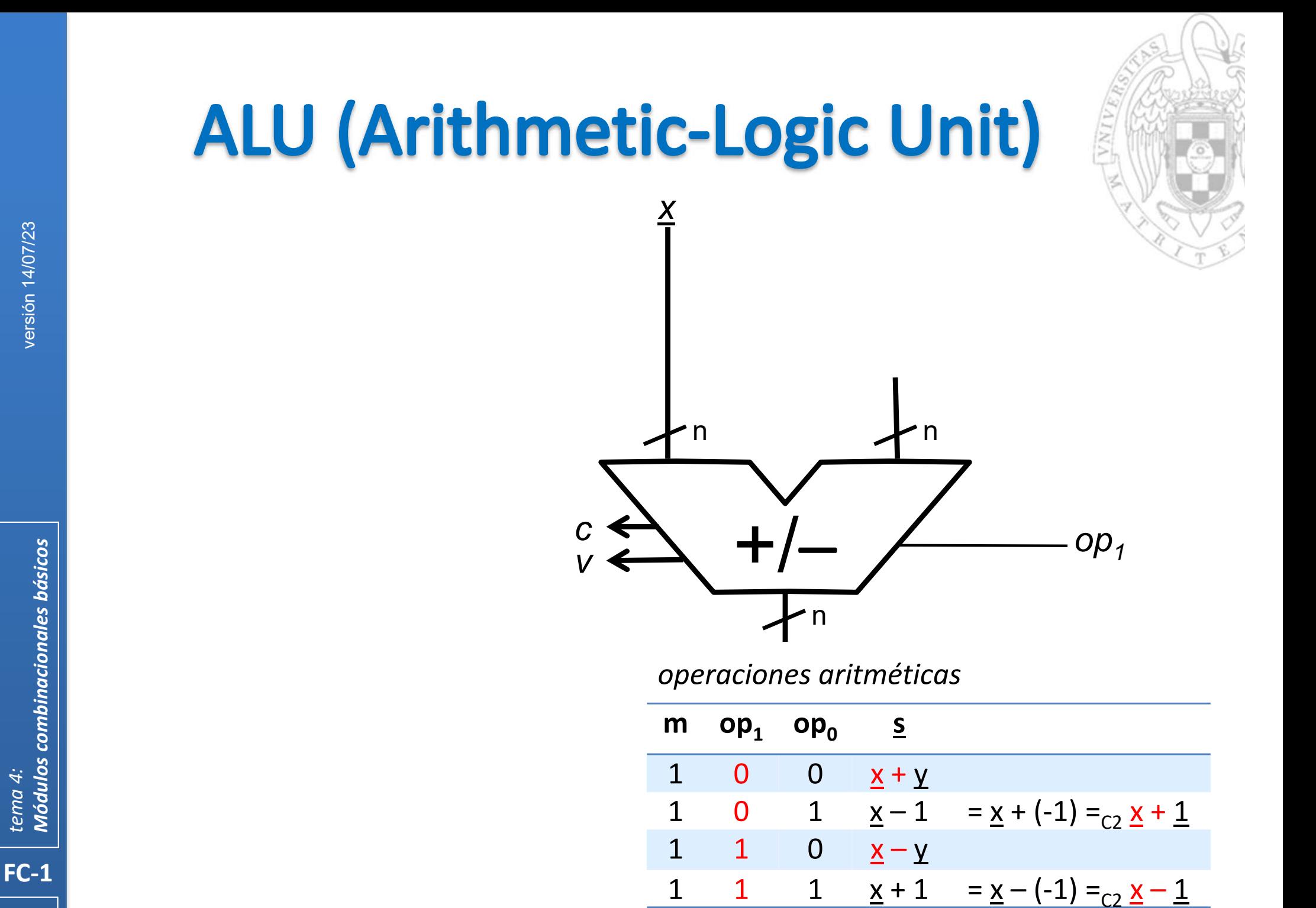

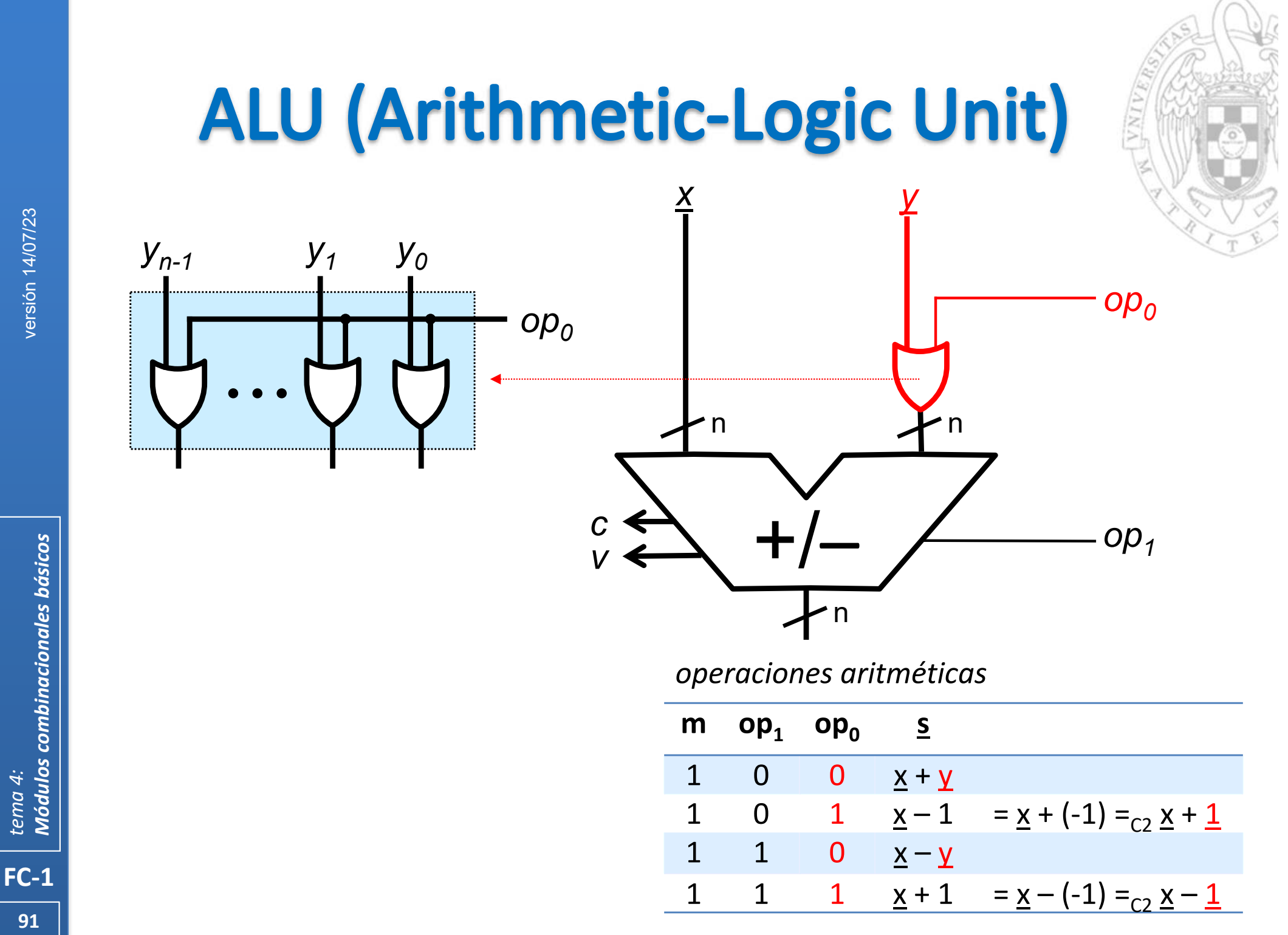

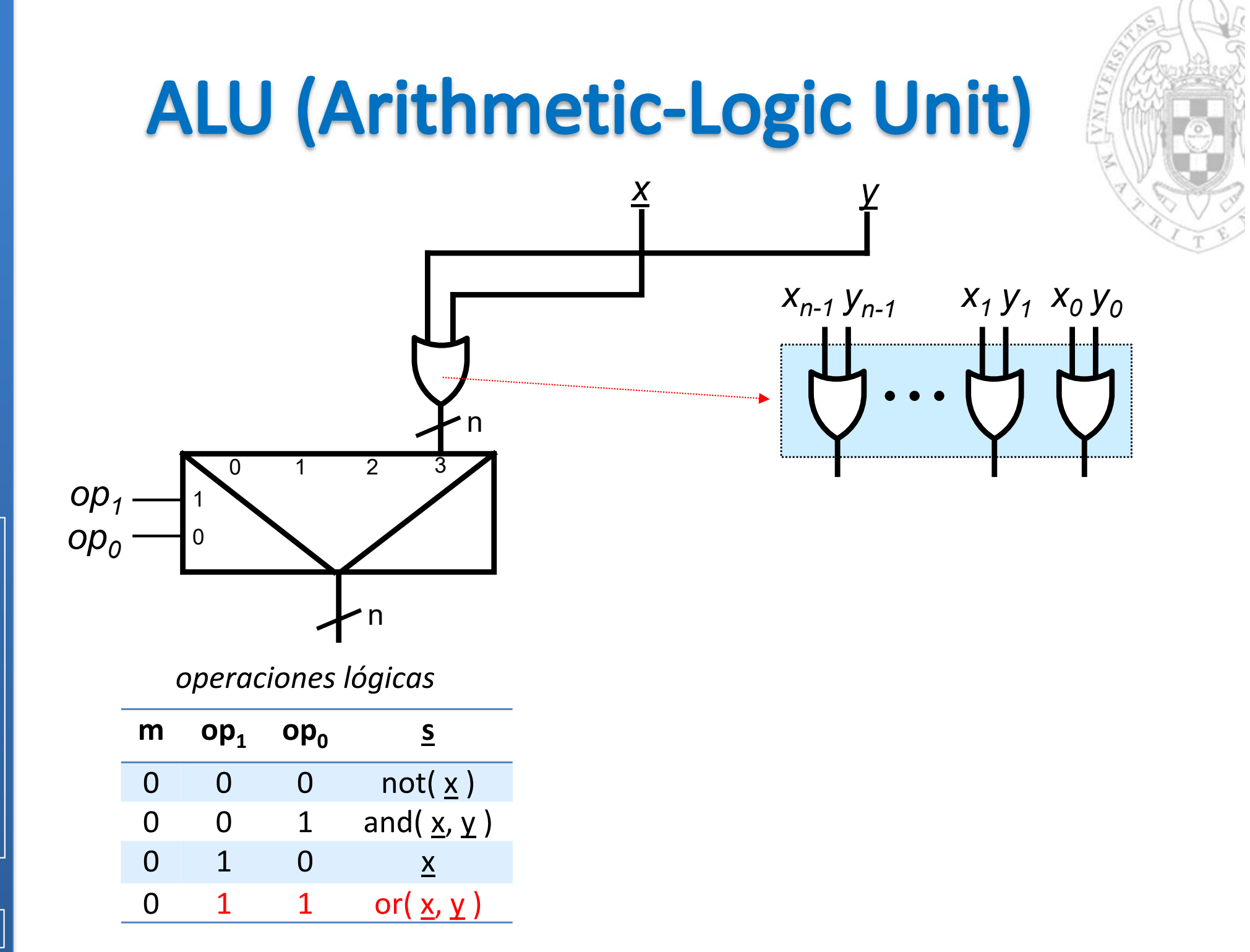

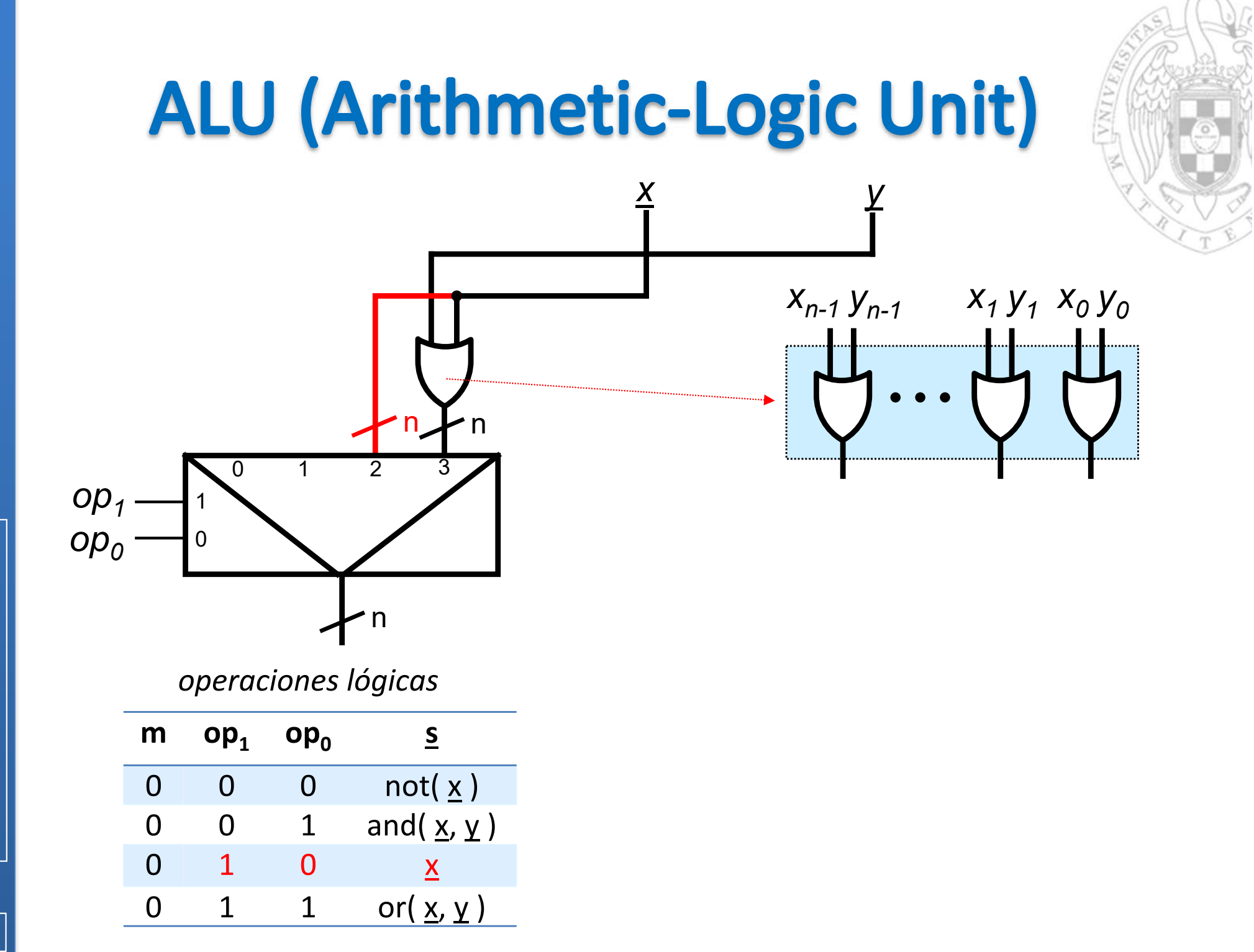

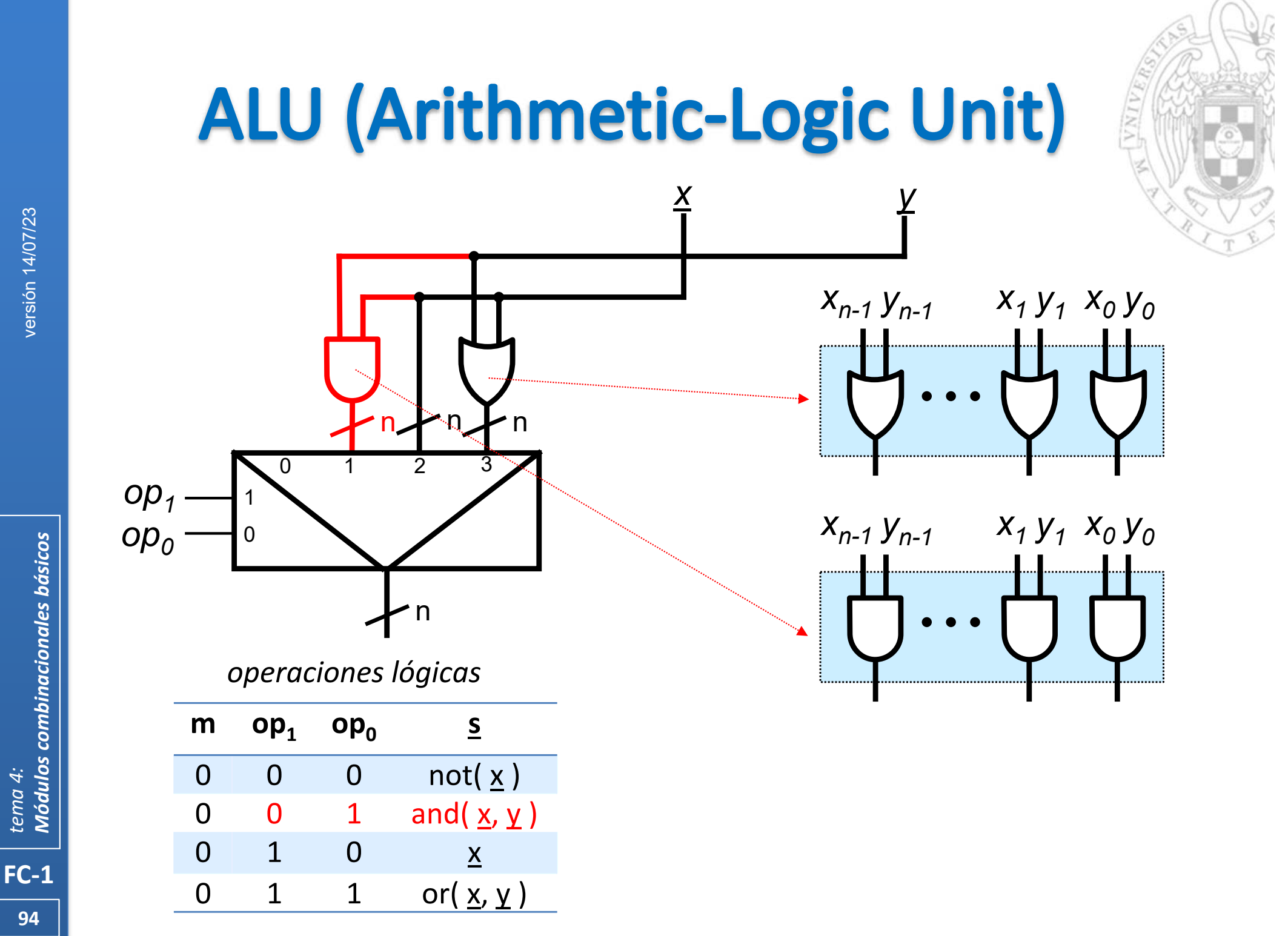

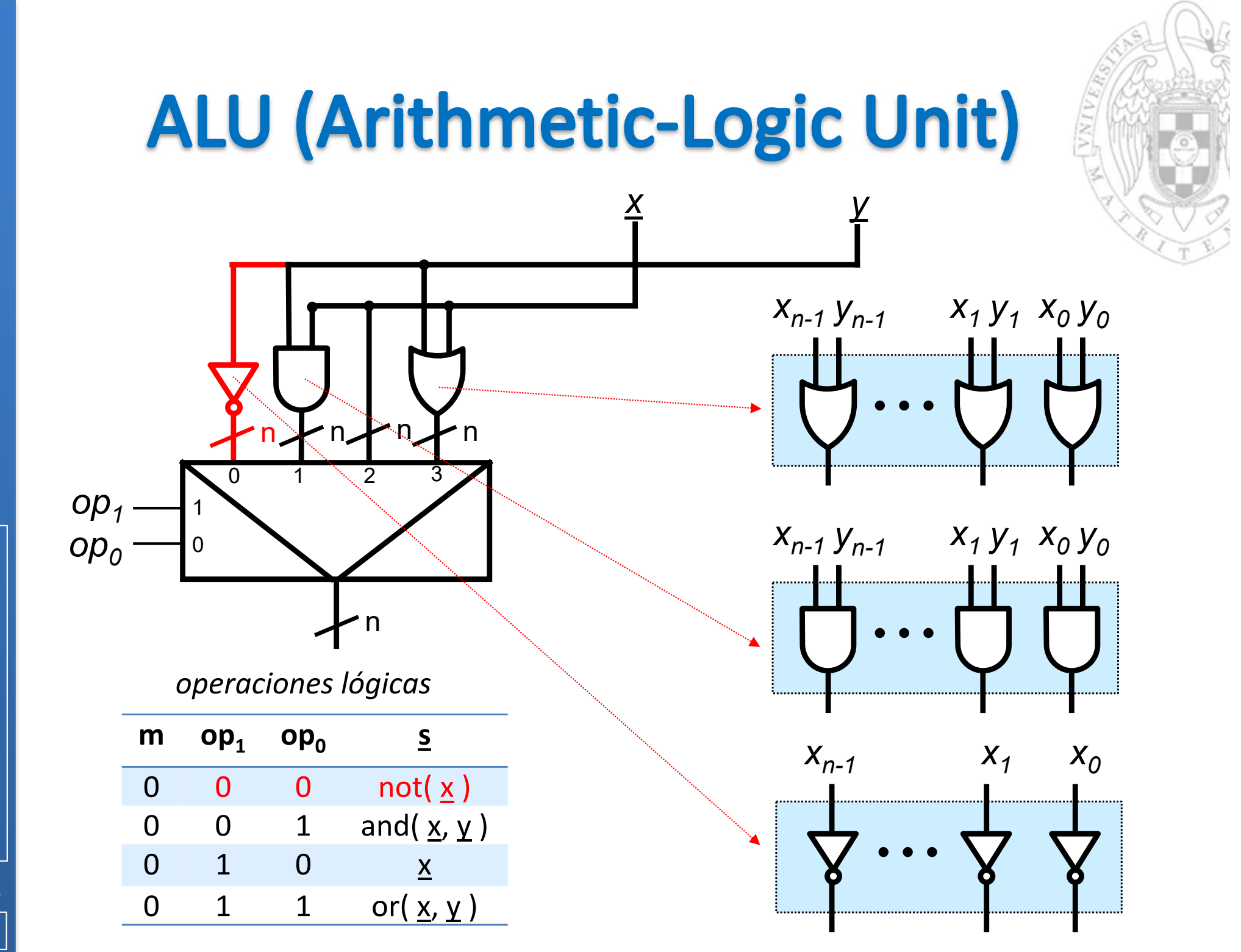

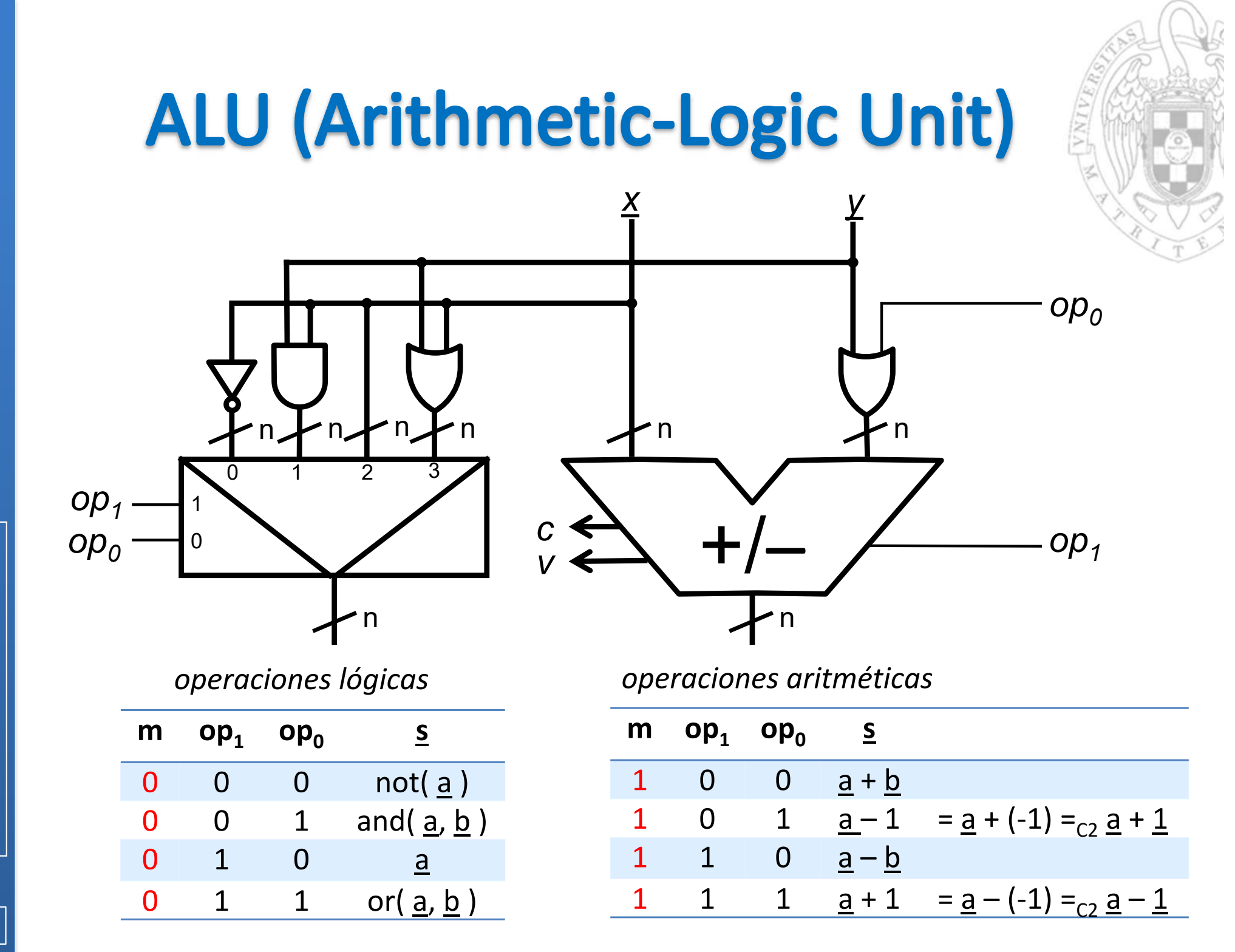

96

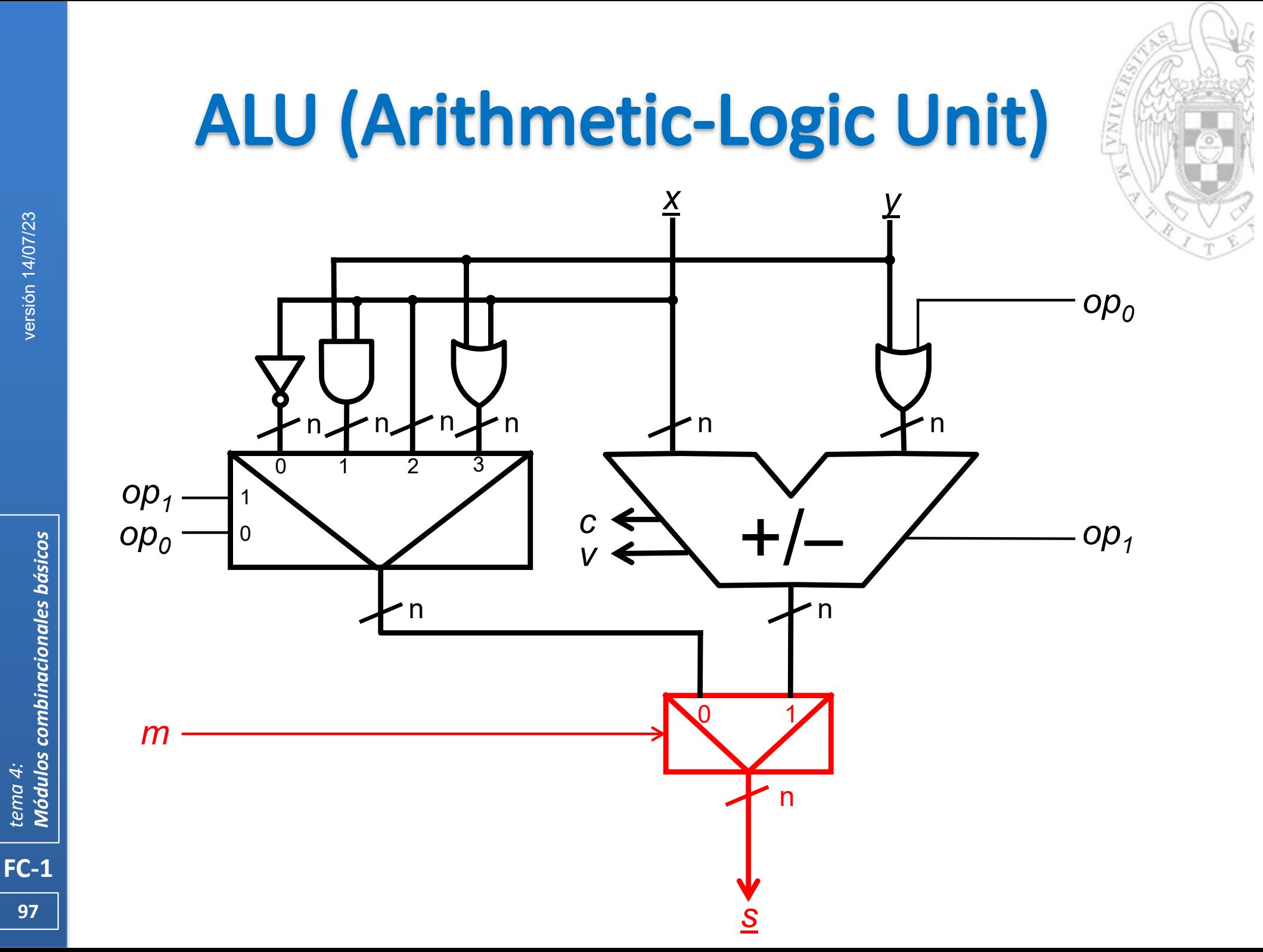

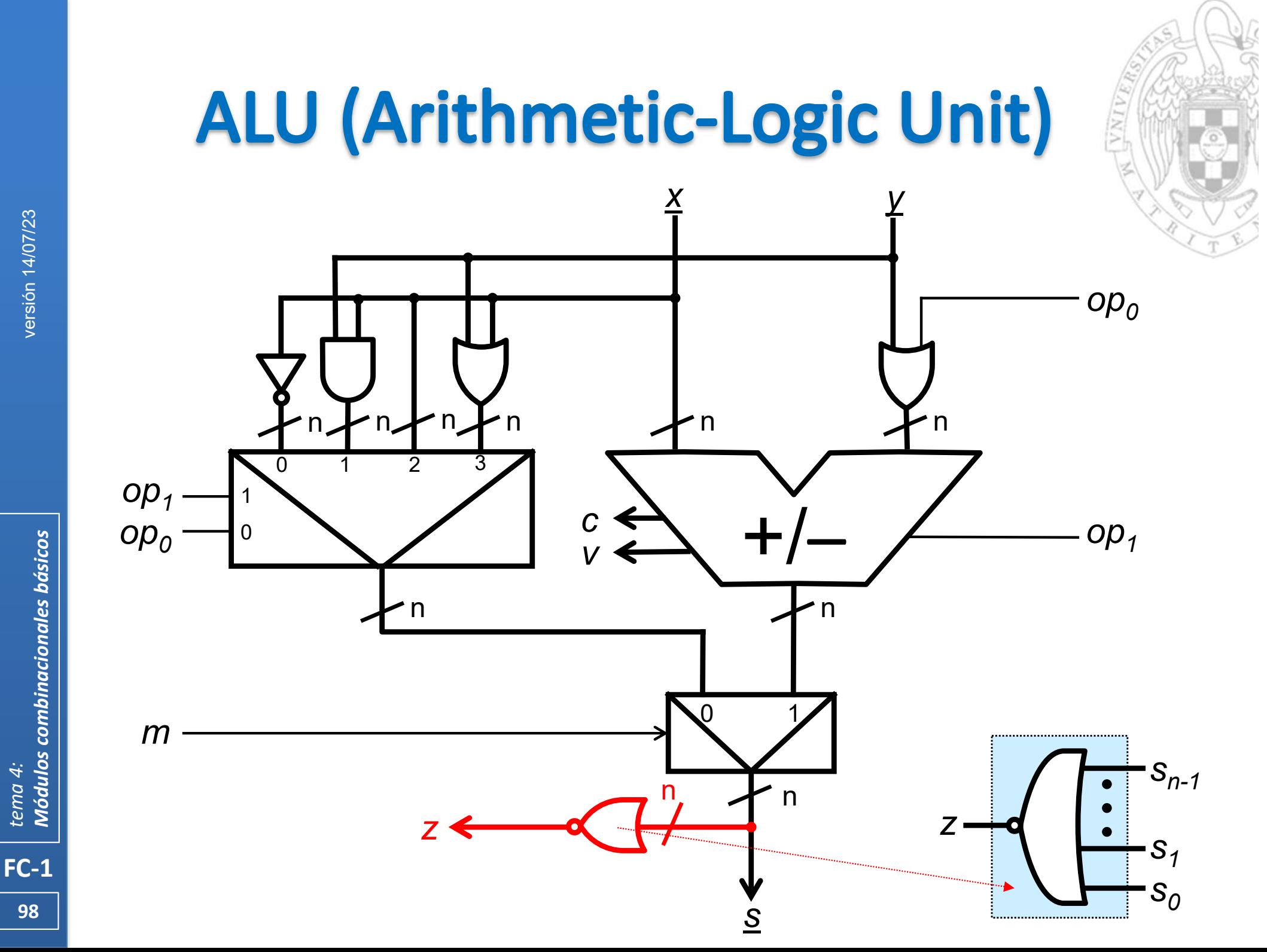

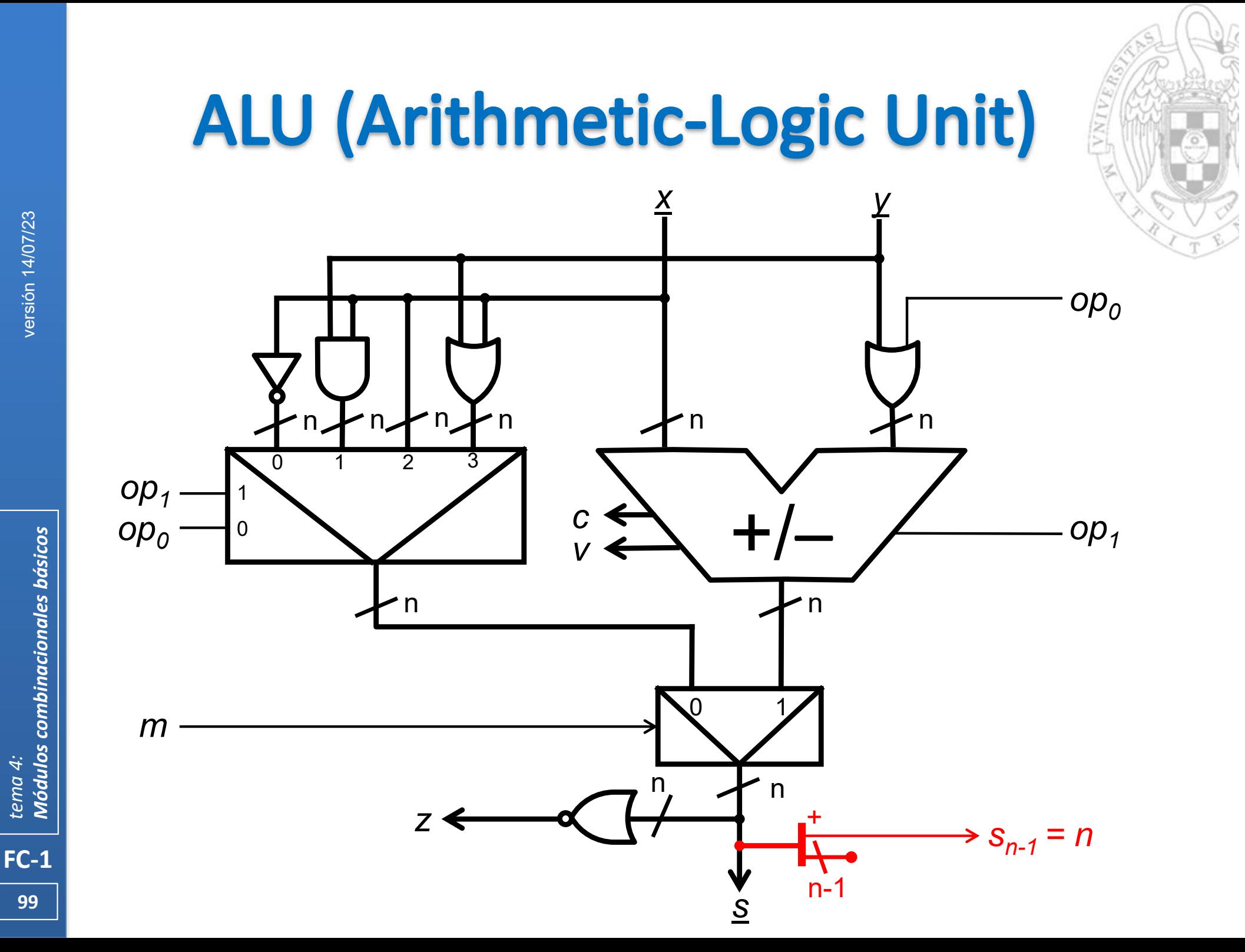

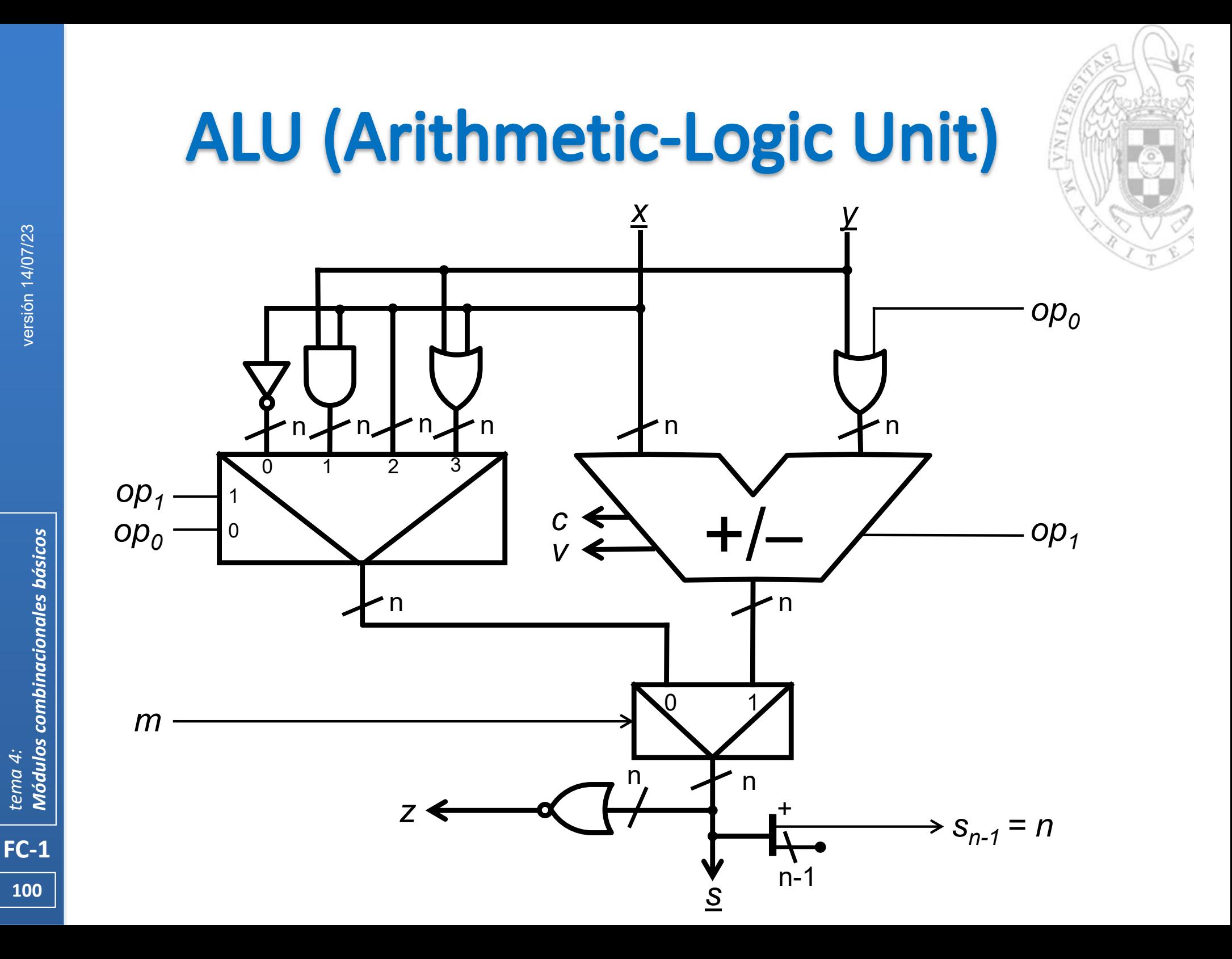

# **ALU (Arithmetic-Logic Unit)**

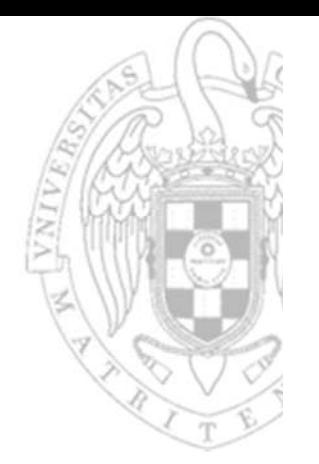

La ALU puede usarse para comparar números

- o Para ello no es necesario añadir un comparador, basta con restar los operandos y comprobar el estado de los flags.
- o $\circ$  Por ejemplo, al restar x – y el flag Z se activa solo cuando x = y

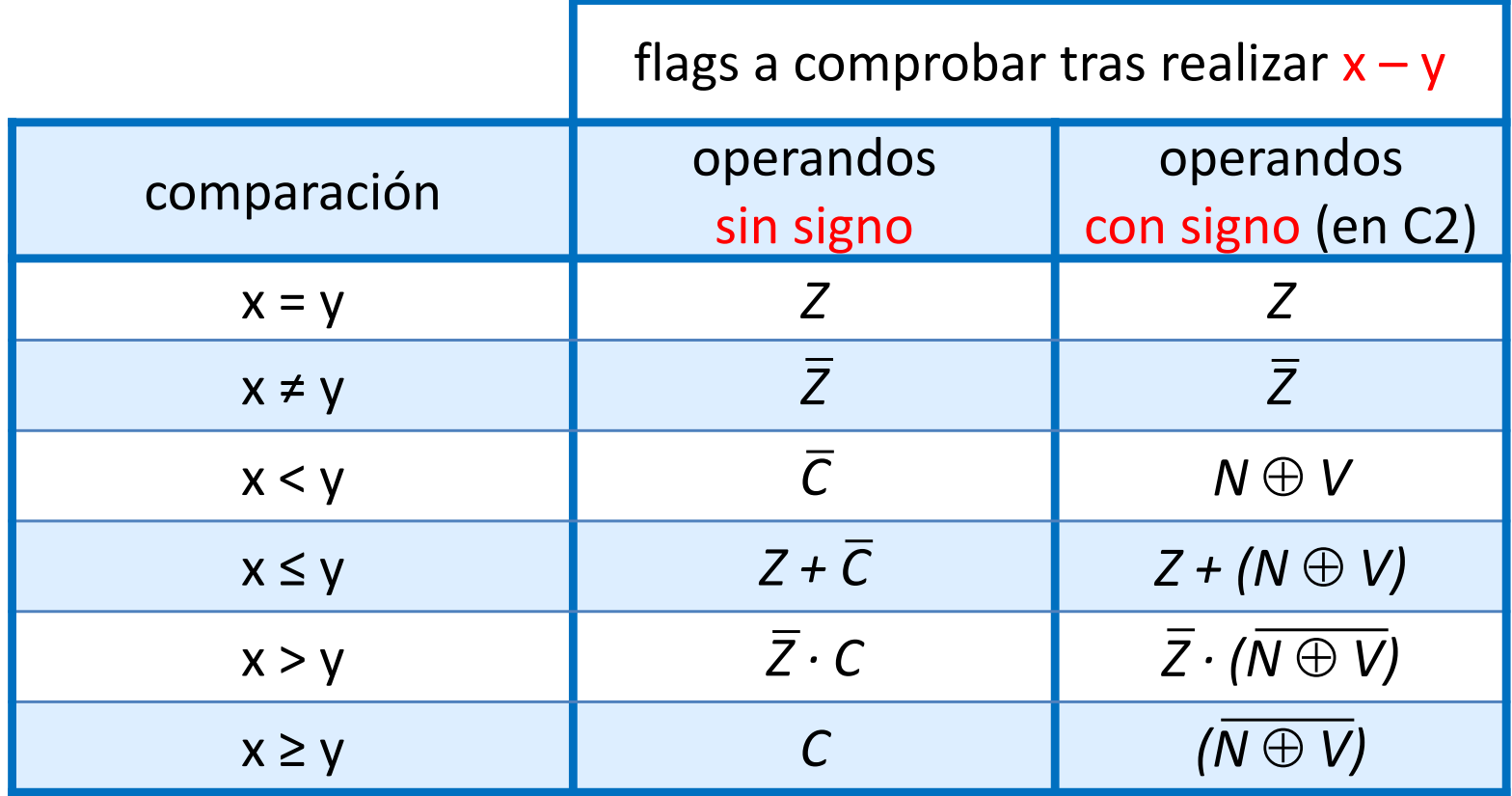

**101**

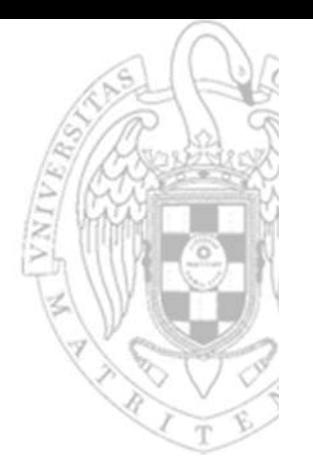

#### Los módulos presentan algunas características interesantes:

- oTienen estructuras genéricas fácilmente escalables.
- oProcesan palabras de datos y no solo bits individuales.
- o Pueden realizar distintas funciones según el valor de ciertas entradas de control.
- o Tienen funcionalidades abstractas que permiten diseñar/describir de manera estructurada sistemas complejos sin tener recurrir a EC/FC:
	- $\bullet$ Basta con interconectarlos sin crear realimentaciones
	- Y usar discrecionalmente puertas (glue logic) para adaptar señales.

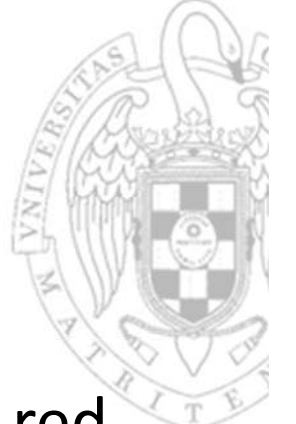

 En muchos casos es posible obtener directamente una red de módulos combinacionales desde un enunciado.

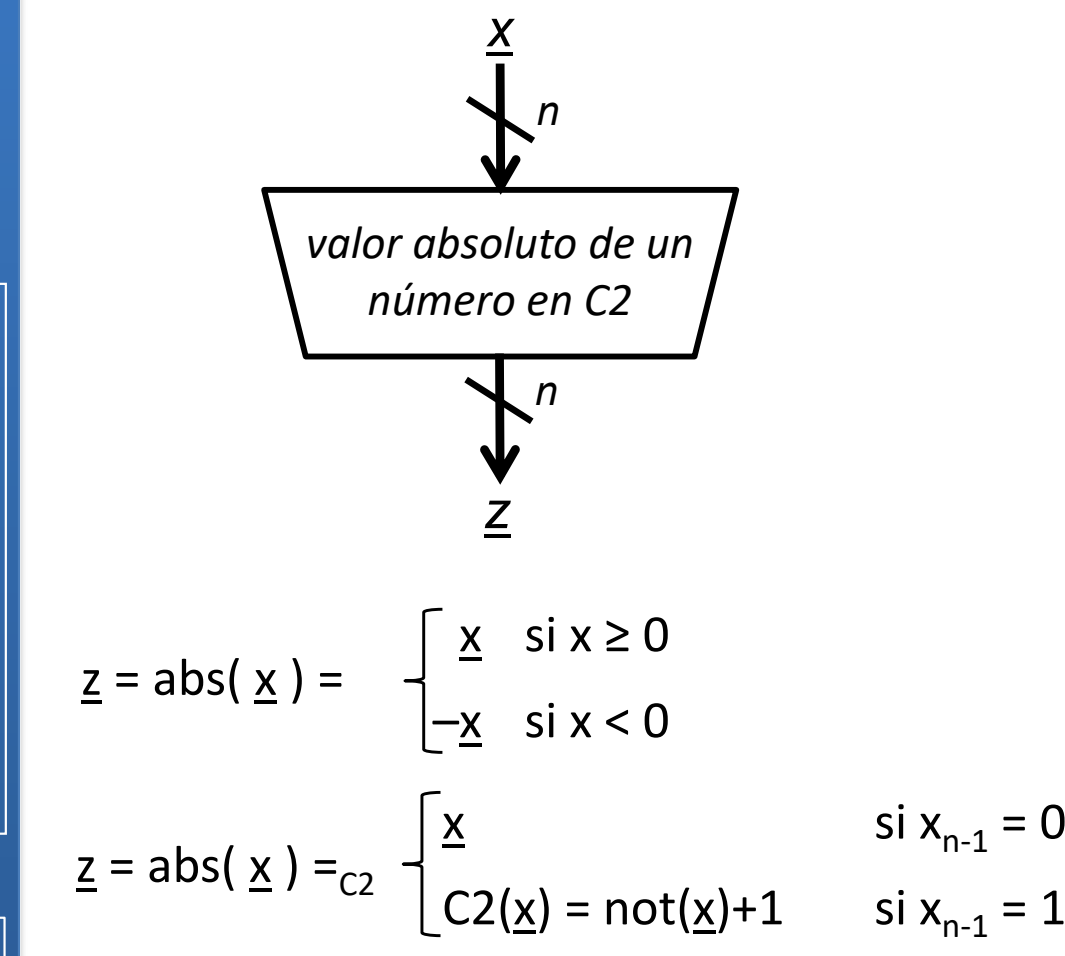

**103**

- 
- En muchos casos es posible obtener directamente una red de módulos combinacionales desde un enunciado.

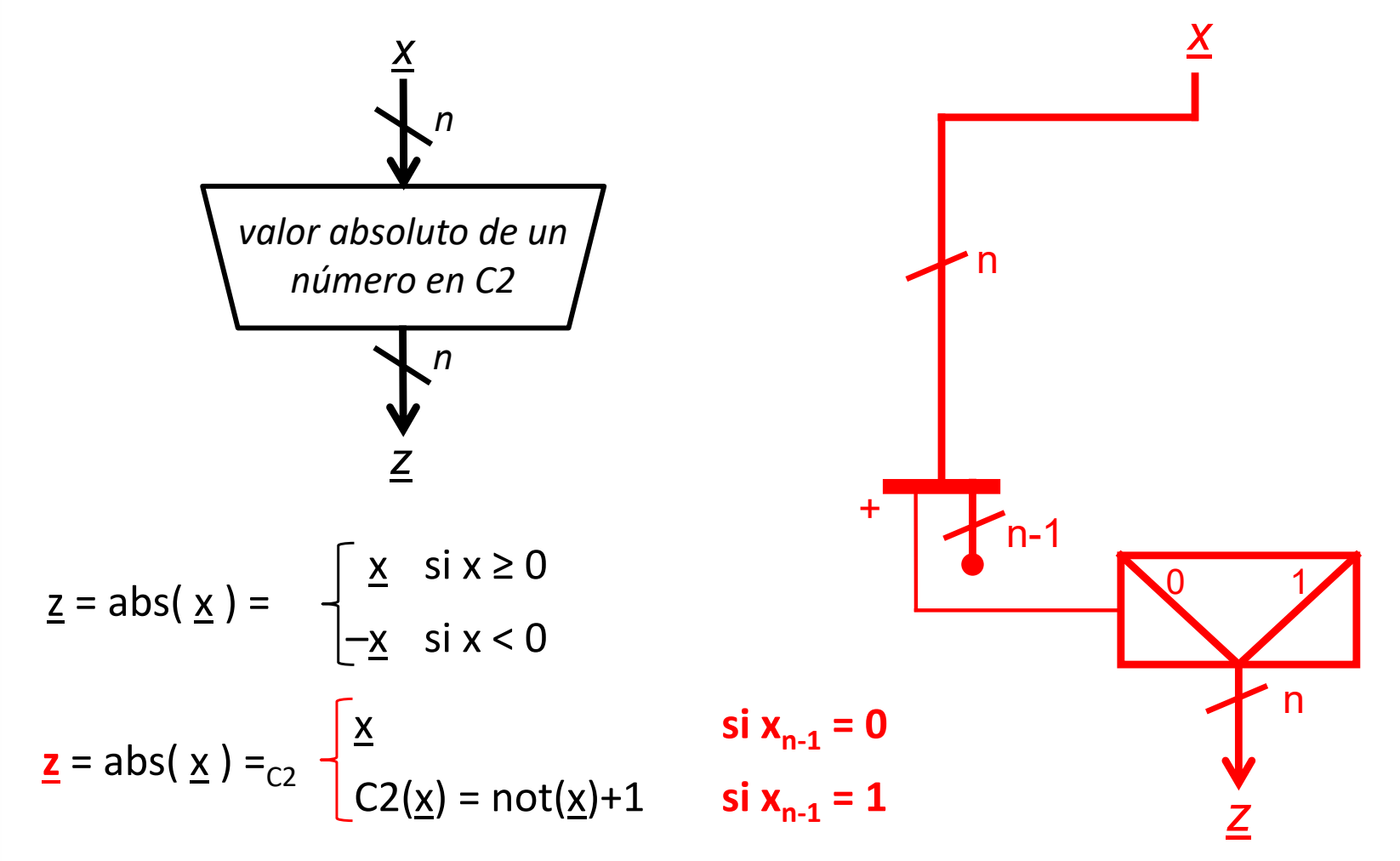

**104**

 En muchos casos es posible obtener directamente una red de módulos combinacionales desde un enunciado.

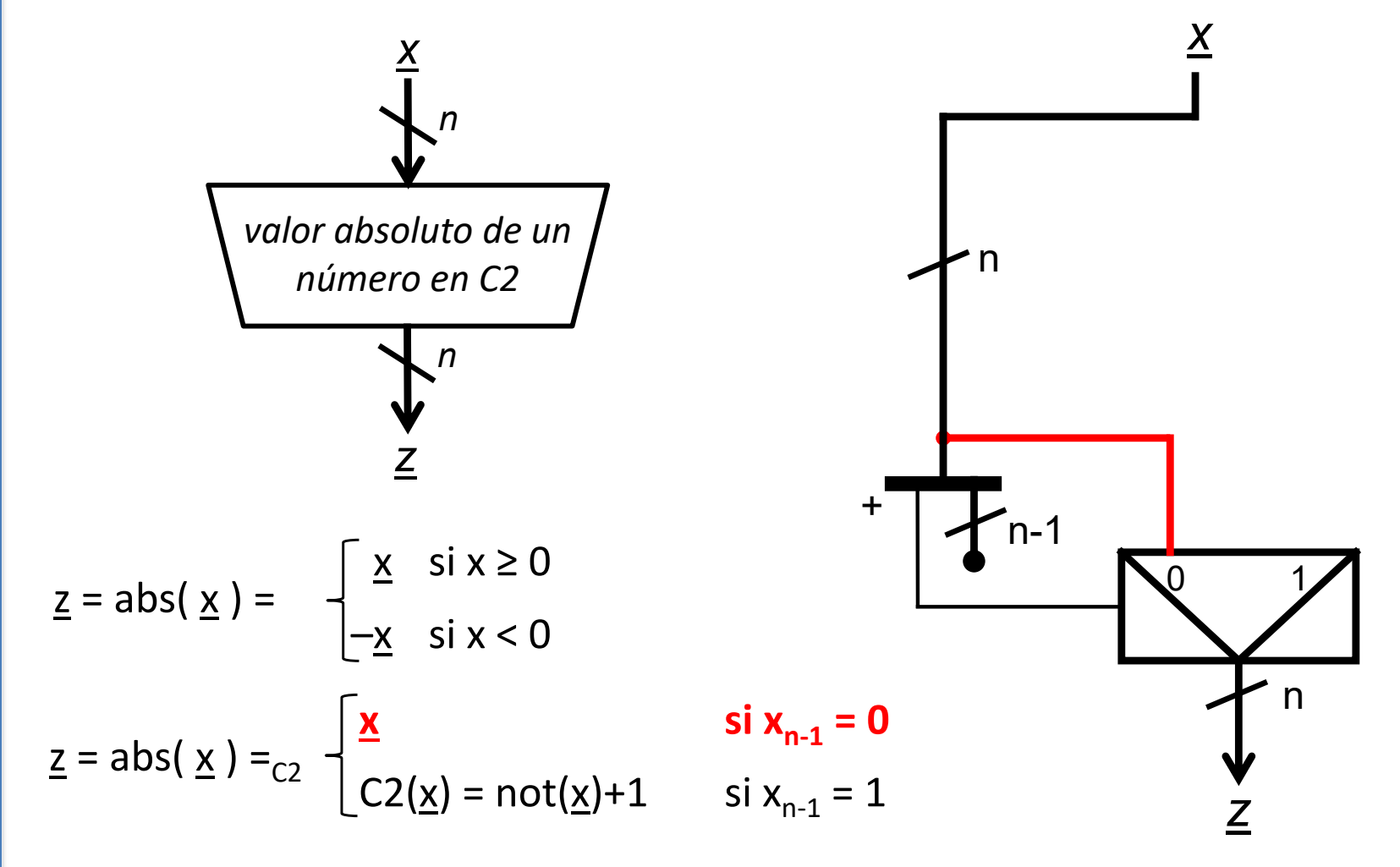

 En muchos casos es posible obtener directamente una red de módulos combinacionales desde un enunciado.

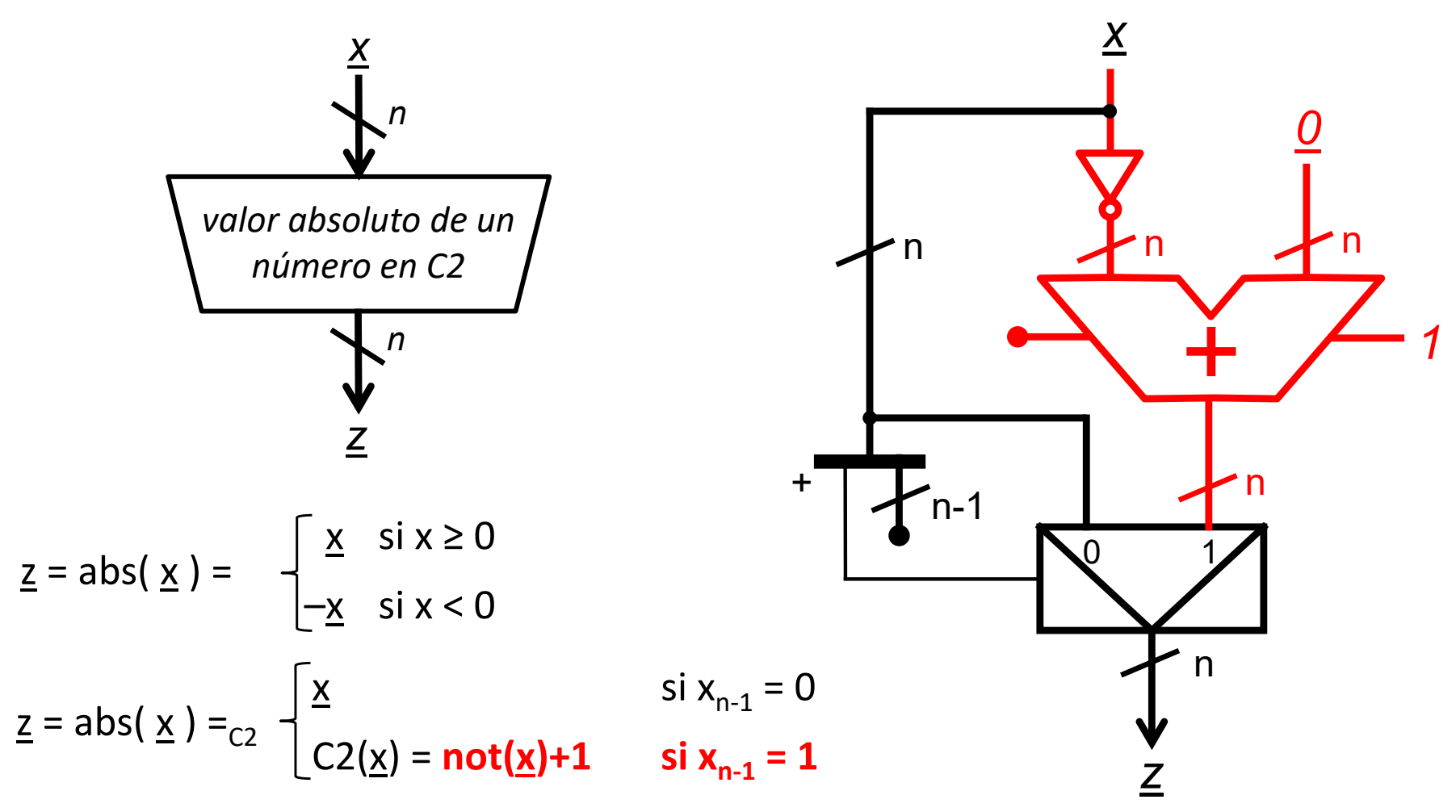

 En muchos casos es posible obtener directamente una red de módulos combinacionales desde un enunciado.

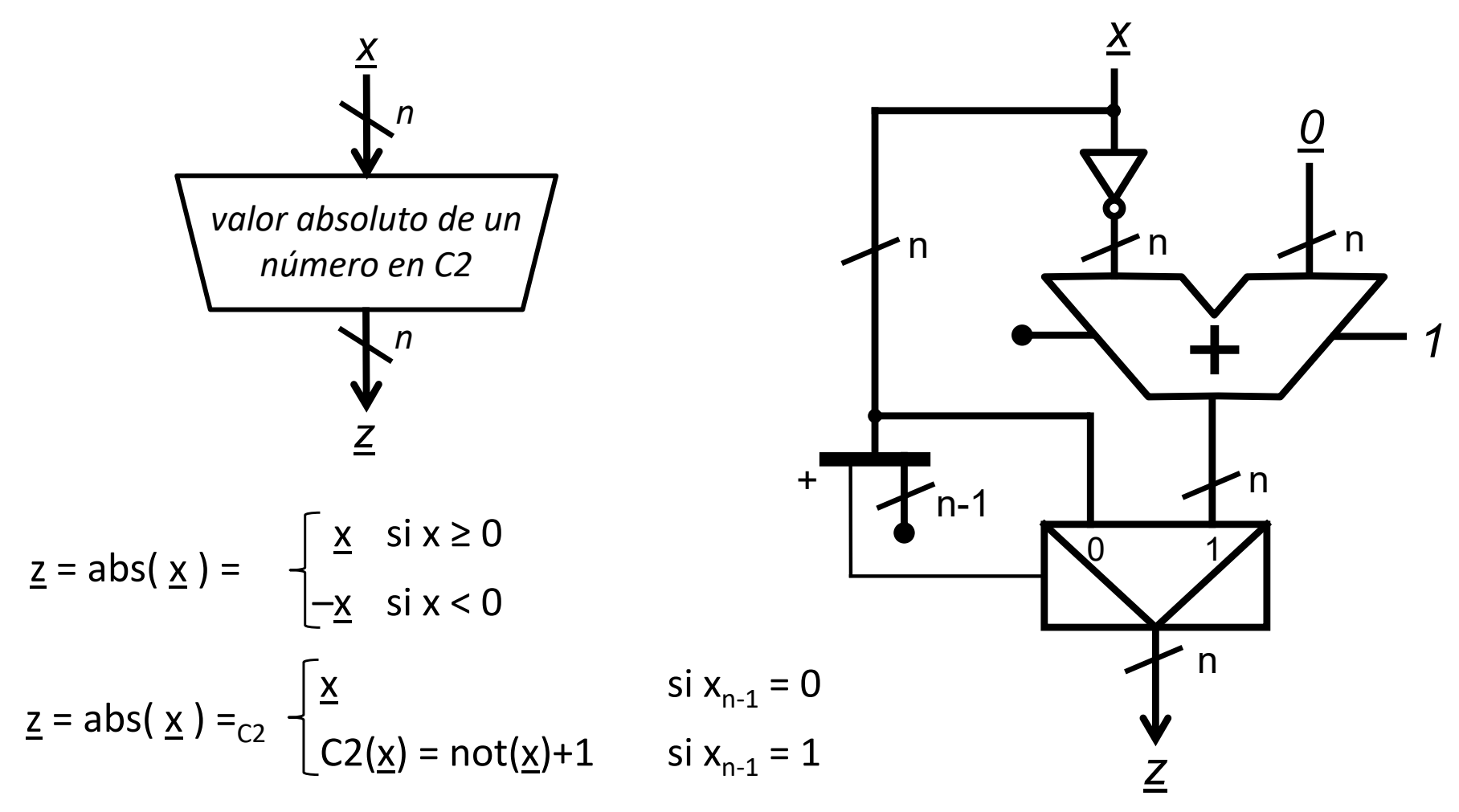

**Módulos combinacionales básicos** *Módulos combinacionales básicos tema 4:*

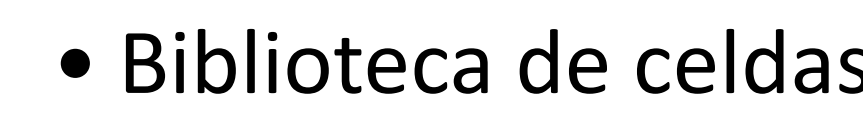

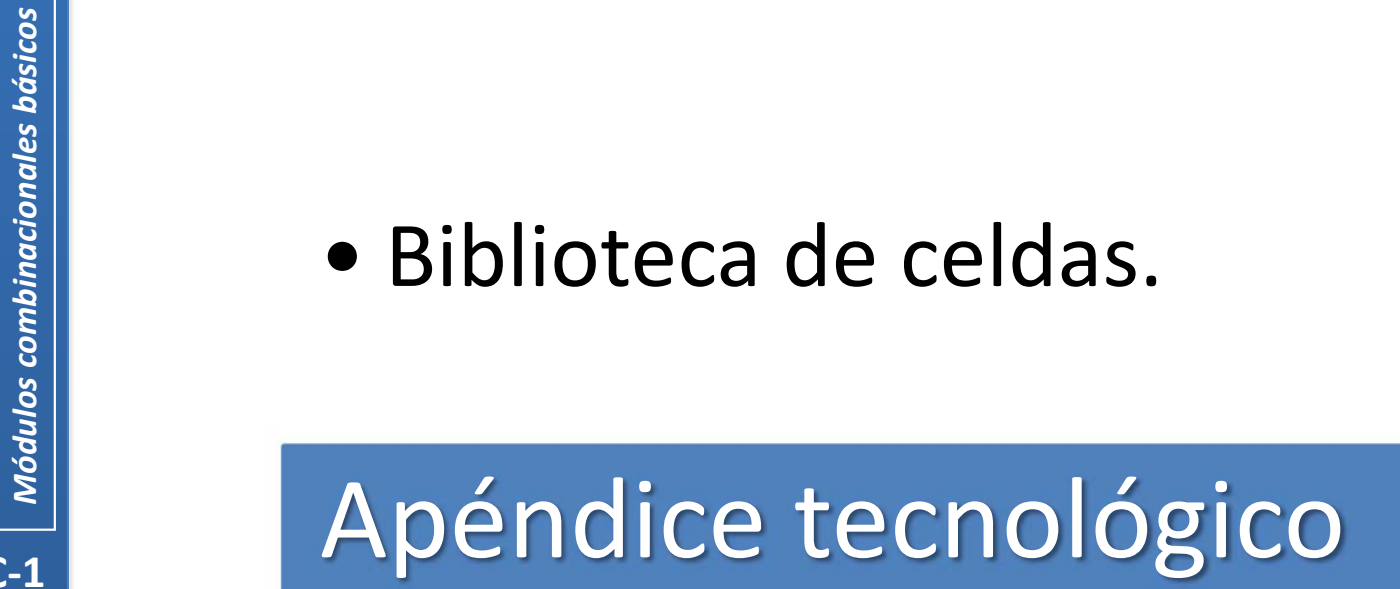

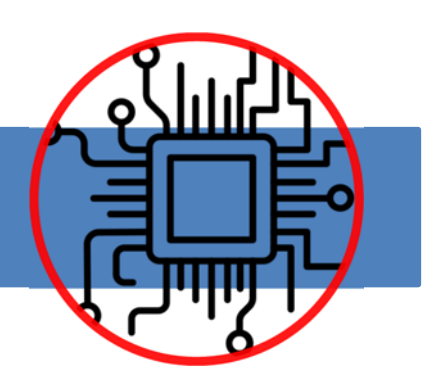

**FC‐1**

*tema 4:*

versión 14/07/23

versión 14/07/23
## **Biblioteca de celdas** CMOS 90 nm

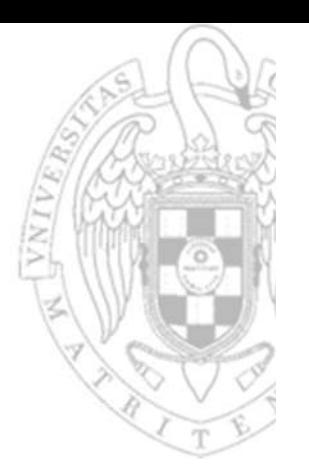

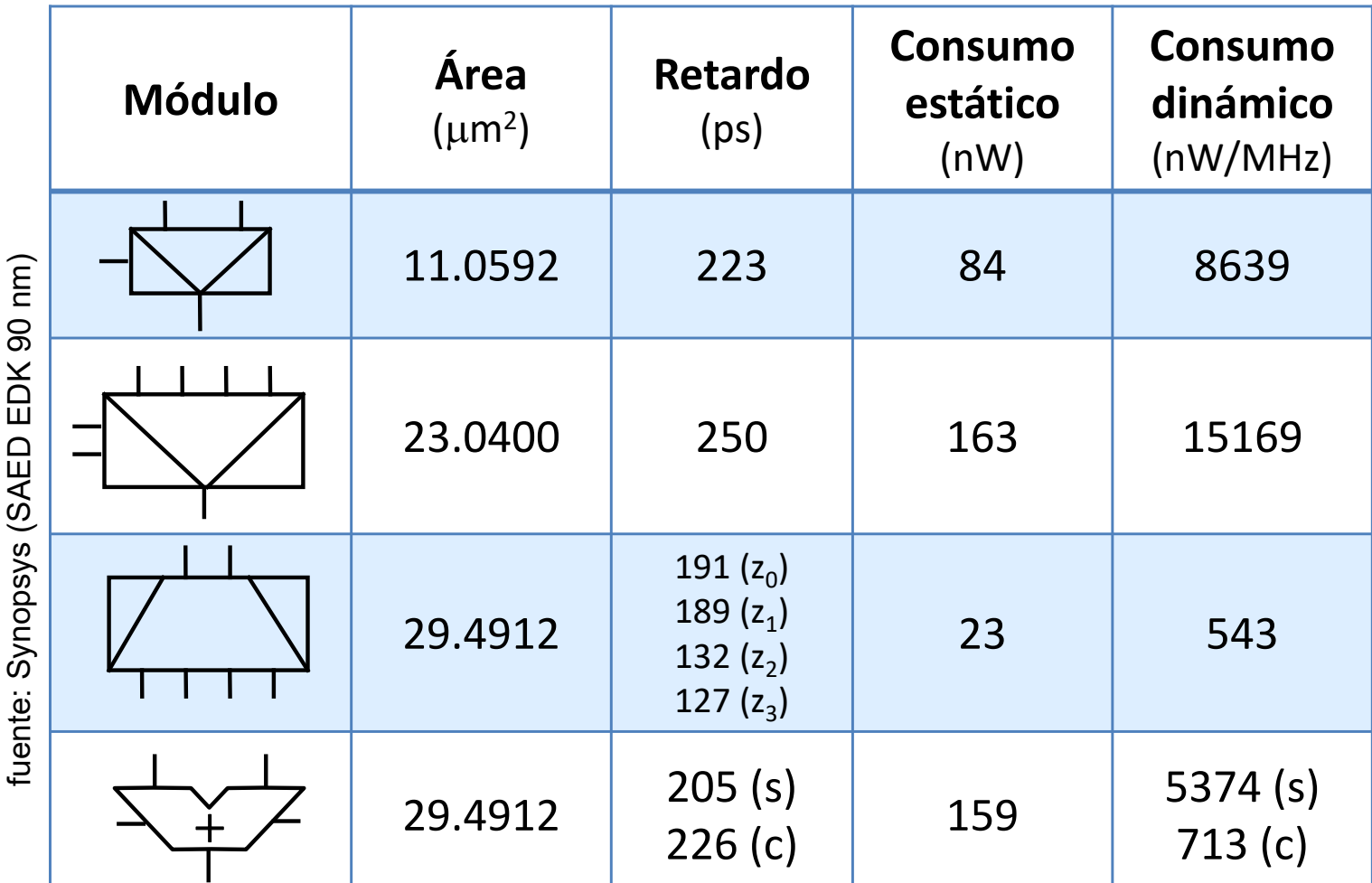

**109**

**FC‐1**

## **Acerca de Creative Commons**

**Elicencia CC (Creative Commons)** 

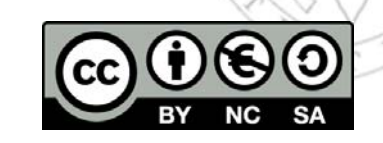

o Ofrece algunos derechos a terceras personas bajo ciertas condiciones. Este documento tiene establecidas las siguientes:

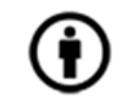

Reconocimiento (*Attribution*):

En cualquier explotación de la obra autorizada por la licencia hará falta reconocer la autoría.

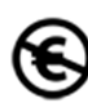

## No comercial (*Non commercial*):

La explotación de la obra queda limitada a usos no comerciales.

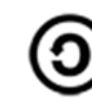

Compartir igual (*Share alike*):

La explotación autorizada incluye la creación de obras derivadas siempre que mantengan la misma licencia al ser divulgadas.

Más información: https://creativecommons.org/licenses/by‐nc‐sa/4.0/

**FC‐1**